# DISEÑO DE PRODUCTO EN EL SECTOR INDUSTRIAL Y COMERCIAL DE MUEBLES ARTECO

CHRISTIAN BONILLA GIRALDO

UNIVERSIDAD CATÓLICA DE PEREIRA FACULTAD DE ARQUITECTURA Y DISEÑO INDUSTRIAL PROGRAMA DE DISEÑO INDUSTRIAL PEREIRA 2011

INFORME FINAL DE PRÁCTICA PROFESIONAL

# DISEÑO DE PRODUCTO EN EL SECTOR INDUSTRIAL Y COMERCIAL DE MUEBLES ARTECO

CHRISTIAN BONILLA GIRALDO

Tutor: PILA HURTADO Diseñadora Industrial

UNIVERSIDAD CATÓLICA DE PEREIRA FACULTAD DE ARQUITECTURA Y DISEÑO INDUSTRIAL PROGRAMA DE DISEÑO INDUSTRIAL PEREIRA 2011

#### **AUTORIZACIÓN**

Yo, **CHRISTIAN BONILLA GIRALDO** mayor de edad, vecino de Pereira, identificado con la Cédula de Ciudadanía N° **1.088.247.973** de **PEREIRA,** actuando en nombre propio, en mi calidad de autor del informe de práctica empresarial denominado: **DISEÑO DE PRODUCTO EN EL SECTOR INDUSTRIAL Y COMERCIAL DE MUEBLES ARTECO**  Presentado como requisito para optar el título de **Diseñador Industrial** , en el año **2011**, hago entrega del ejemplar respectivo y de sus anexos de ser el caso, en formato digital o electrónico (CD-ROM) y autorizo a LA UNIVERSIDAD CATÓLICA DE PEREIRA, para que en los términos establecidos en la Ley 23 de 1982, Ley 44 de 1993, Decisión Andina 351 de 1993, Decreto 460 de 1995 y demás normas sobre la materia, utilice y use en todas sus formas, los derechos patrimoniales de reproducción, comunicación pública, transformación y distribución (alquiler, préstamo público e importación) y los demás derechos comprendidos en aquellos, que me corresponden como creador de la obra objeto del presente documento. También autorizo a que dicha obra sea incluida en bases de datos. Esta autorización la hago siempre que mediante la correspondiente cita bibliográfica se le de crédito a mi trabajo como autor.

Con todo, en mi condición de autor me reservo los derechos morales de la obra antes citada con arreglo al artículo 30 de la Ley 23 de 1982. PARÁGRAFO: La presente autorización se hace extensiva no sólo a las facultades y derechos de uso sobre la obra en formato o soporte material, sino también para formato virtual, electrónico, digital, óptico, usos en red, internet, extranet, intranet, etc., y en general para cualquier formato conocido o por conocer.

EL AUTOR, manifiesta que la obra objeto de la presente autorización es original y la realizó sin violar o usurpar derechos de autor de terceros, por lo tanto la obra es de su exclusiva autoría y tiene la titularidad sobre la misma. PARÁGRAFO: En caso de presentarse cualquier reclamación o acción por parte de un tercero en cuanto a los derechos de autor sobre la obra en cuestión, AUTOR, asumirá toda la responsabilidad, y saldrá en defensa de los derechos aquí autorizados; para todos los efectos la Universidad actúa como un tercero de buena fe.

CC. 1088.247.973

Pereira, 29 de noviembre de 2011

# Tabla de contenido

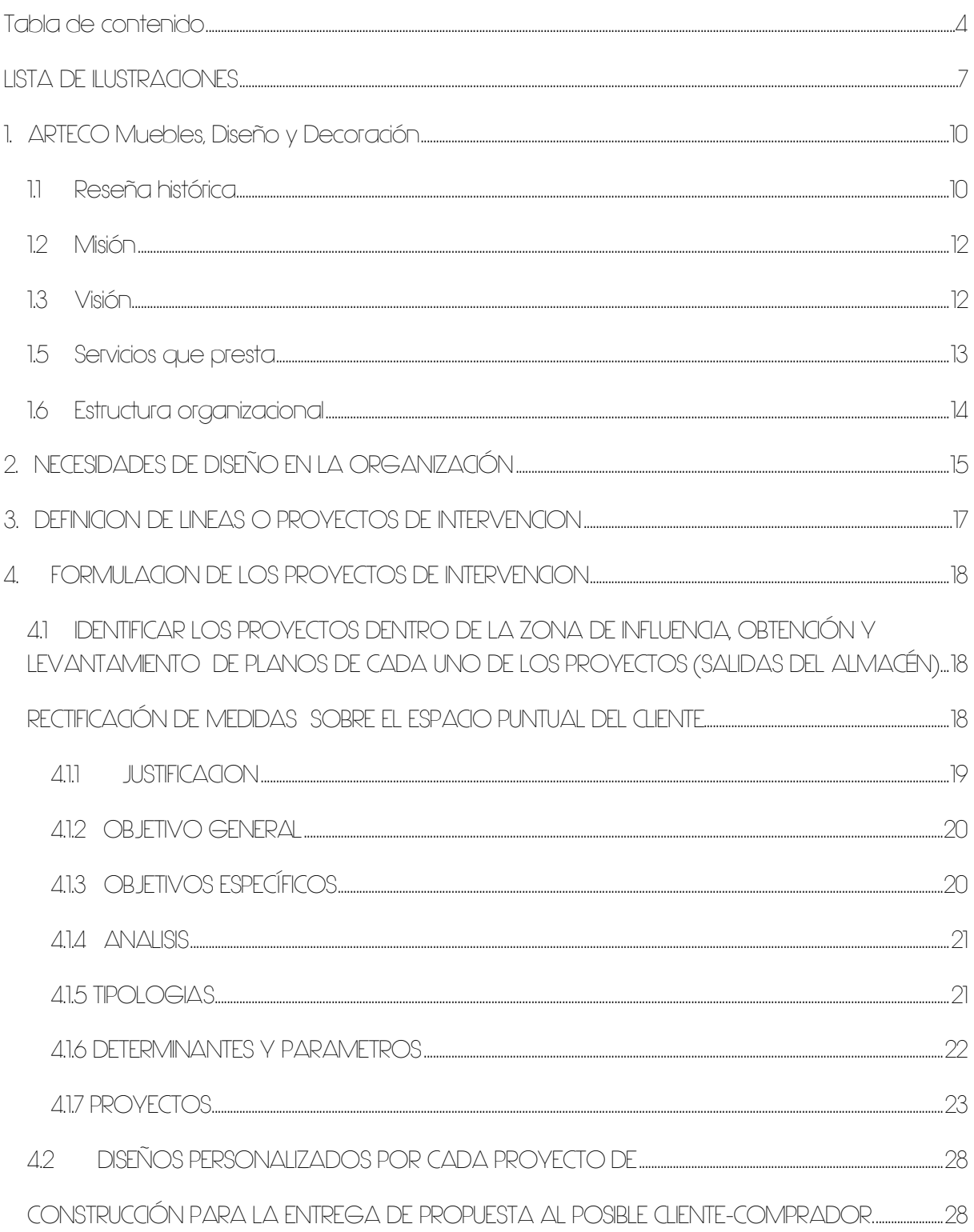

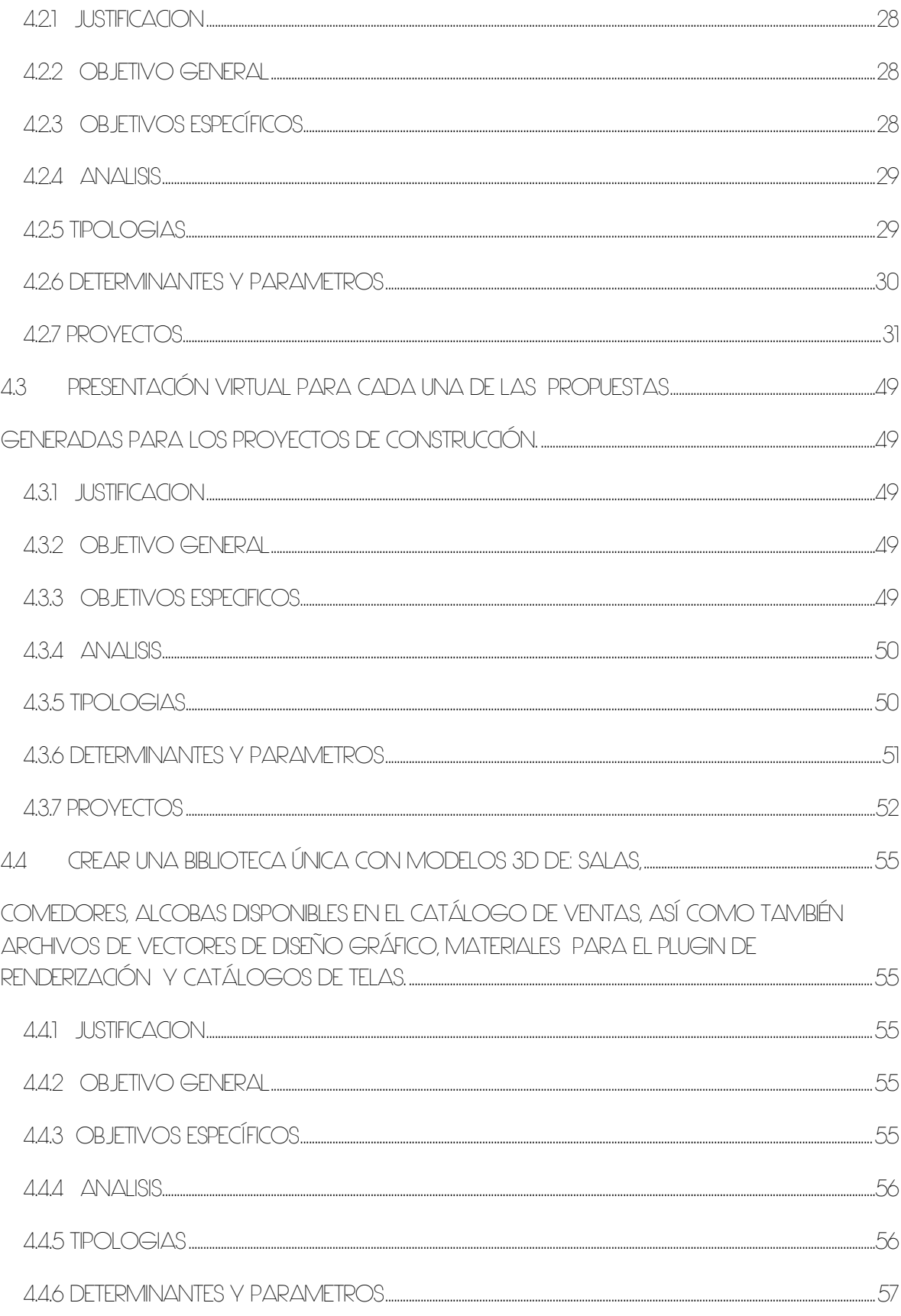

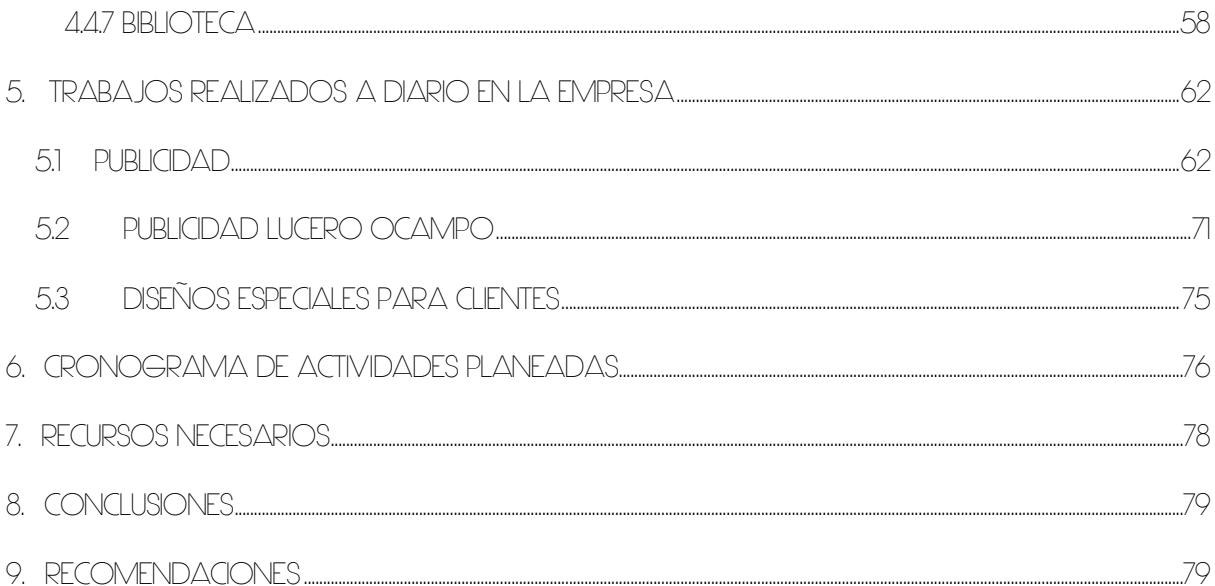

# **LISTA DE ILUSTRACIONES**

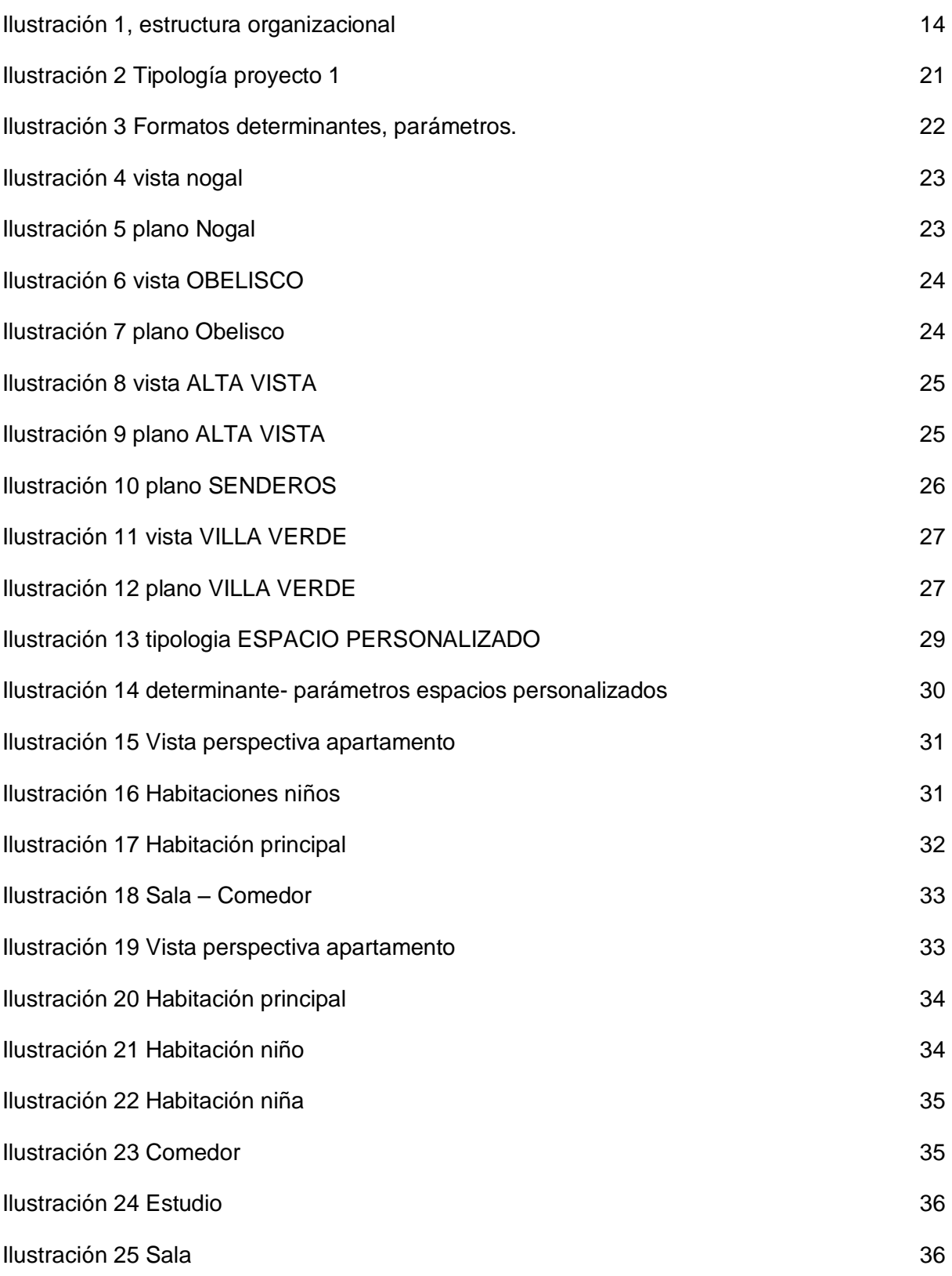

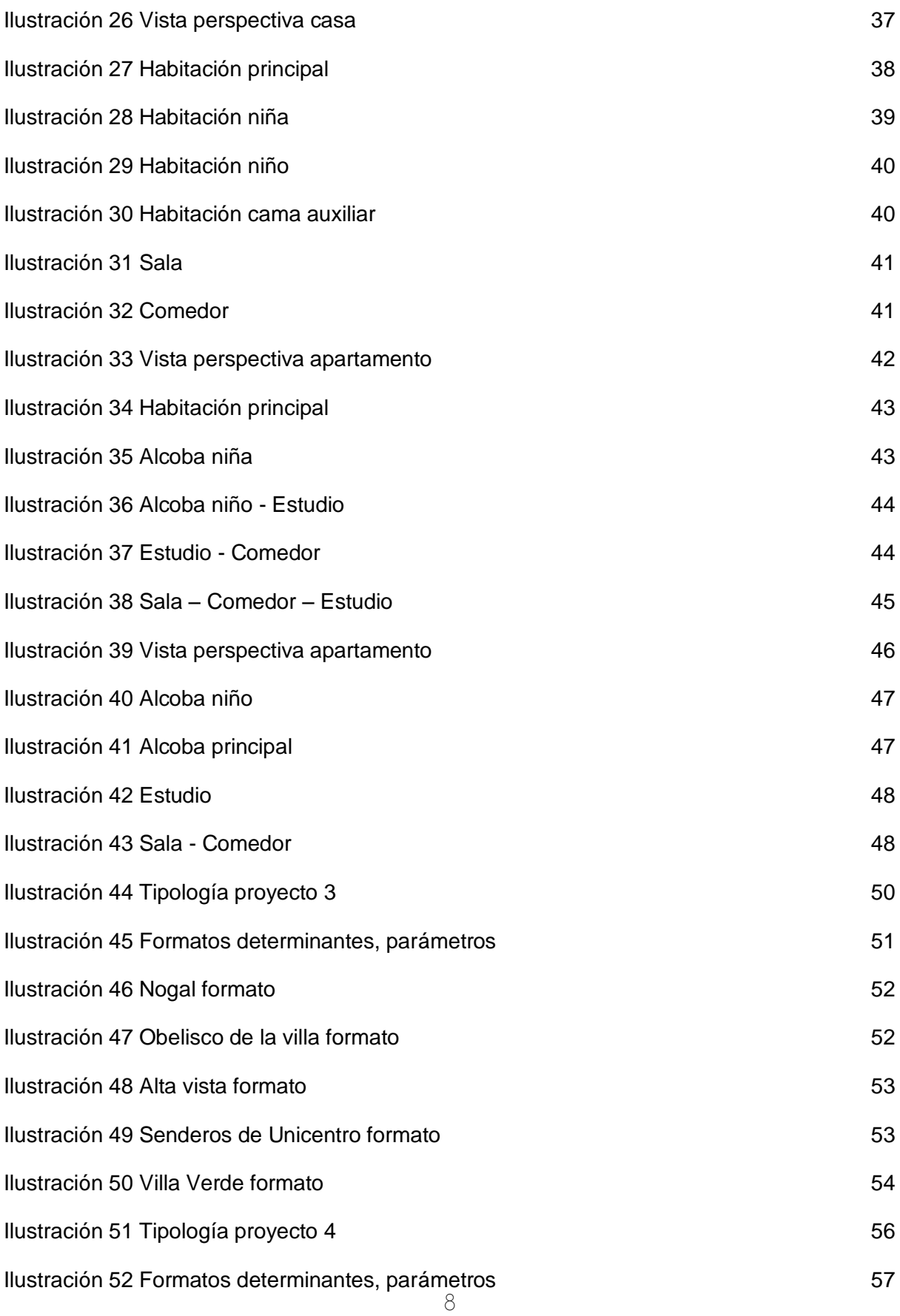

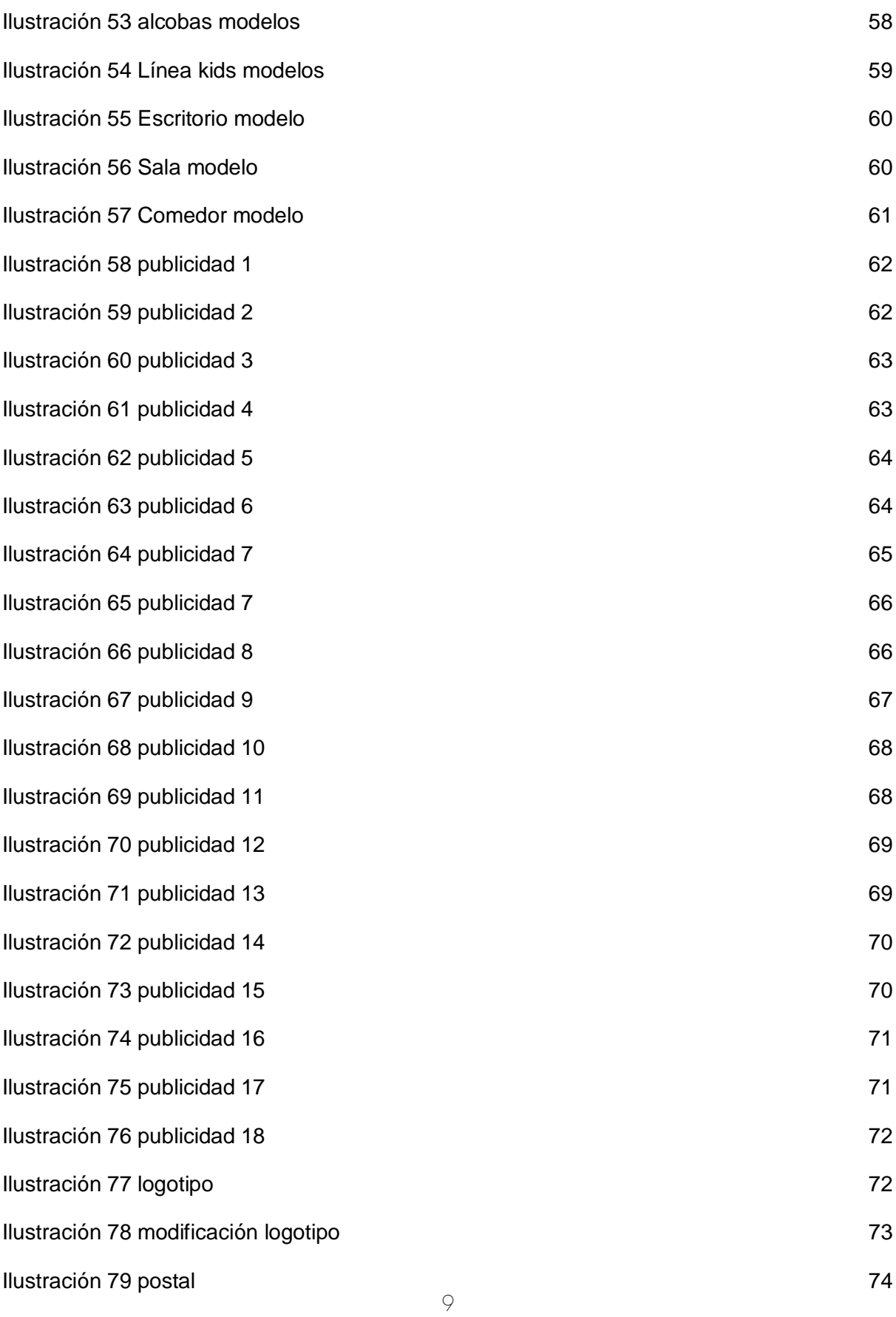

Ilustración 80 diseños especiales 75

Ilustración 81 cronograma entre a contra entre a contra entre a contra entre a contra entre a contra entre a co

#### **SINTESIS**

El presente informe final de práctica académica compila el trabajo realizado durante 5 meses de práctica profesional en una de las empresas más importantes del sector industrial del mueble en el eje cafetero.

En este documento se encontrara proyectos de diseño como: imagen publicitaria, amueblamiento virtual de nuevos proyectos de construcción, personalización de espacios, diseños especiales a medida para clientes, implantación de Biblioteca gráfica para diseñadores.

**Descriptores:** diseño de espacios, desarrollo gráfico publicitario, diseño de producto, creación y organización de bibliotecas gráficas y modelos 3D.

#### **ABSTRACT**

The following final report is a compilation from 5 months of internship developed in one of the most important companies from industrial manufactury at el eje cafetero region.

Inside this document you will find design projects such as: publicity, virtual furniture for new construction projects, customized spaces, special designs for clients, graphic book implantation for designers.

**Key words:** space design, development, graphic advertising, product design, creating and organizing graphics libraries and 3D mode.

#### **INTRODUCCION**

El desarrollo de la práctica académica profesional de Diseño Industrial consta de 5 meses en una empresa pertinente para la aplicación de los conocimientos adquiridos a lo largo de la carrera hasta octavo semestre.

El diseñador en las primeras semanas debe hacer un acople con el que esta terminando su práctica profesional y debe llegar a identificar las necesidades de la empresa y lo que demanda el medio.

El diseñador debe proponer constantemente cambios para mejorar tanto la imagen de la empresa como el desarrollo de productos enriqueciendo así sus conocimientos y adaptarse a lo que es un trabajo real y una demanda real del medio.

### **1. ARTECO Muebles, Diseño y Decoración**

#### *1.1 Reseña histórica*

Muebles Arteco es una empresa ubicada en la ciudad de Pereira fundada el 1 de septiembre de 2003 por la pareja de esposos conformada por Lucero Ocampo Arboleda y Carlos Alberto Echeverri, ambos con 25 años de experiencia en el sector de los muebles su trayectoria empezó en la empresa Muebles Pereira, propiedad de Carlos Arturo Echeverri, padre de Carlos Alberto quien se destaca como Gerente General logrando posicionar Muebles Pereira en el puesto más alto del mercado de muebles en la ciudad y la región. Su esposa Lucero era jefe de ventas en ese entonces.

Después de 20 años trabajando para Muebles Pereira la pareja decidió independizarse y abrir un nuevo mercado basado en la comercialización de muebles modernos bajo una línea contemporánea y conceptos de diseño definidos y aplicados, fue entonces como fundaron su empresa con el nombre de Muebles Arteco, ubicada inicialmente en la avenida 30 de agosto, en una planta pequeña donde se ofrecían los servicios de asesoría en la decoración final u amueblamiento al momento de adquirir o renovar una casa o un espacio.

El rápido progreso y aceptación en el mercado llevo a buscar una planta más amplia y mayor capacidad, así que se trasladaron a la avenida el Pollo Km 7, debido a su acelerado crecimiento decidieron abrir una vitrina comercial en la Avenida 30 de agosto calle  $63$  # 13 – 05, con el fin de dar a conocer más su Marca y producto.

Esta empresa es creada con el fin de satisfacer las necesidades de las personas que quieren su hogar a la vanguardia del diseño y las nuevas tendencias, adaptándolas a su estilo propio y personalidad con la política de entregar un mueble de calidad al precio más competitivo del mercado.

A finales del año 2009 Muebles Arteco decidió abrirse camino en el mercado con una nueva línea de comedores importados, logrando así la innovación en la ciudad de Pereira y actualmente esta posicionada en los primeros puestos de la región.

Hoy día buscan fomentar el diseño personalizado al gusto del cliente, implementando diseños preliminares, también incorporando nuevas tendencias en modelos de producción y nuevos materiales para la flexibilidad de la fabricación, además su proyección se encamina a mercados internacionales por la participación en ferias a nivel internacional.

#### *1.2 Misión*

Es una empresa de Diseño Interior dedicada a satisfacer las necesidades por medio de diseños innovadores, funcionales y vanguardistas. Ayudando a nuestros clientes en el ahorro de tiempo y dinero.

#### *1.3 Visión*

Ser una empresa líder en diseño interior posicionando un nombre que sea sinónimo de buen gusto con resultados reconocidos por su calidad y duración en el mercado nacional e internacional, buscando la apertura de nuevos mercados, introduciendo líneas de importación garantizado la calidad bajo las normas técnicas aplicables y abriendo nuevas sedes de negocio.

#### **1.4 Política de Calidad**

Diseña y fabrica muebles para interiores de alta calidad los cuales son garantizados; se mantiene una exigente selección de proveedores quienes ofrecen materias primas de óptima calidad; se cuenta con personal capacitado. La mejora continua es nuestra constante con el fin de lograr la satisfacción de nuestros clientes a quienes se les ofrece precios justos y cumplimiento en tiempos de entrega.

### *1.5 Servicios que presta*

Arteco Diseño, Muebles y Decoración es una empresa dedicada al diseño y fabricación de mobiliario para el hogar, prestando asesoría integral en diseño y decoración de espacios interiores.

### **Número de empleados**

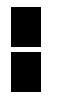

Empleos directos: 5 Empleos indirectos: 20

### *1.6 Estructura organizacional*

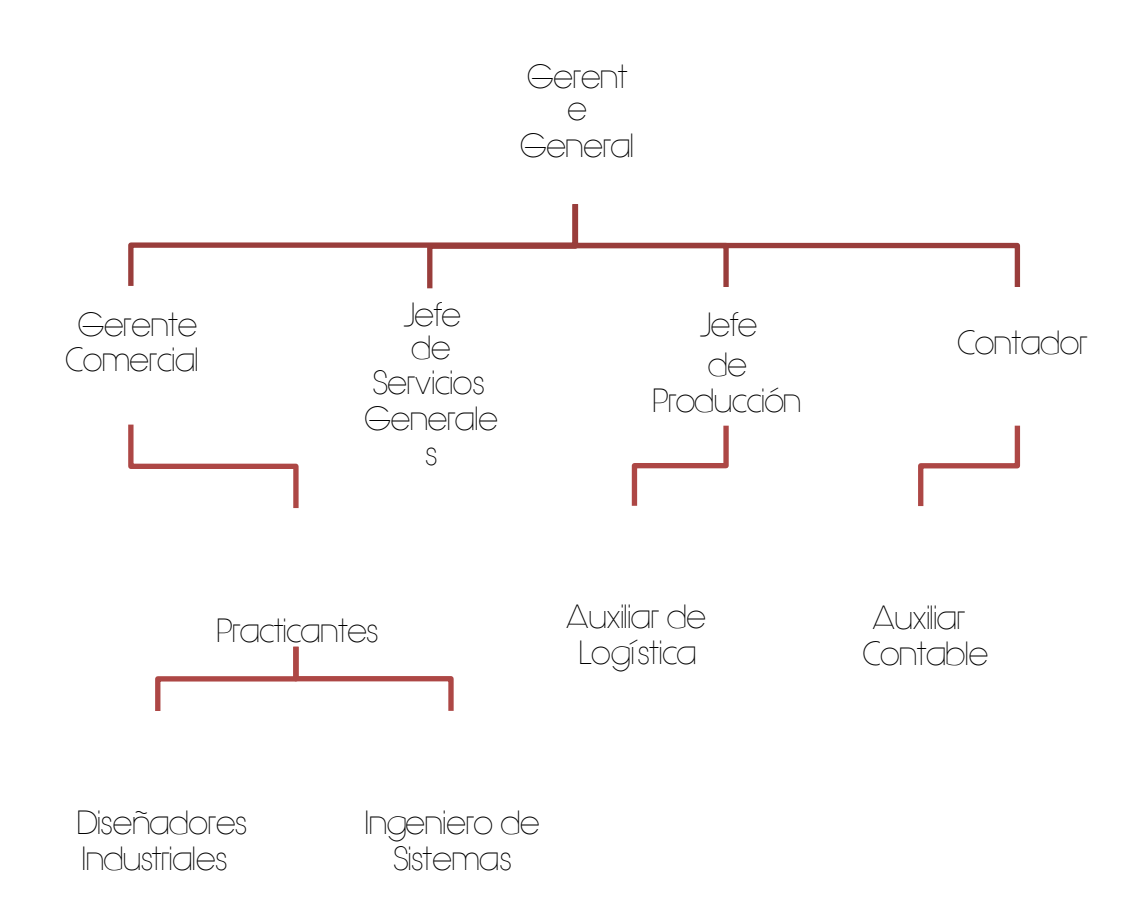

#### **Ilustración 1, estructura organizacional**

Fuente: Muebles Arteco

# **2. NECESIDADES DE DISEÑO EN LA ORGANIZACIÓN**

En una retroalimentación e indagación puntual, los practicantes de Diseño en conjunto con la Gerente Comercial de Muebles Arteco (Lucero Ocampo Arboleda) hemos encontrado necesidades que si bien son concebidas proyectadas sus soluciones podrían representar un importante aporte en beneficio de la corporación y la calidad del servicio que presta.

La necesidad puntual de la empresa es continuar con uno de los proyectos que se iniciaron en la práctica anterior, con el cual se pretende identificar los nuevos proyectos de construcción que se encuentran dentro de la zona de influencia del almacén y dentro del rango de mercado al cual va dirigido su producto, para generar propuestas de amueblamiento y optimizar el servicio al cliente.

Plan de acción:

1. Identificar los proyectos dentro de la zona de influencia a cargo de la Gerente Comercial Lucero Ocampo.

2. Estrategia publicitaria y Plan de acción a cargo de la Gerente Comercial Lucero Ocampo.

3. Obtención de planos de cada uno de los proyectos (Salidas del almacén) rectificación de Medidas sobre el espacio puntual del cliente

4. Diseños personalizados para cada proyecto, mínimo 2 propuestas de amueblamiento por cada uno, teniendo en cuenta que estos planes de construcción tienen algunas veces más de dos tipos de apartamentos.

5. Presupuesto de amueblamiento a cargo de la Gerente Comercial (Lucero Ocampo).

6. Presentación virtual de cada uno de los espacios con link a la página web.

7. Biblioteca Modelos 3D, vectores, materiales y digitalización de los catálogos textiles para las carpetas Diseño.

8. Elaboración de Nuevos Catálogos Manuales y Virtuales para optimizar el tiempo y la calidad del servicio.

Teniendo en cuenta las fortalezas comerciales, la actitud frente al trabajo, el desenvolvimiento frente a los clientes en sala de ventas y el trabajo de conocimiento de la empresa la gerente comercial considera que los practicantes de Diseño Industrial estamos preparados para realizar el trabajo puntual del segundo semestre del año en curso, que es conocer los espacios arquitectónicos de los proyectos nuevos de construcción que se estarán entregando a fin de este año y que son el mercado objetivo en las ventas de la empresa.

Asumiendo este conocimiento se realizaran presentaciones virtuales de cada uno de ellos con las respectivas propuestas de diseños de amueblamiento y presupuestos comerciales.

Además de dejar implantados los nuevos catálogos físicos y virtuales de la empresa y las bibliotecas de imágenes en 3D, modelos y vectores para que los nuevos practicantes tengan a su disposición mas materiales para trabajar, que su metodología sea más practica y los resultados más óptimos.

# **3. DEFINICION DE LINEAS O PROYECTOS DE INTERVENCION**

- 3.1 Identificar los proyectos dentro de la zona de influencia, obtención y levantamiento de planos de cada uno de los proyectos (Salidas del almacén) rectificación de medidas sobre el espacio puntual del cliente.
- 3.2 Diseños personalizados por cada proyecto de construcción para la entrega de propuesta al posible cliente-comprador.
- 3.3 Presentación virtual para cada una de las propuestas generadas para los proyectos de construcción.
- 3.4 Crear una BIBLIOTECA única con modelos 3D de: salas, comedores, alcobas disponibles en el catálogo de ventas, así como también archivos de vectores de diseño gráfico, materiales para el plugin de renderización y catálogos de telas.

# **4. FORMULACION DE LOS PROYECTOS DE INTERVENCION**

# *4.1 IDENTIFICAR LOS PROYECTOS DENTRO DE LA ZONA DE INFLUENCIA, OBTENCIÓN Y LEVANTAMIENTO DE PLANOS DE CADA UNO DE LOS PROYECTOS (SALIDAS DEL ALMACÉN)*

# *RECTIFICACIÓN DE MEDIDAS SOBRE EL ESPACIO PUNTUAL DEL CLIENTE.*

Proyectos de construcción:

El Nogal. Obelisco de la villa (apartamento) Alta Vista (casa) Senderos de Unicentro Villa Verde (apartamento)

#### *4.1.1 JUSTIFICACION*

Gran parte de los clientes que visitan la sala de Ventas de Muebles Arteco, son personas que recientemente han comprado vivienda ya sea de los proyectos anteriormente nombrados u otros de la oferta constructora de la ciudad o región.

Hemos encontrado la posibilidad de llegar al cliente con una propuesta mejor desarrollada sobre el espacio.

La necesidad de los clientes es amoblar su vivienda de la mejor manera posible, tanto estéticamente, como aprovechamiento de espacio, por eso es necesario conocer las medidas del área con la que se cuenta para realizar dicha propuesta de amueblamiento.

### *4.1.2 OBJETIVO GENERAL*

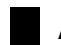

Amueblamiento virtual de los espacios

# *4.1.3 OBJETIVOS ESPECÍFICOS*

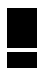

Conocer los espacios para el desarrollo de la propuesta de diseño. Trazar planos arquitectónicos de los espacios como SALA – COMEDOR, ALCOBA PRINCIPAL, AUXILIARES Registro fotográfico de espacios.

#### *4.1.4 ANALISIS*

Es muy importante conocer las viviendas adquiridas por los clientes ya que genera mayor seguridad al interactuar con él y le da confianza al mismo para dejarse asesorar en la parte de diseño ya que se siente seguro de que el producto que se le está ofreciendo le quedaría de la mejor manera posible ubicado en su hogar.

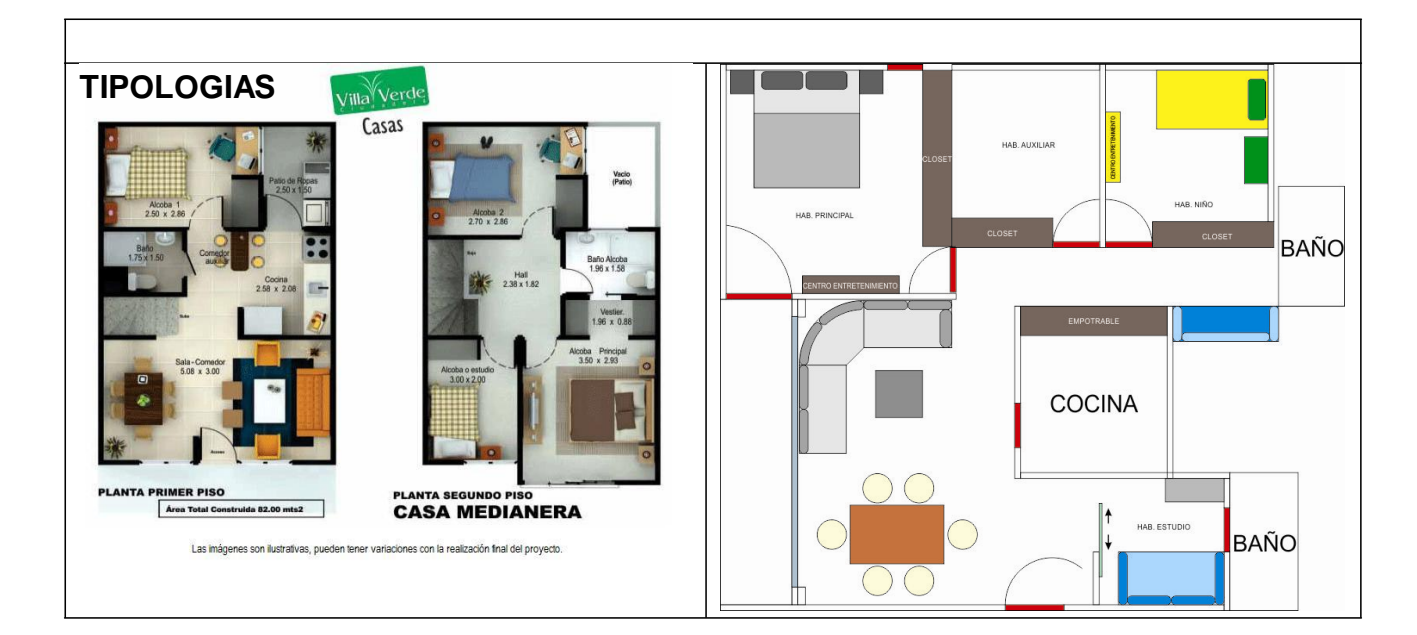

#### *4.1.5 TIPOLOGIAS*

**Ilustración 2 Tipología proyecto 1**

# *4.1.6 DETERMINANTES Y PARAMETROS*

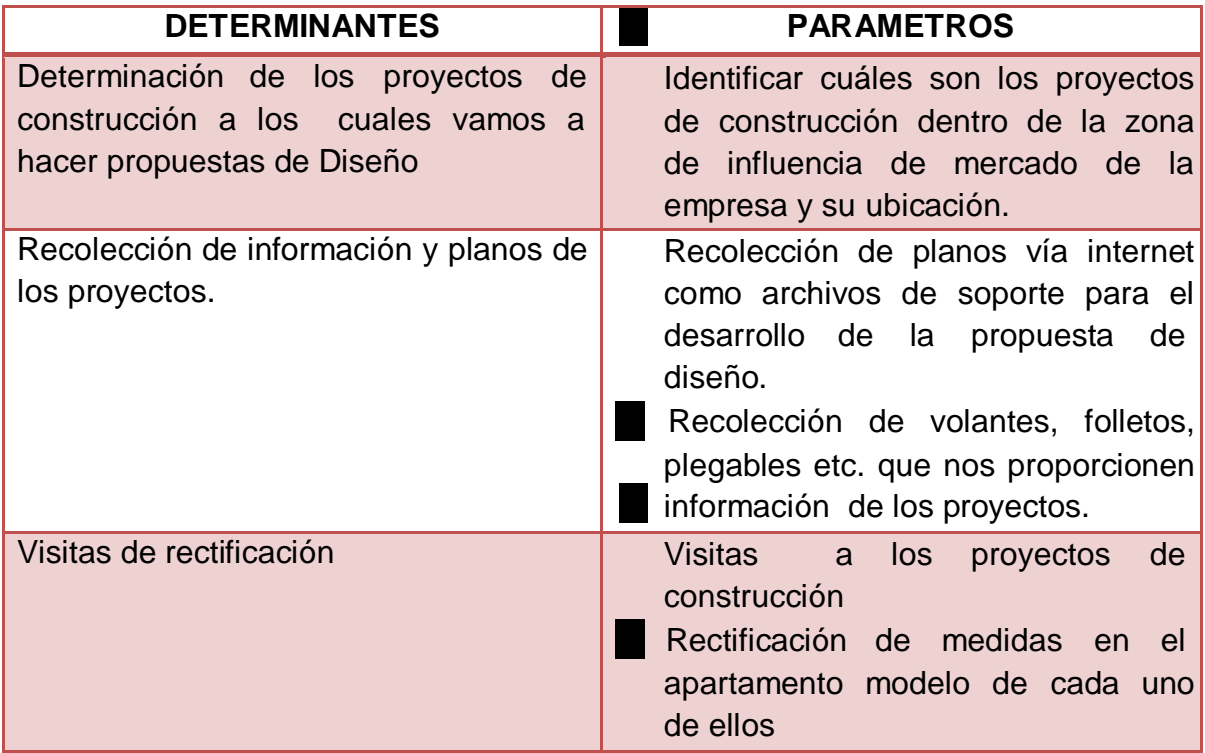

**Ilustración 3 Formatos determinantes, parámetros.**

### *4.1.7 PROYECTOS*

### *4.1.7.1 EL NOGAL*

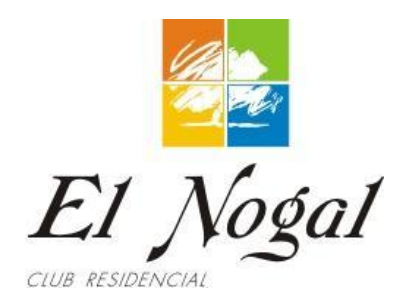

**Área:** desde 60 m 2 hasta 82  $m<sup>2</sup>$ 

**Habitaciones:** desde 3 **Estrato:** 5 **Barrio:** Av. Sur vía mercasa **Constructora:** CUPULA S.A.

# **Tipos de apartamentos:**

El nogal cuenta con 9 tipos de apartamentos desde 60 m $^2$  hasta 82 m $^2$ 

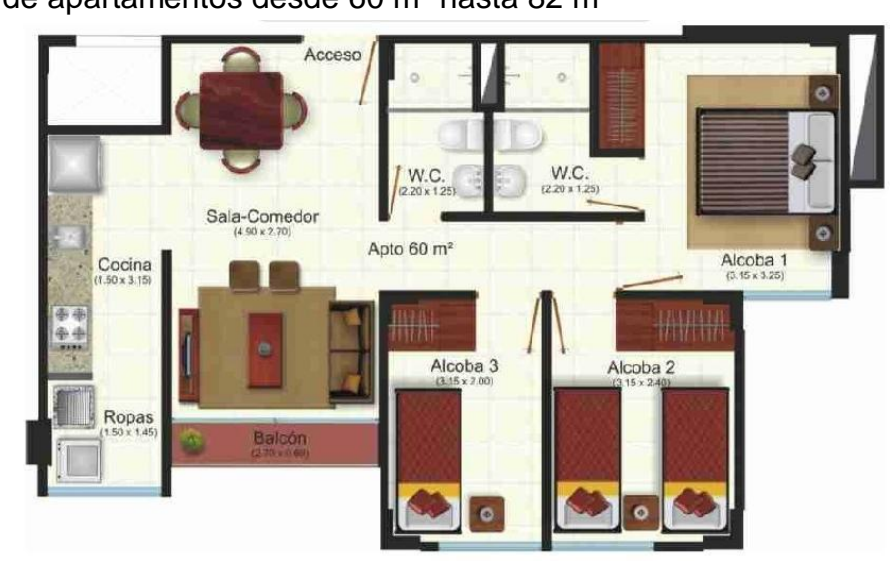

**Ilustración 5 plano Nogal**

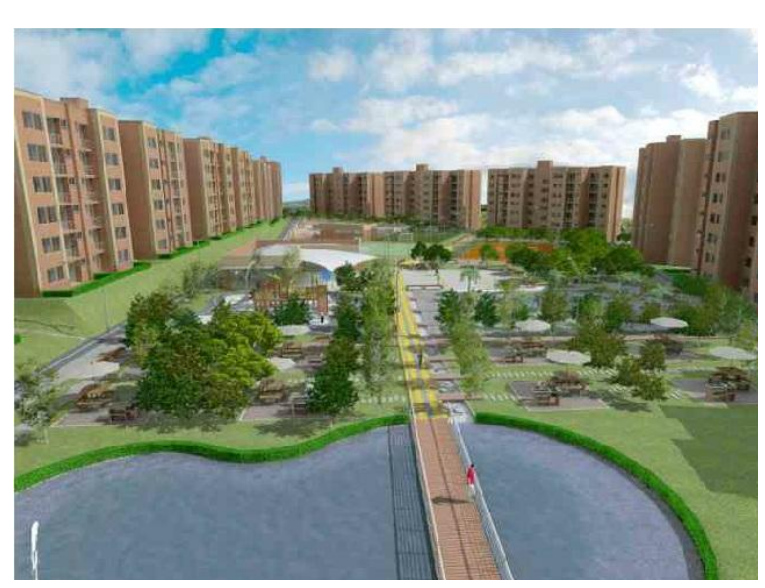

**Ilustración 4 vista nogal**

#### *4.1.7.2 Obelisco de la villa (apartamento)*

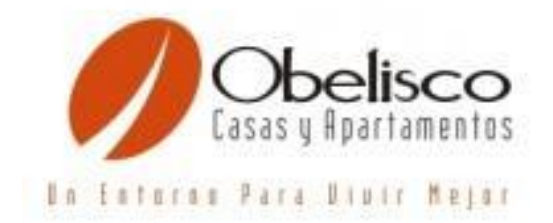

**Área:** desde 50.24 m 2 **Habitaciones:** desde 3 **Estrato:** 5 **Barrio:** Villa Calle 94 No. 15-95

**Constructora:** CAMU

### **Tipos de apartamentos:**

Obelisco cuenta con dos tipos de apartamentos de 2 y 3 alcobas.

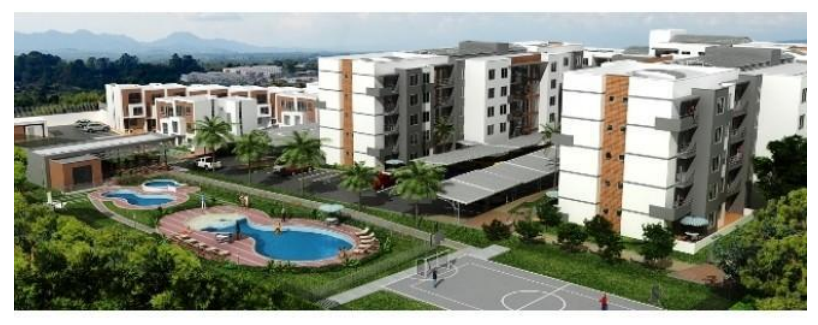

**Ilustración 6 vista OBELISCO**

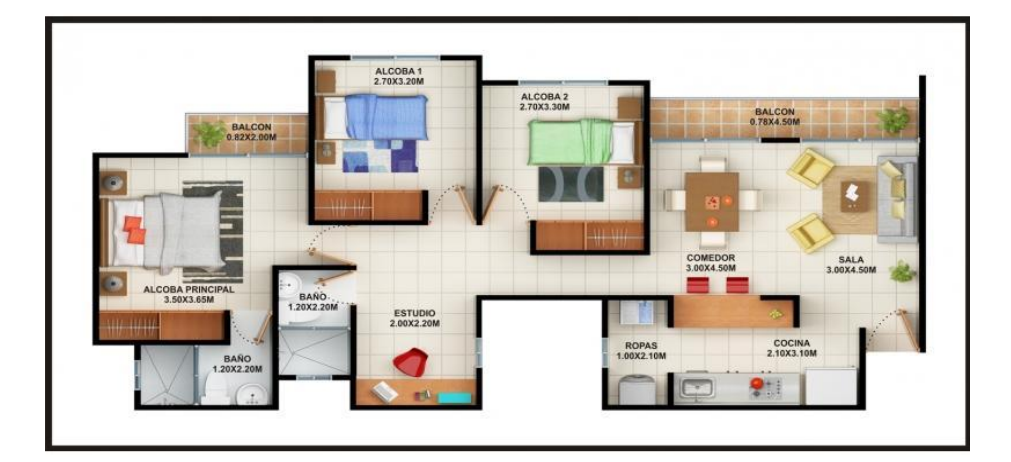

Ilustración 7 plano Obelisco

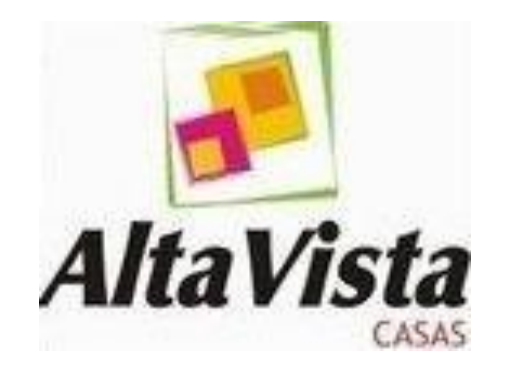

**Área:** 57.18 m 2 **Habitaciones:** desde 3

**Ilustración 8 plano OBELISCO**

**Estrato: 3 Barrio:** Corales via Altagracia Pereira **Constructora:** ASUL S.A.

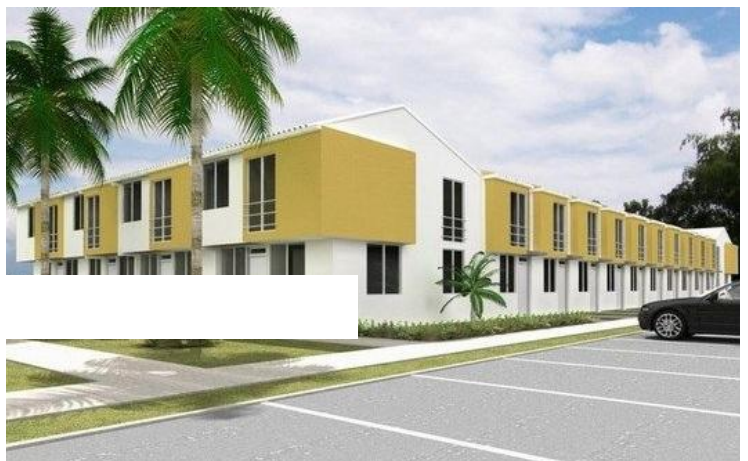

**Ilustración 8 vista ALTA VISTA**

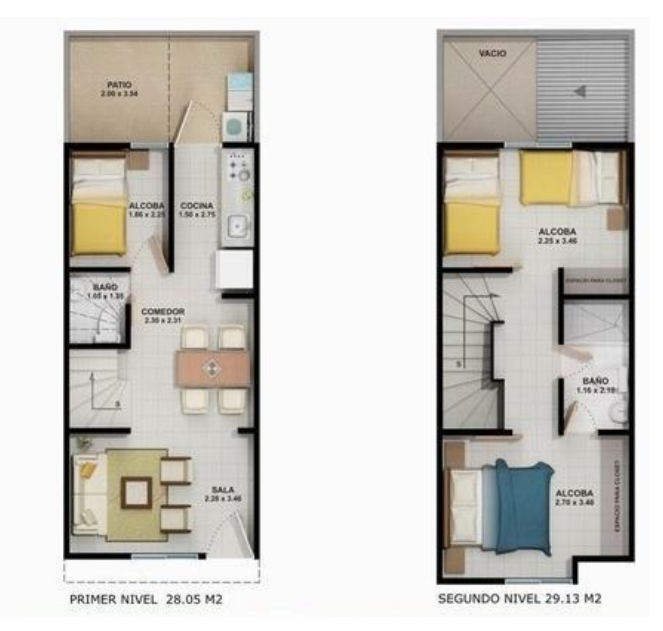

**Ilustración 9 plano ALTA VISTA**

#### *4.1.7.4 Senderos de Unicentro*

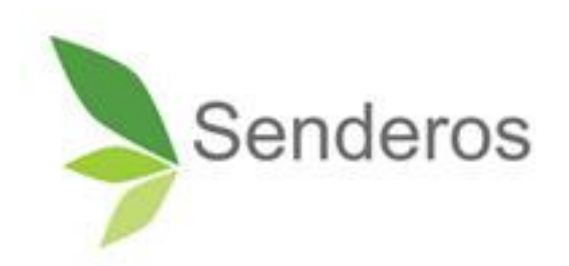

**Área:** 69.7 m 2 **Habitaciones:** 3 **Estrato: 6 Barrio:** Avenida 30 de Agosto con calle 82 contiguo al centro comercial **Constructora:** LAS GALIAS

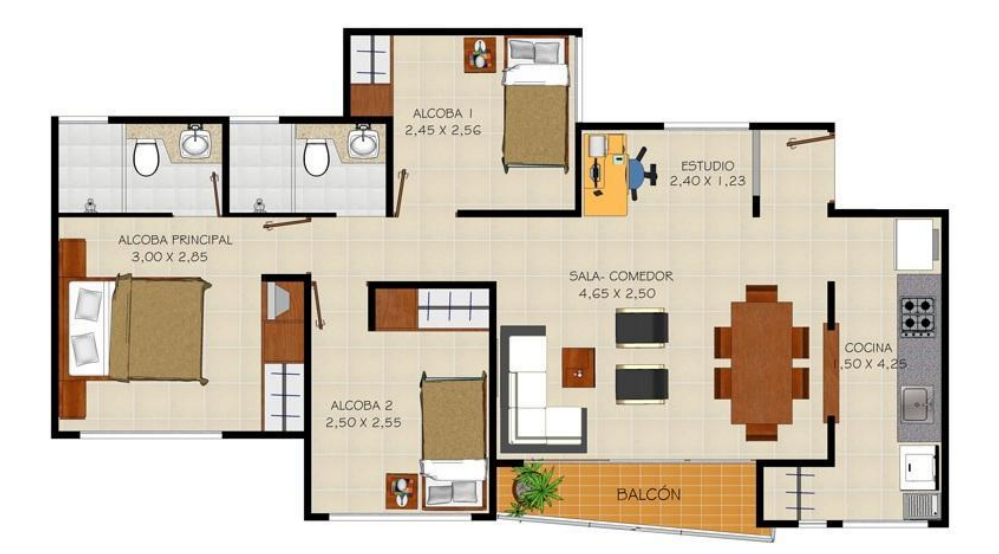

#### **Ilustración 10 plano SENDEROS**

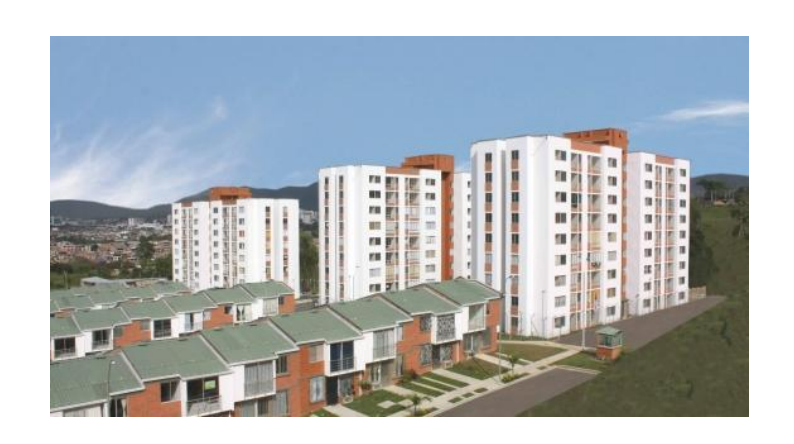

**Estrato: 3 Barrio:** Sector villa del prado

**Constructora:** GERENCIAR

**Área:** 59 m 2 **Habitaciones:** 2

**Ilustración 11 vista VILLA VERDE**

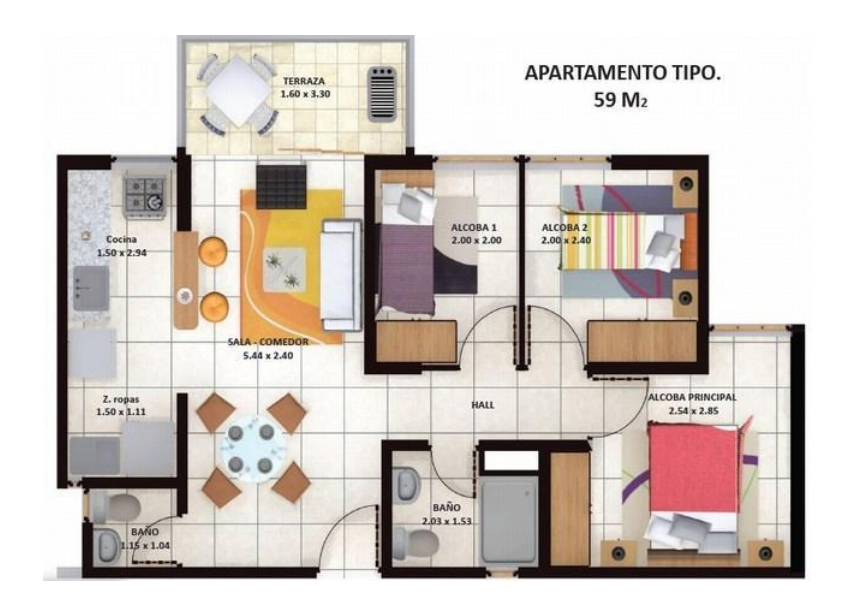

**Ilustración 12 plano VILLA VERDE**

### *4.2 DISEÑOS PERSONALIZADOS POR CADA PROYECTO DE*

# *CONSTRUCCIÓN PARA LA ENTREGA DE PROPUESTA AL POSIBLE CLIENTE-COMPRADOR.*

### *4.2.1 JUSTIFICACION*

Es importante después de haber obtenido los planos arquitectónicos de los proyectos de vivienda, levantar los espacios en 3D y amoblar con los modelos 3D de la línea que se maneja en el almacén, como: salas modulares, comedores, alcobas y otro tipo de decoración como Wall-skin y diseños personalizados.

# *4.2.2 OBJETIVO GENERAL*

Mostrar al cliente como podría verse su vivienda al momento de realizar una compra Y Darle la posibilidad de personalizar sus espacios.

### *4.2.3 OBJETIVOS ESPECÍFICOS*

Modelar en software de 3D las propuestas de diseño Cautivar al cliente mostrando compromiso y alto grado de conocimiento de su espacio de vivienda

Venderle al cliente la mejor distribución posible y la mejor manera de ubicar nuestros muebles en su hogar

Venderle al cliente un espacio diseñado profesionalmente.

### *4.2.4 ANALISIS*

El levantar los planos en 3D facilita la tarea de ubicación de los modelos previamente creados para la adecuación de espacios y el manejo espacial de los muebles, dejando buenas zonas de paso y un lugar estéticamente agradable.

El software que se emplea para el levantamiento de planos en 3D se llama Rhinoceros; el cual permite al usuario crear objetos 3d con coordenadas y medidas, también permite a través de plugins renderizar (recrear una imágen digital con aspecto realista) los modelos creados.

#### *4.2.5 TIPOLOGIAS*

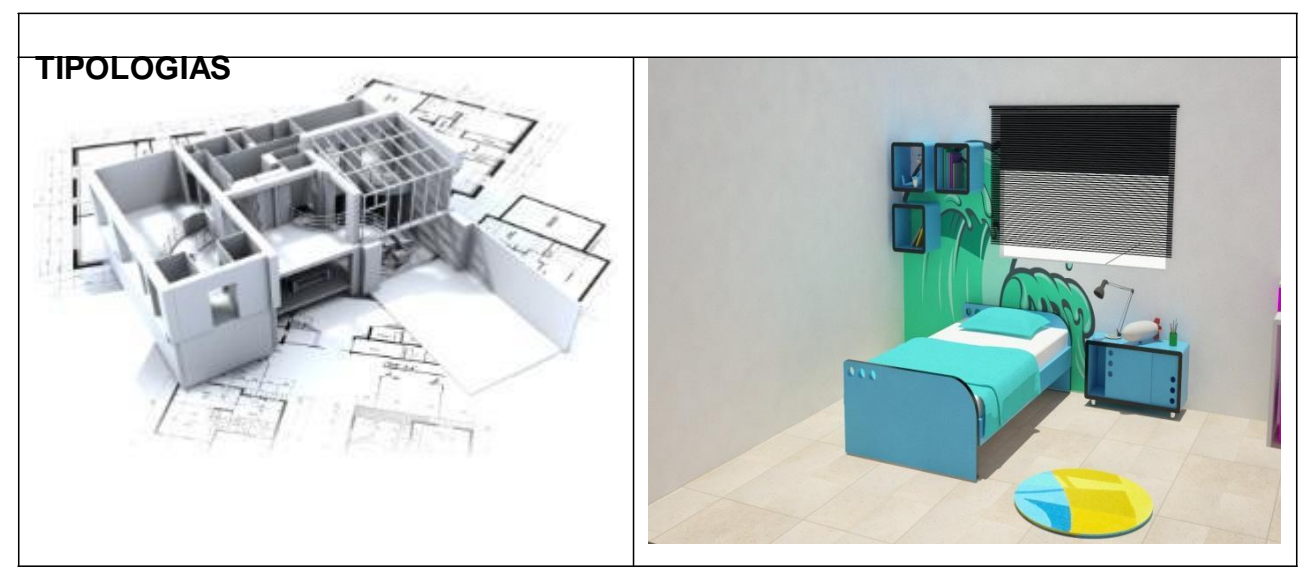

**Ilustración 13 tipologia ESPACIO PERSONALIZADO**

# *4.2.6 DETERMINANTES Y PARAMETROS*

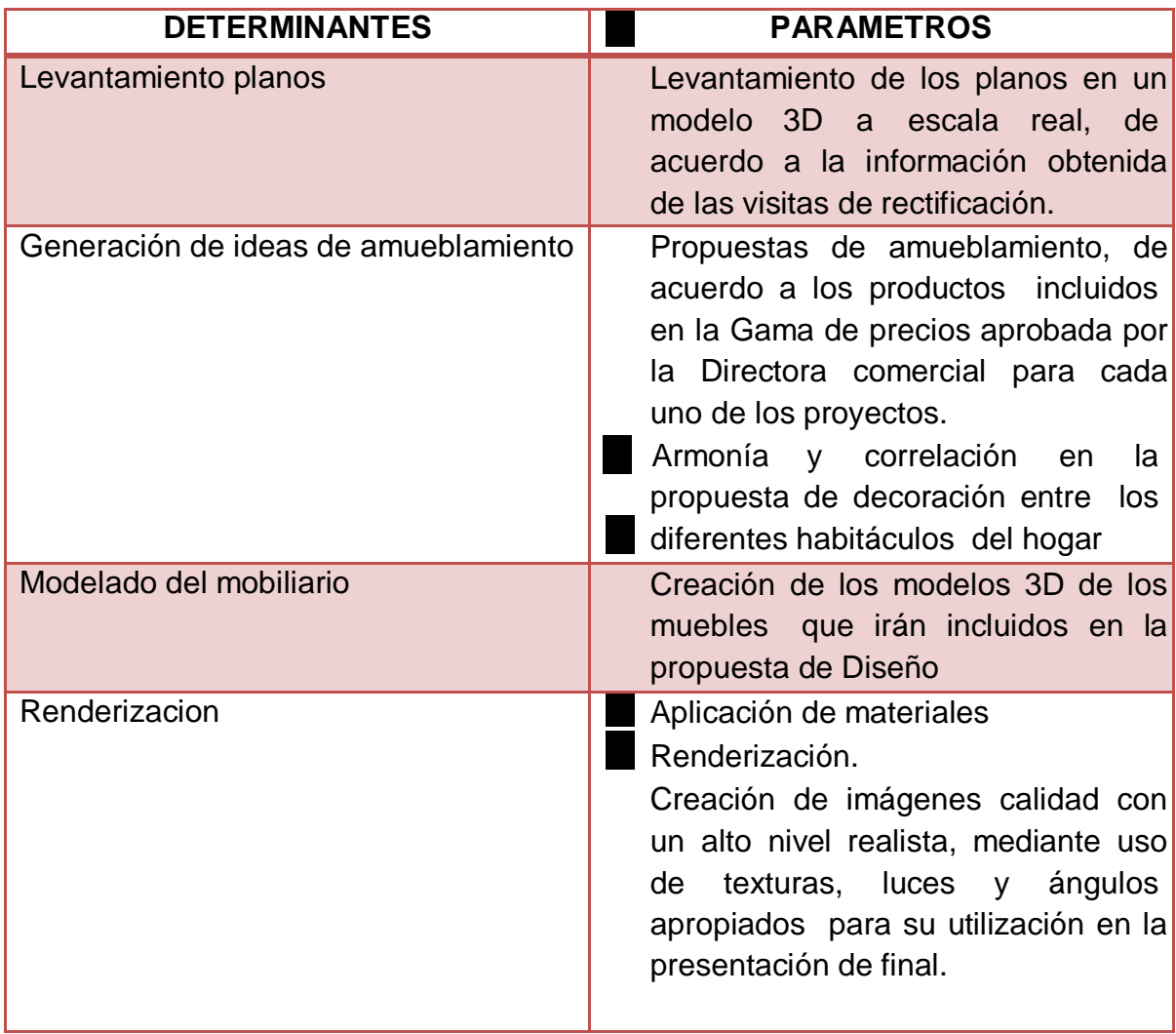

**Ilustración 14 determinante- parámetros espacios personalizados**

# *4.2.7 PROYECTOS*

# *4.2.7.1 EL NOGAL*

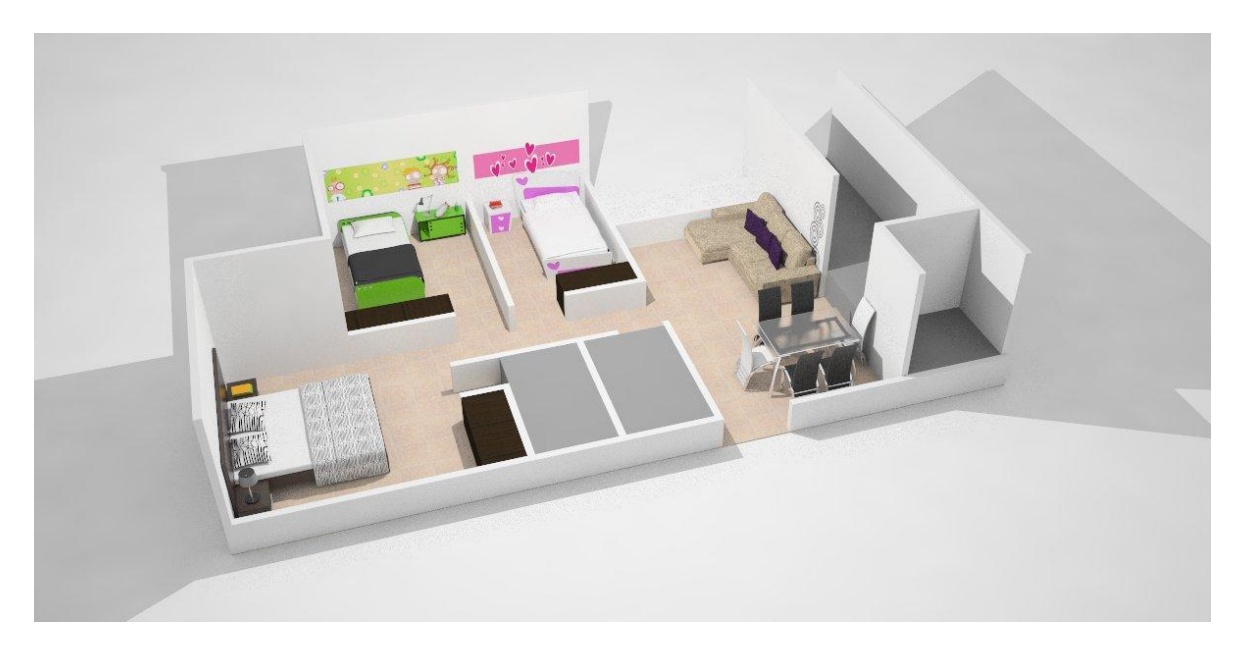

### **Ilustración 15 Vista perspectiva apartamento**

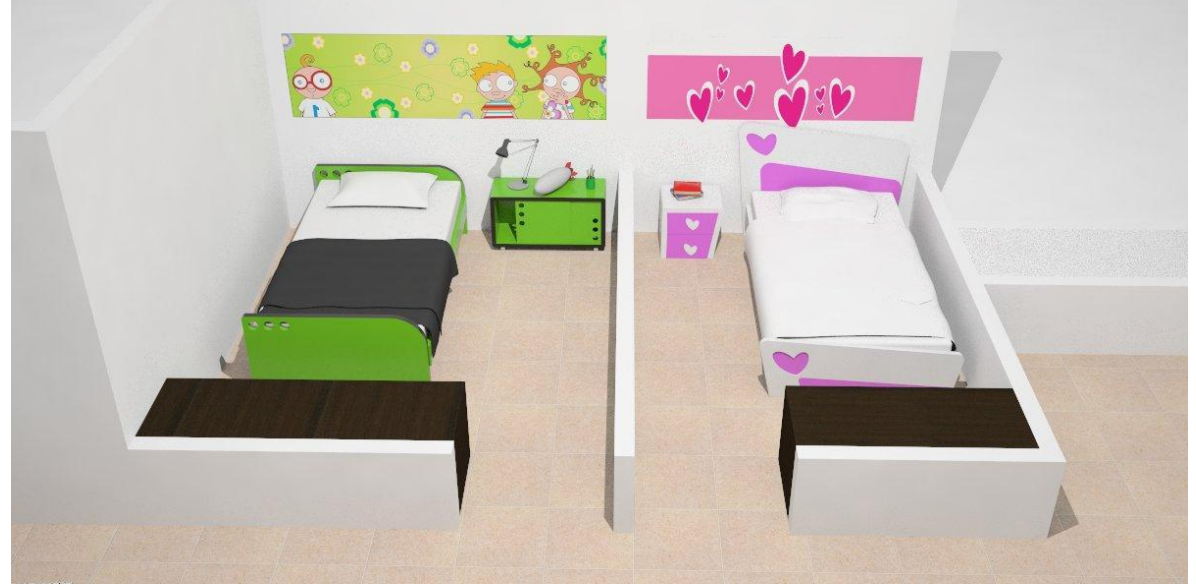

**Ilustración 16 Habitaciones niños**

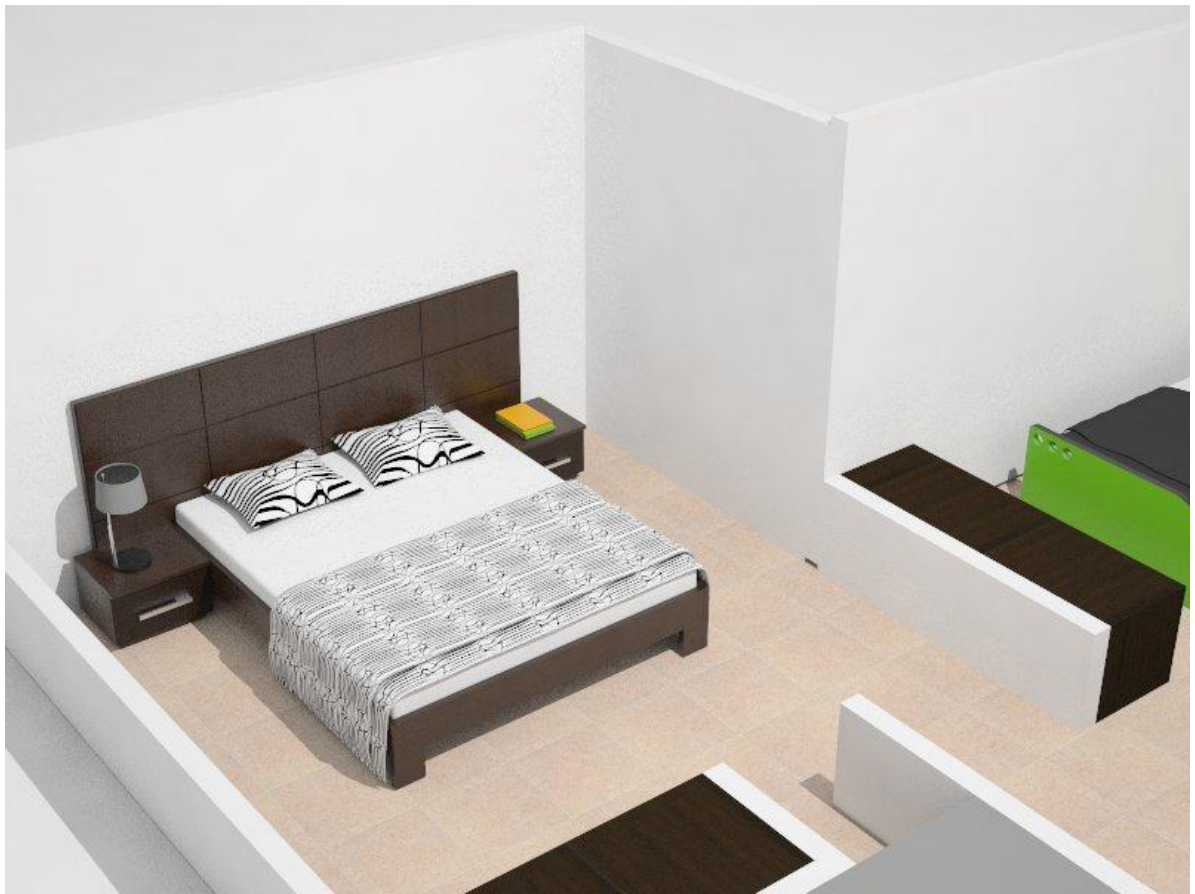

**Ilustración 17 Habitación principal**

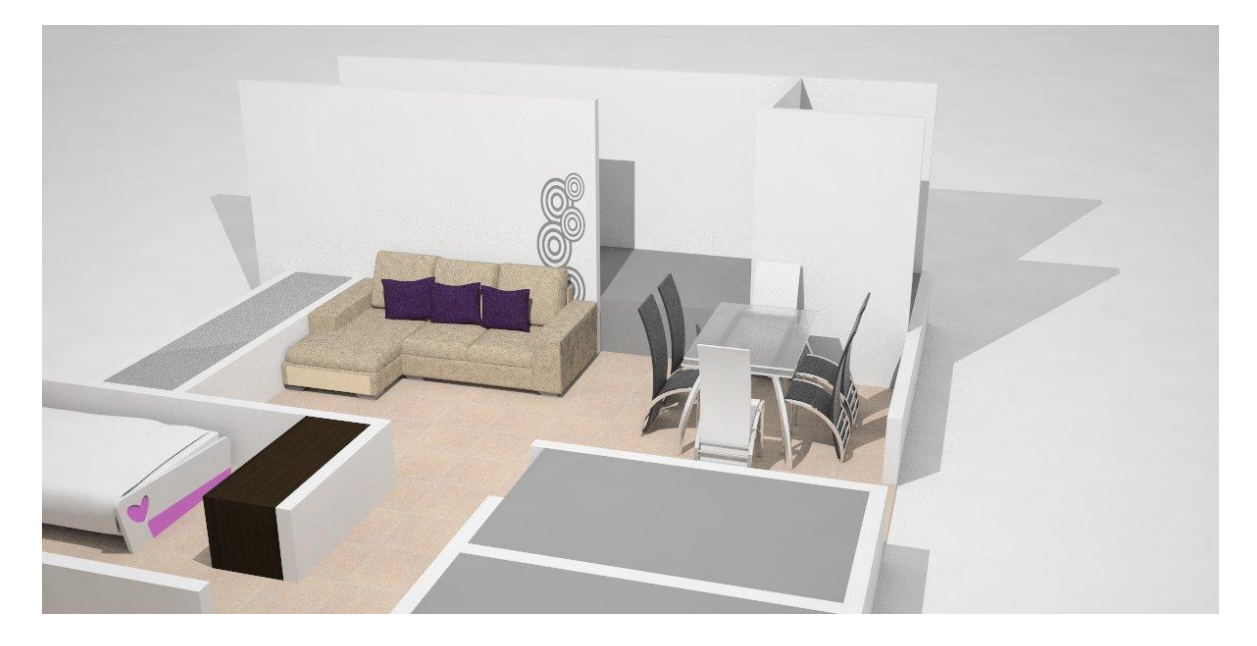

**Ilustración 18 Sala – Comedor**

# *4.2.7.2 Obelisco de la villa (apartamento)*

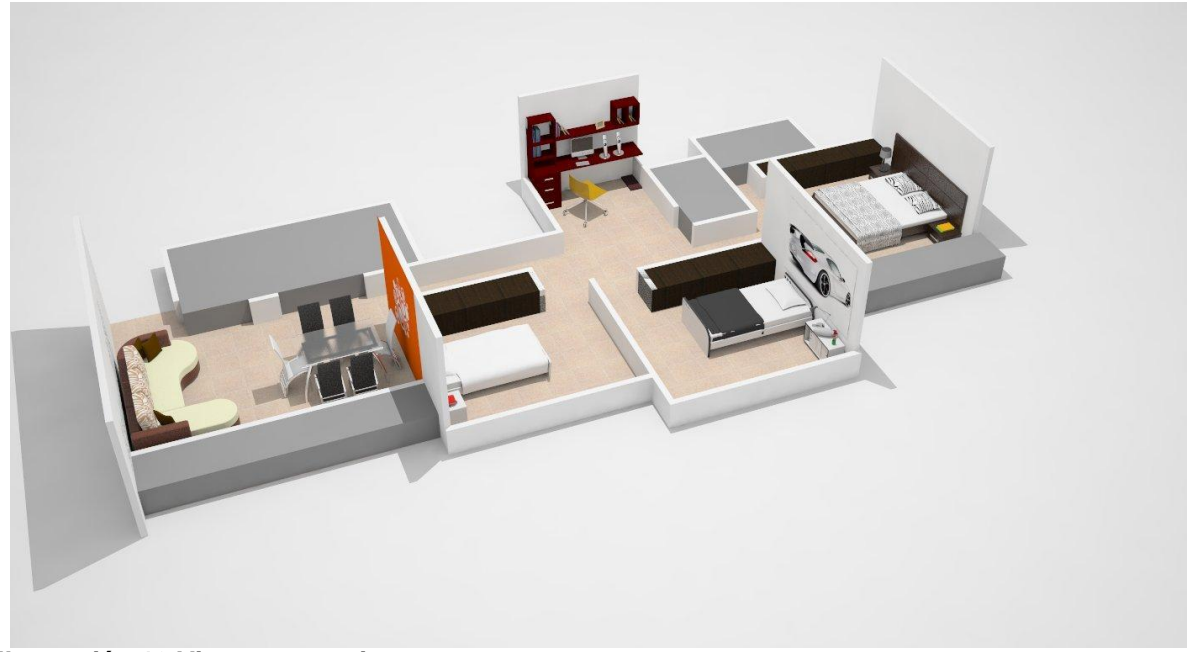

**Ilustración 19 Vista perspectiva apartamento**
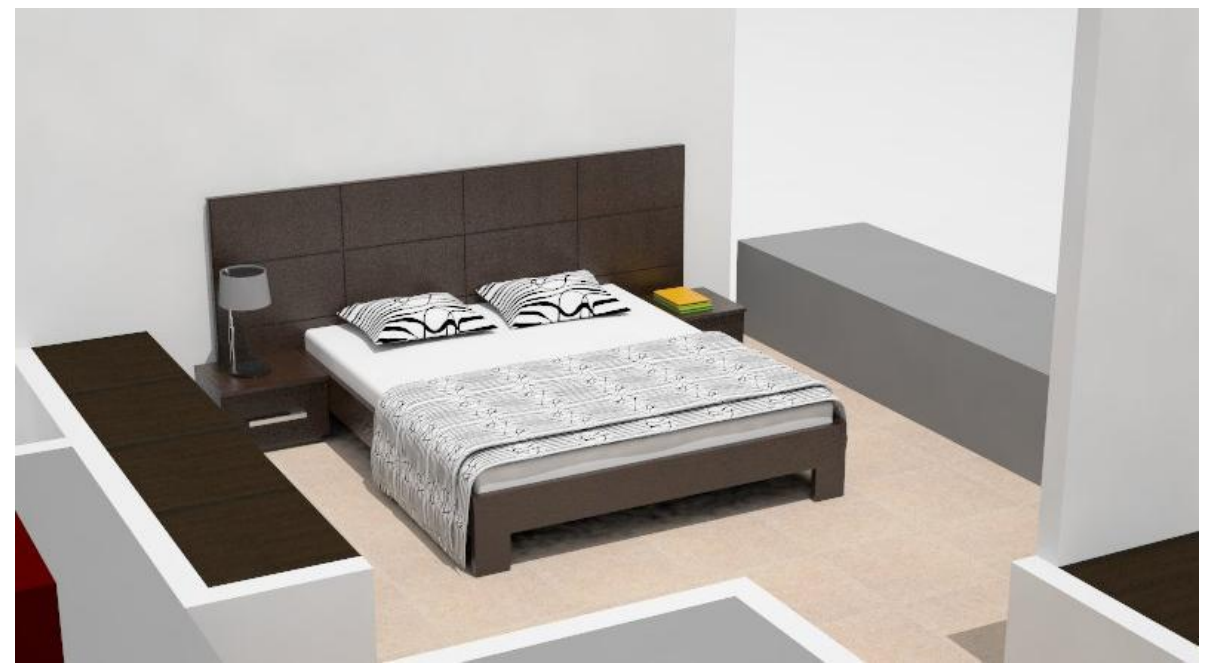

**Ilustración 20 Habitación principal**

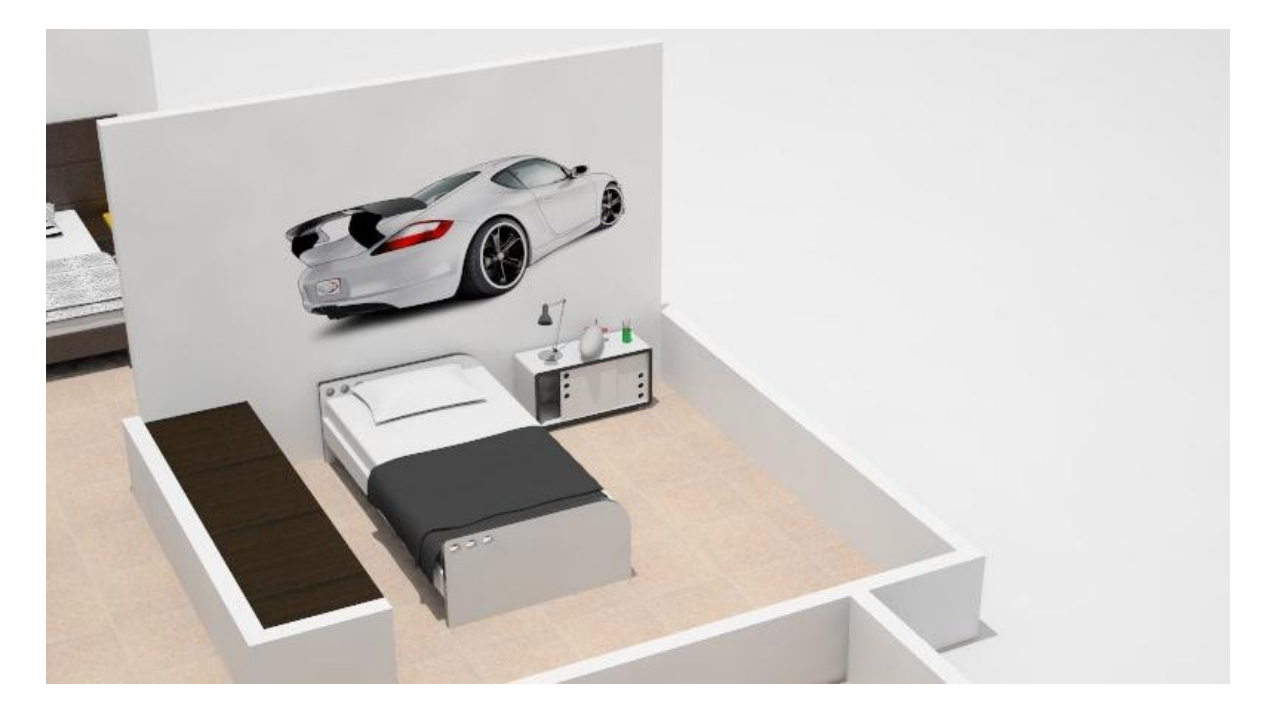

**Ilustración 21 Habitación niño**

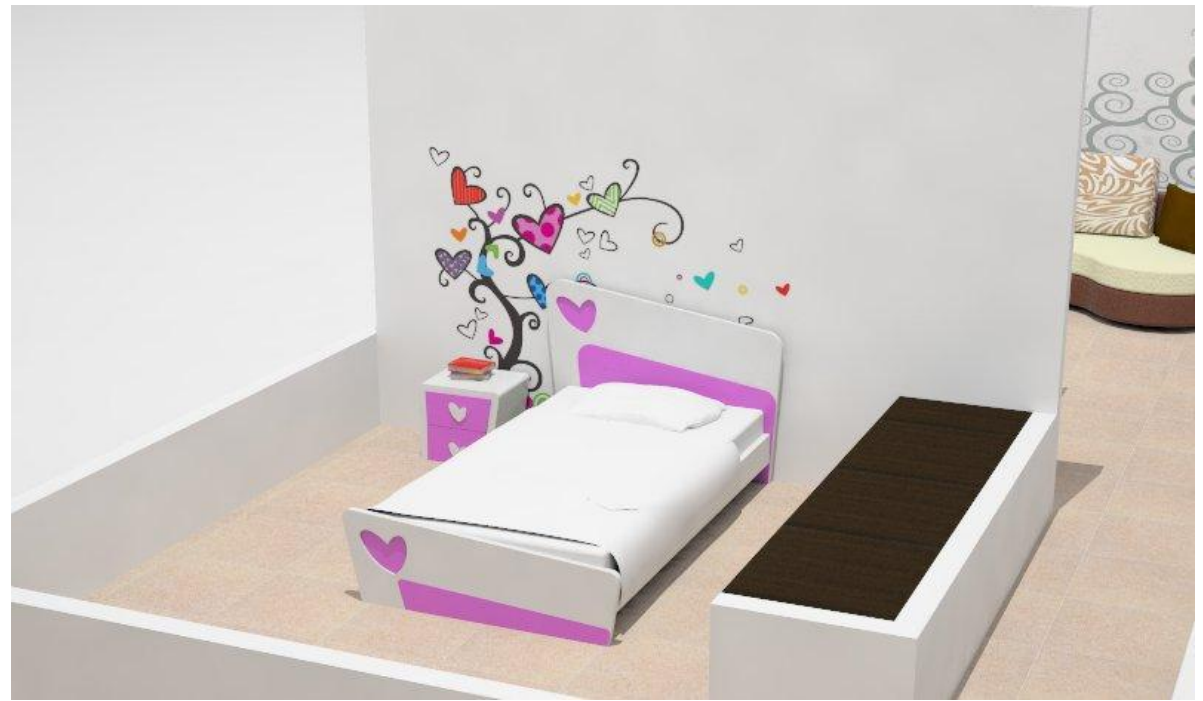

**Ilustración 22 Habitación niña**

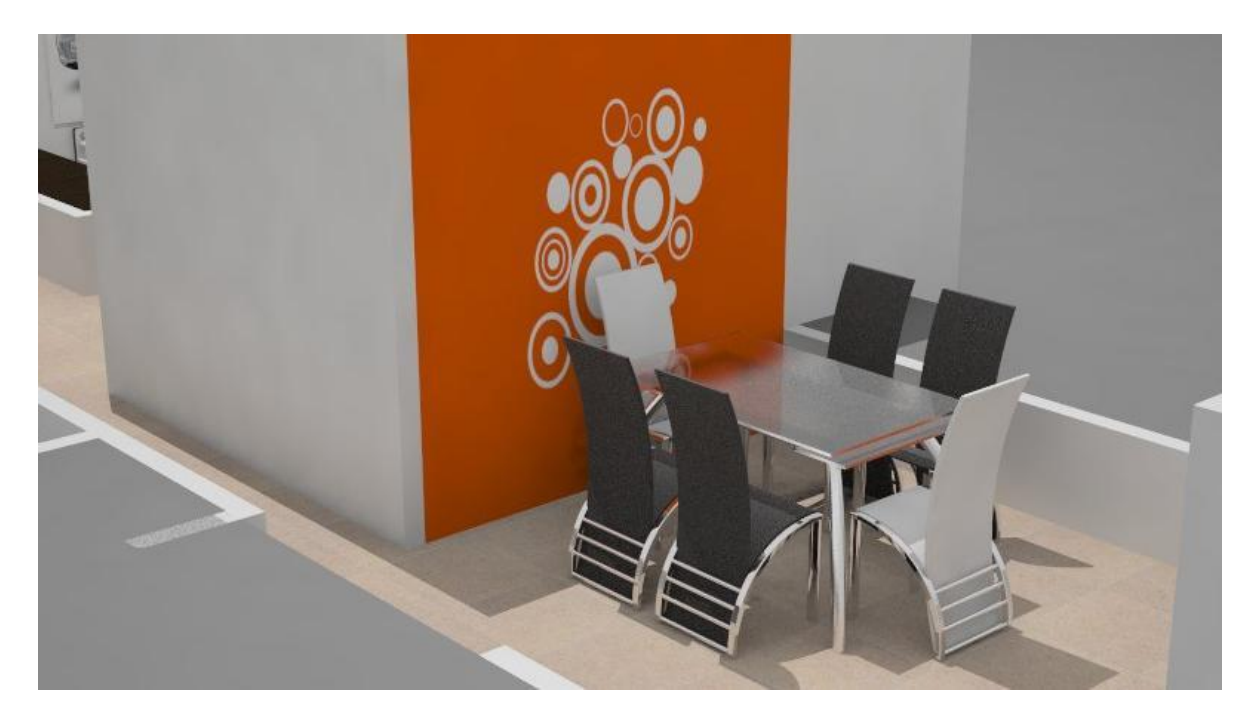

**Ilustración 23 Comedor**

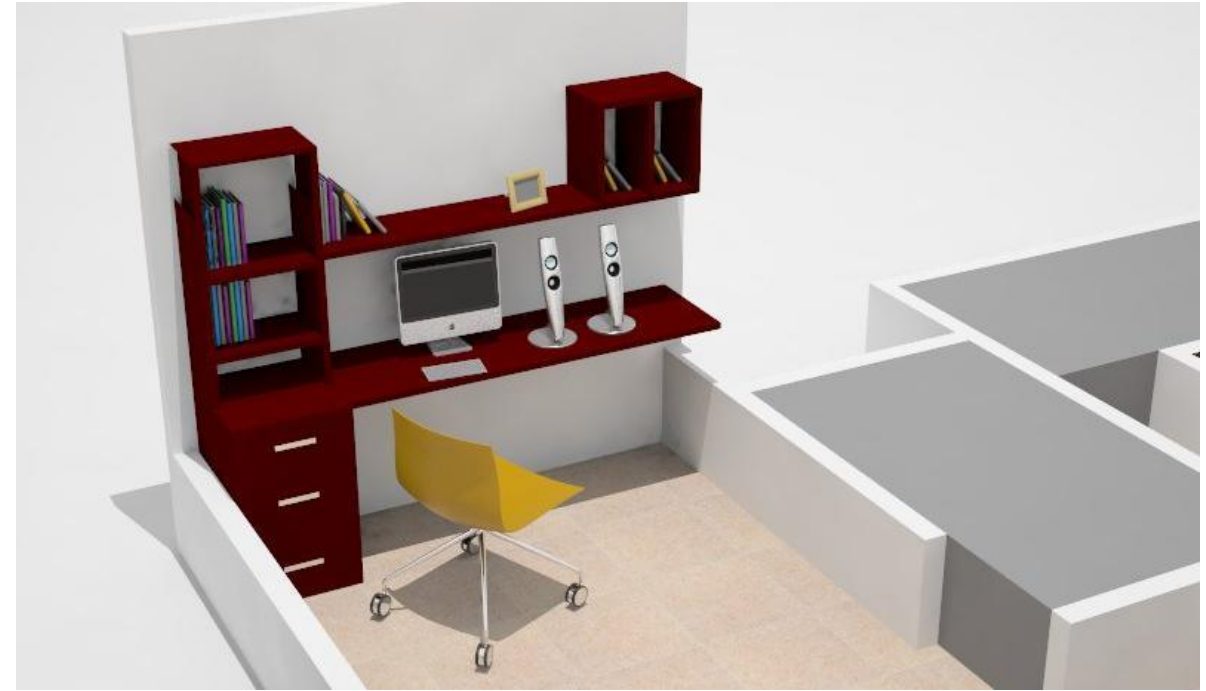

### **Ilustración 24 Estudio**

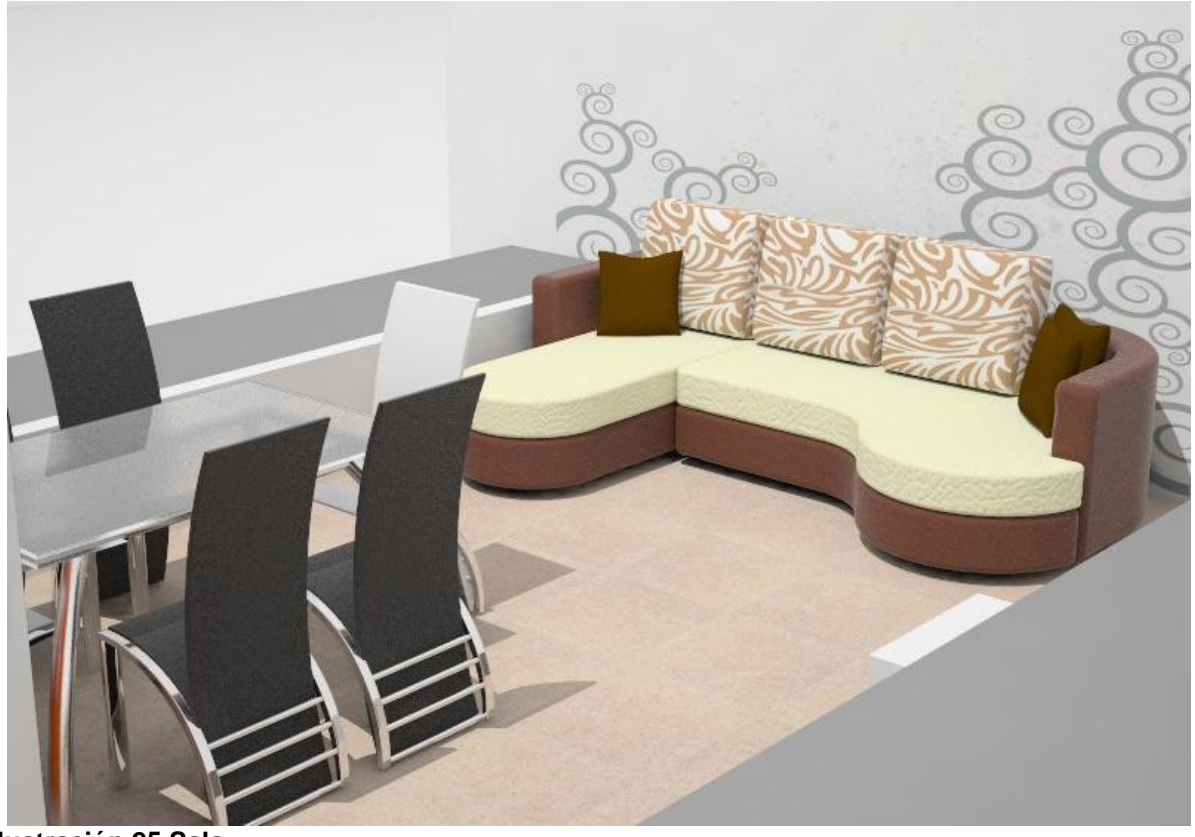

**Ilustración 25 Sala**

# *4.2.7.3 Alta Vista (casa)*

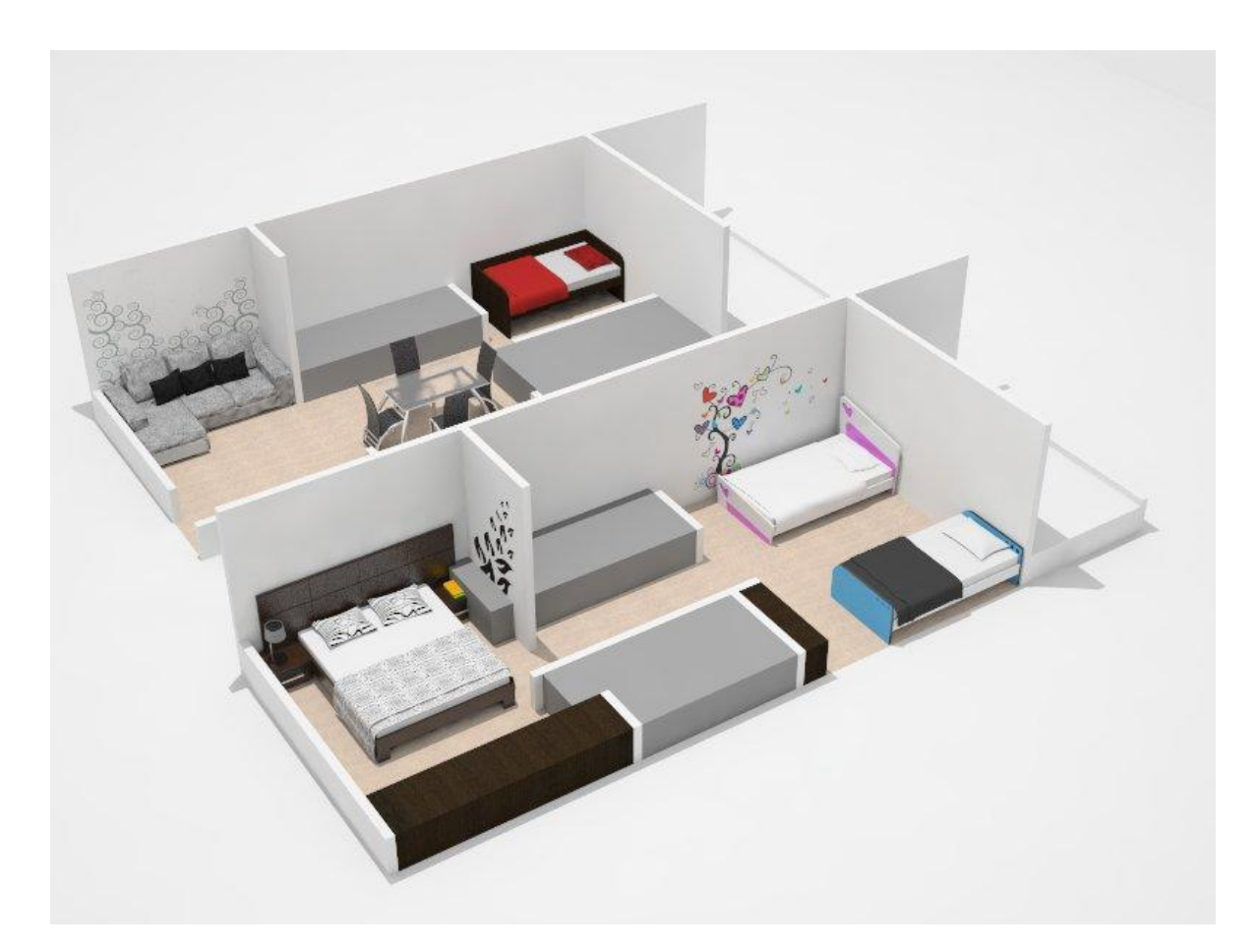

**Ilustración 26 Vista perspectiva casa**

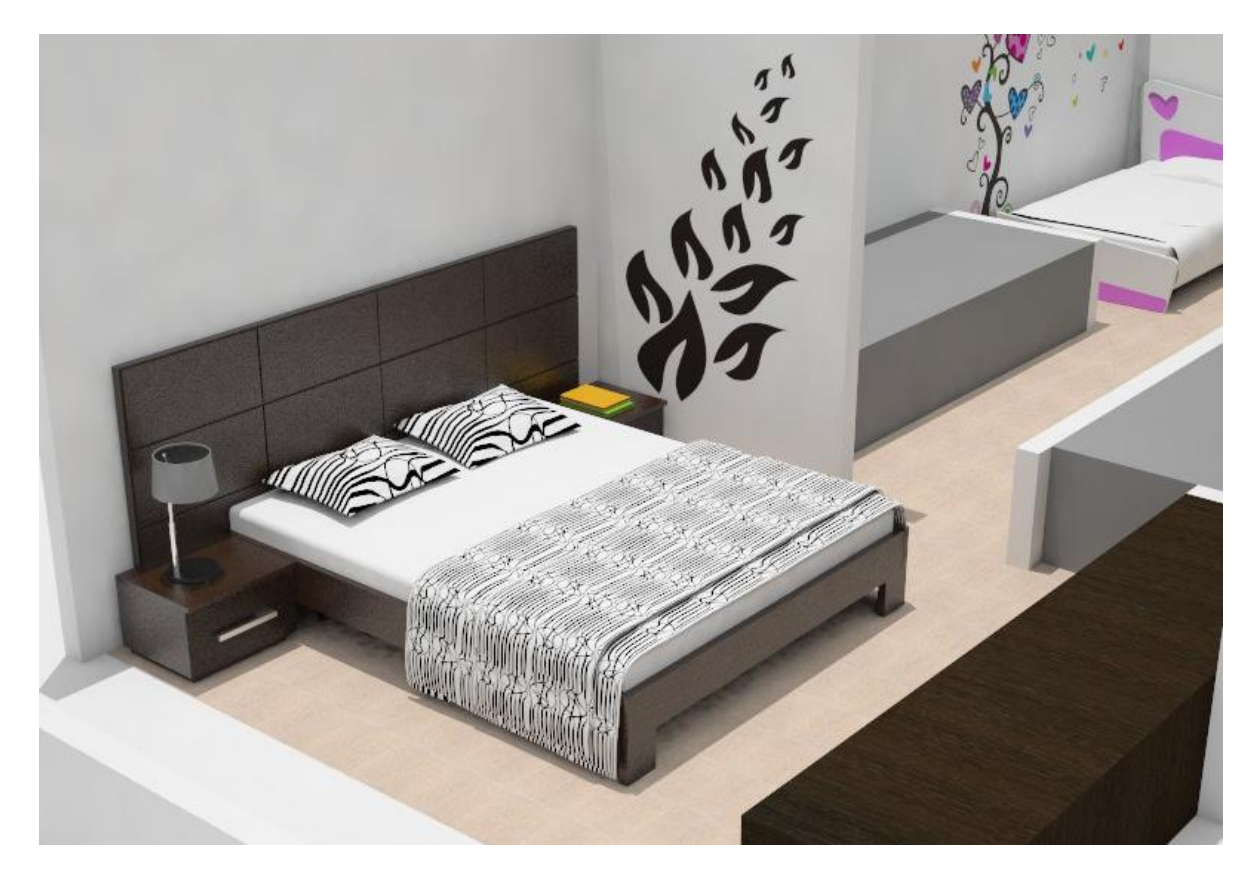

**Ilustración 27 Habitación principal**

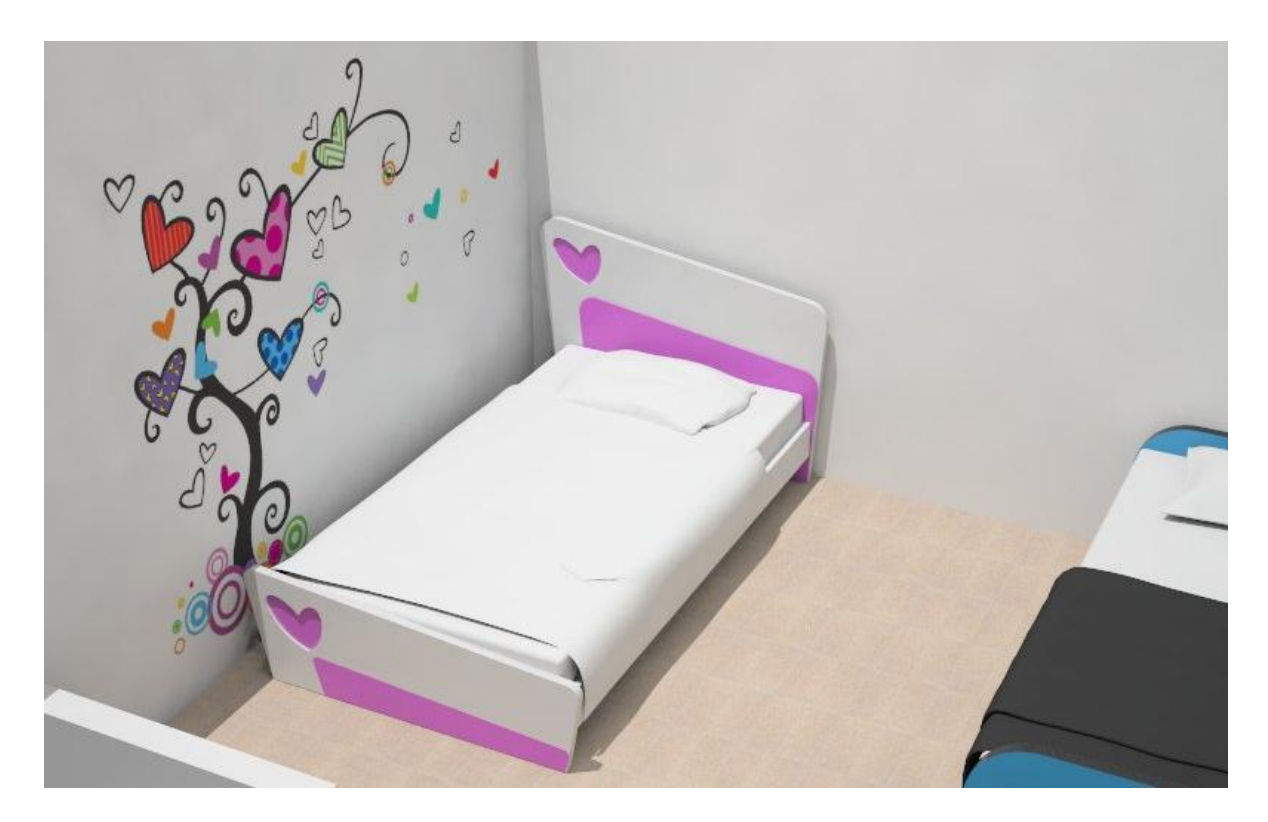

**Ilustración 28 Habitación niña**

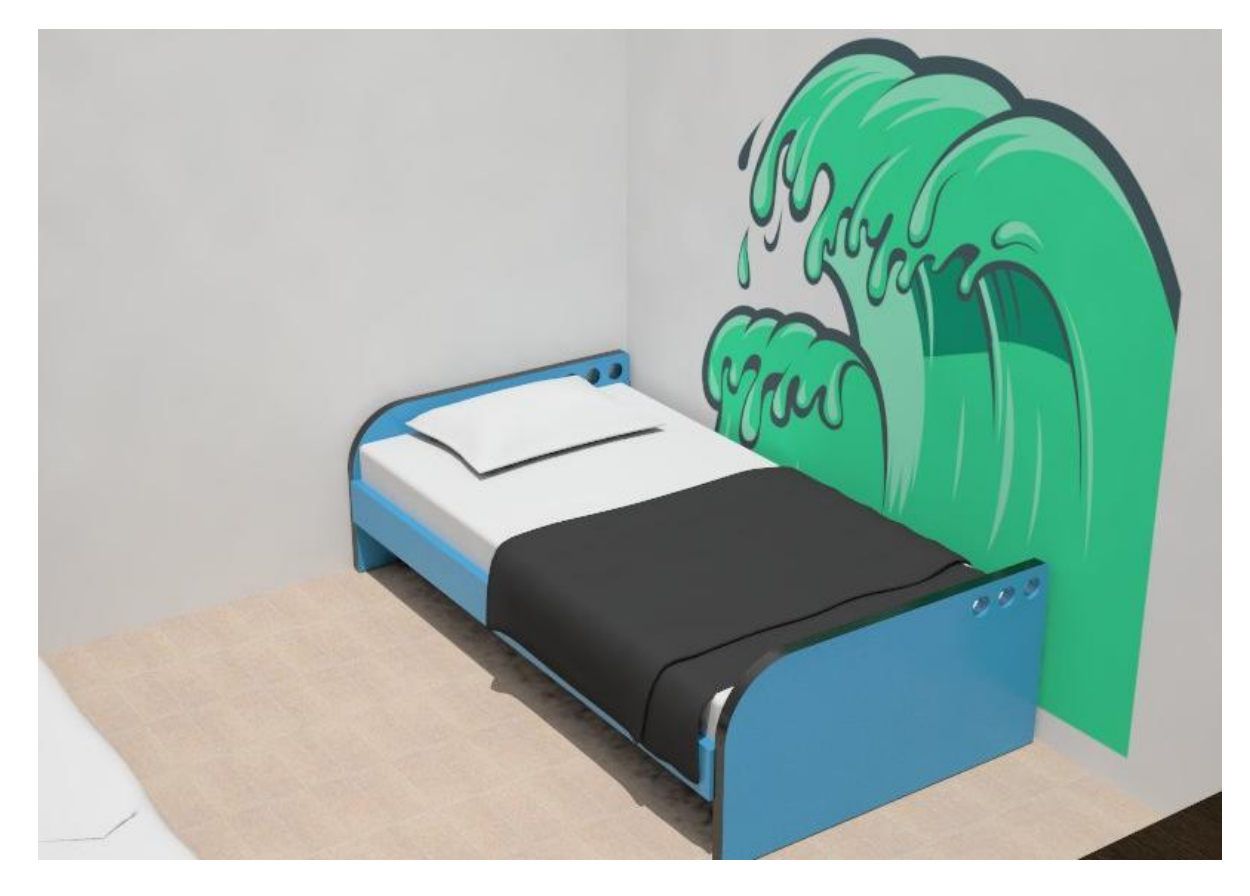

#### **Ilustración 29 Habitación niño**

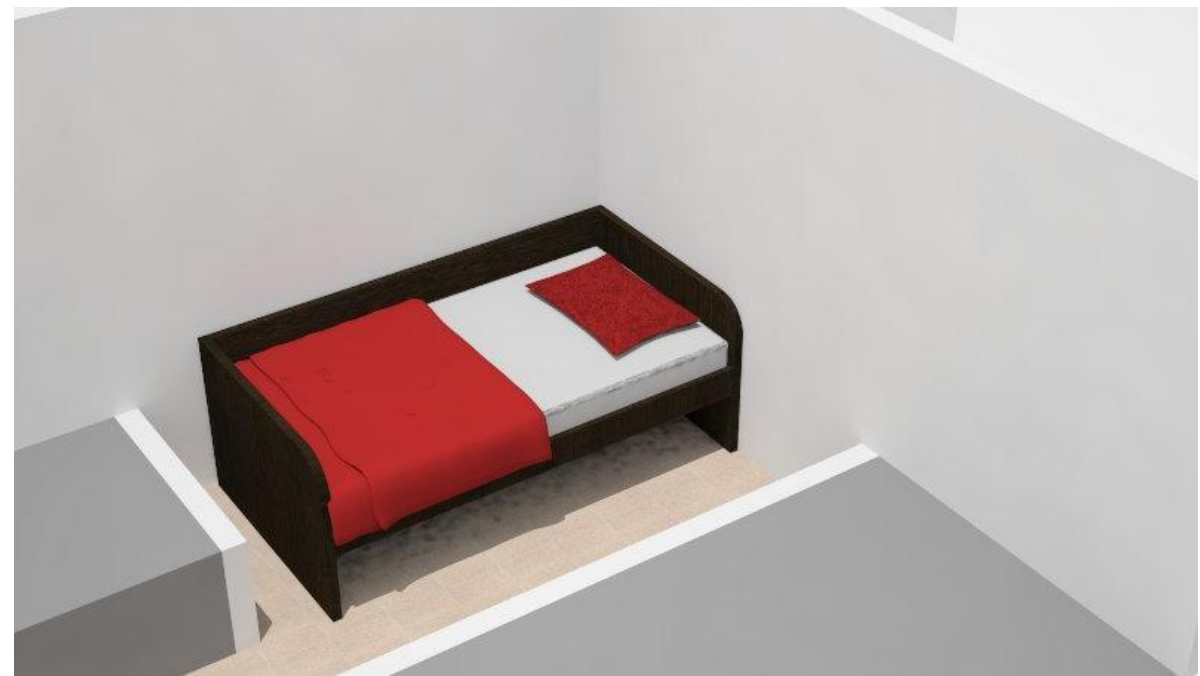

**Ilustración 30 Habitación cama auxiliar**

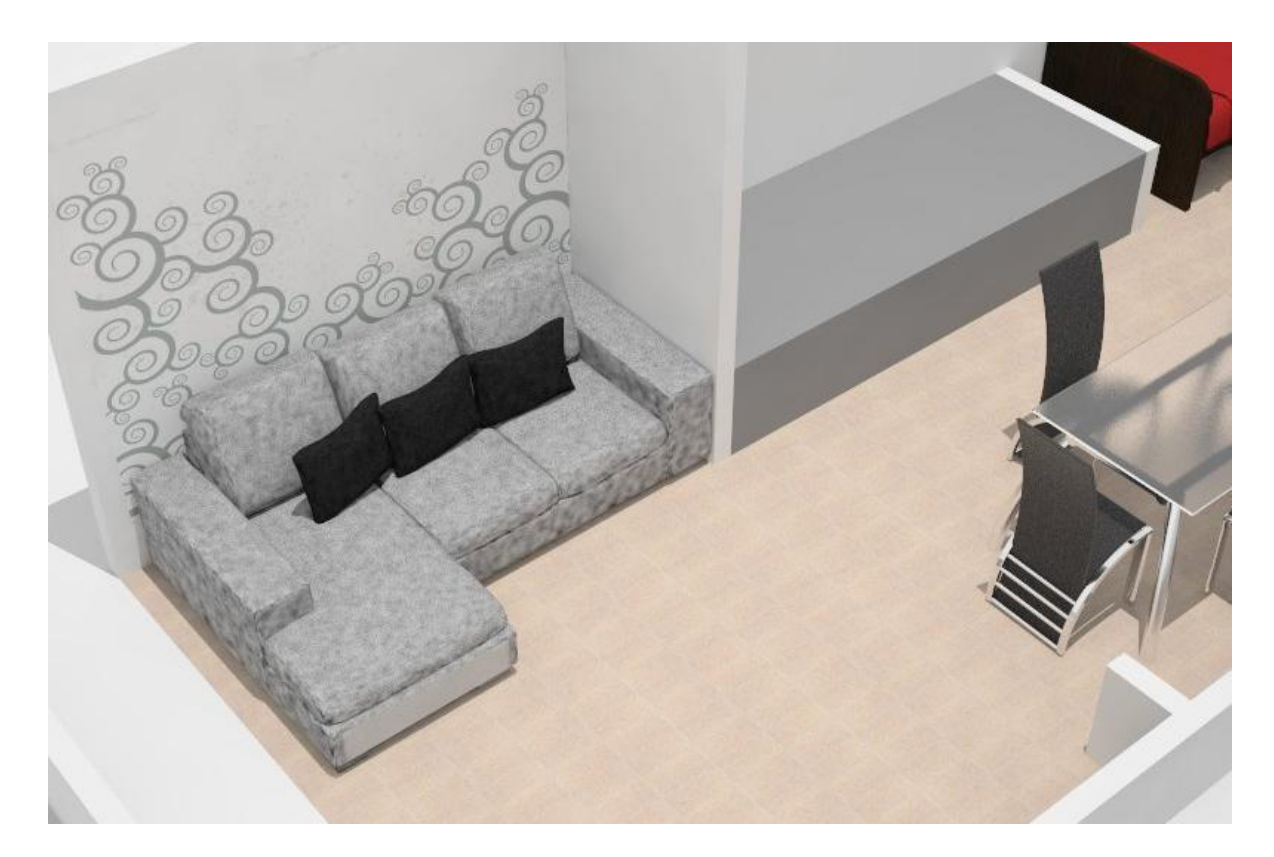

**Ilustración 31 Sala**

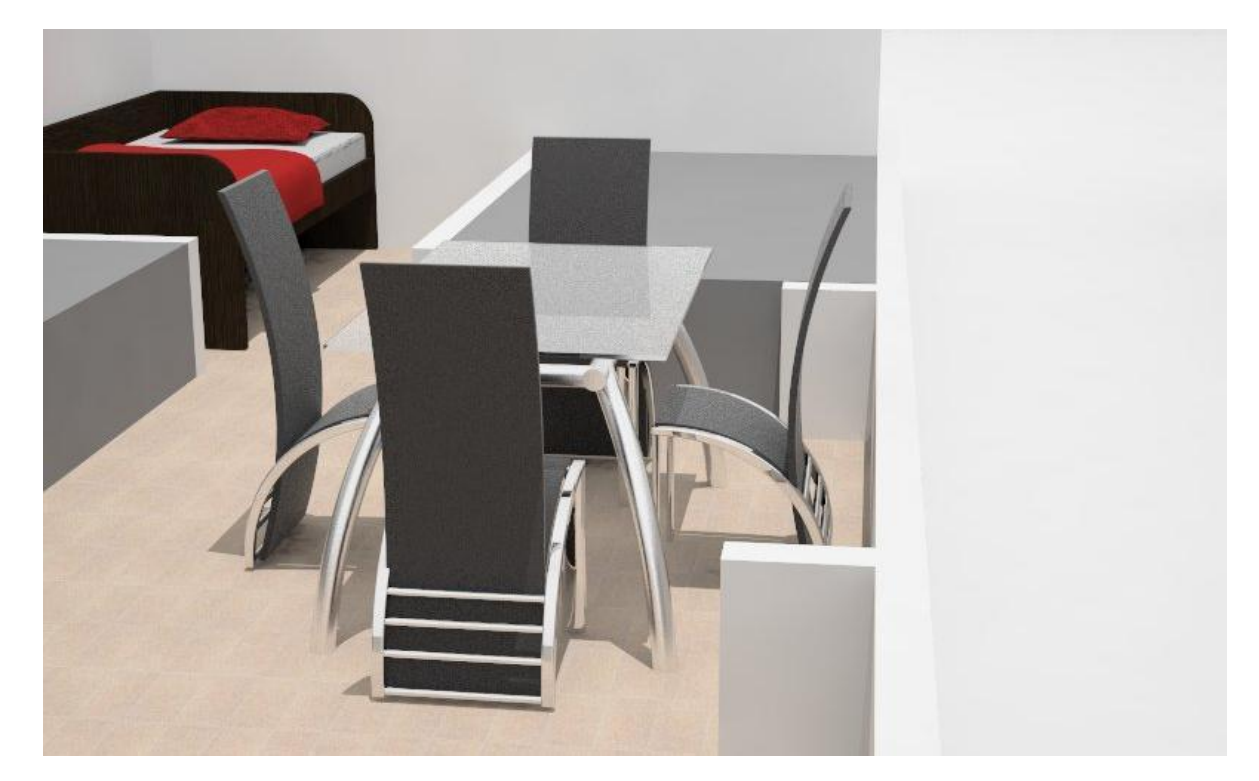

**Ilustración 32 Comedor**

### *4.2.7.4 Senderos de Unicentro*

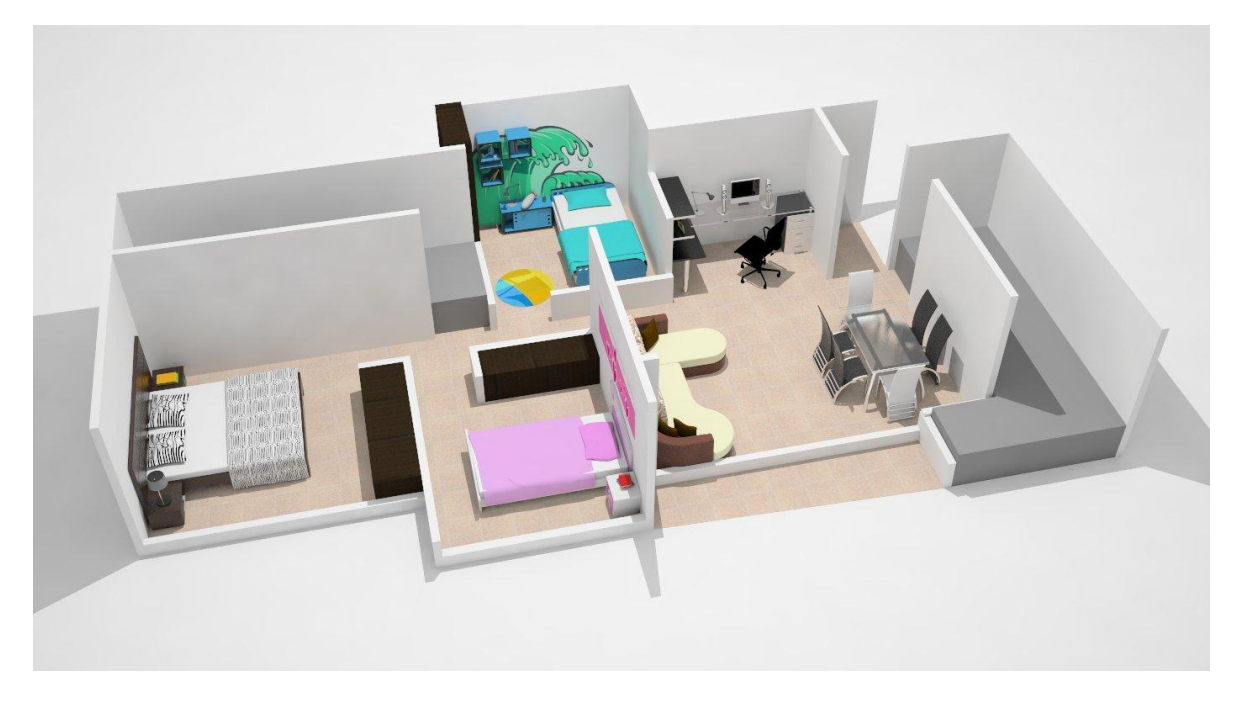

**Ilustración 33 Vista perspectiva apartamento**

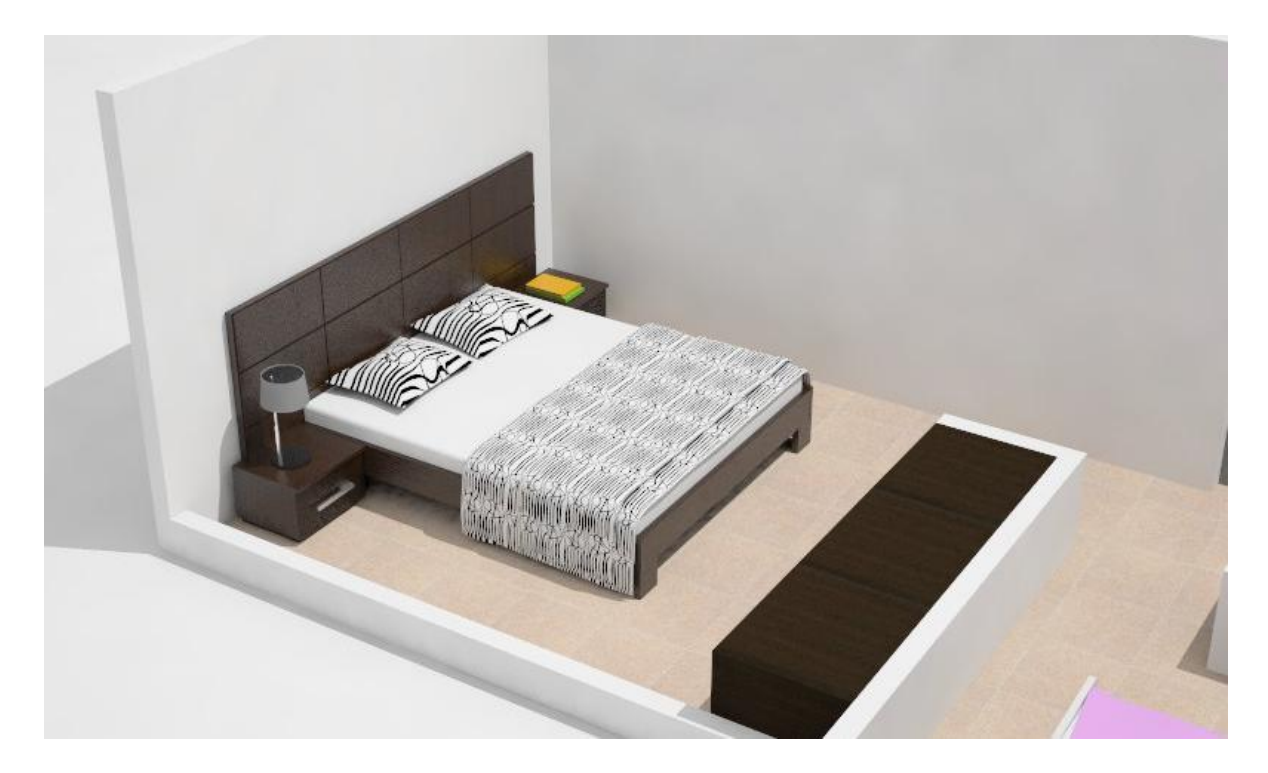

**Ilustración 34 Habitación principal**

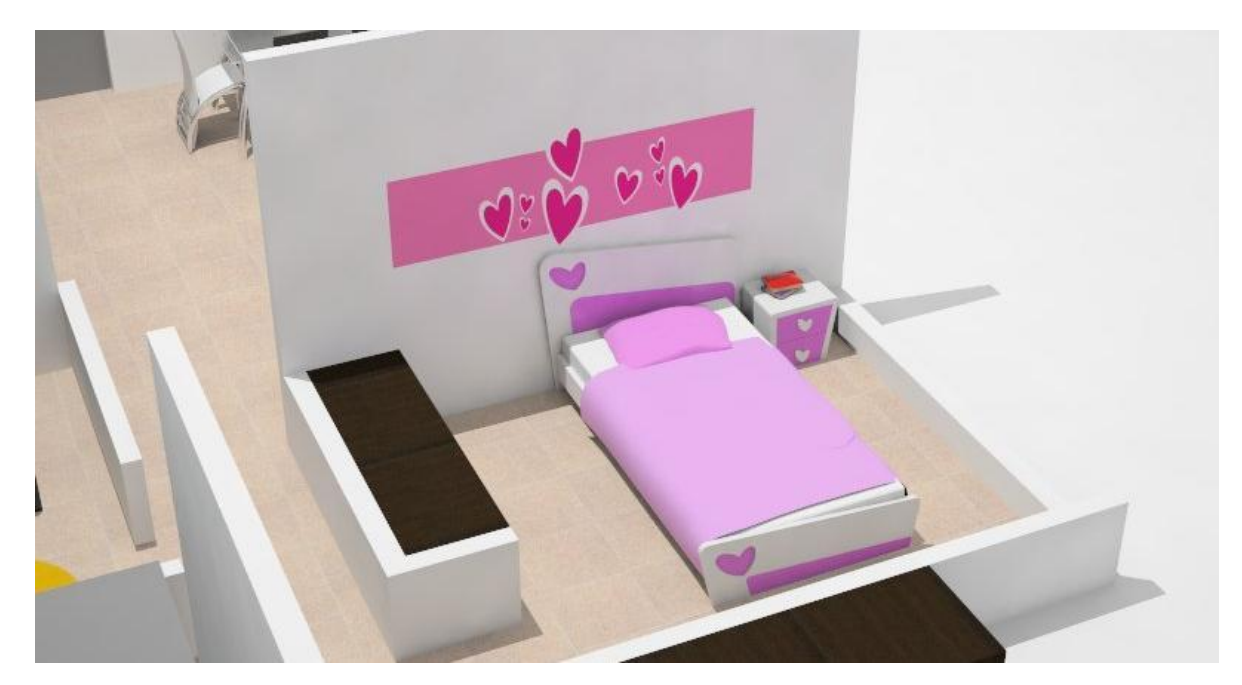

**Ilustración 35 Alcoba niña**

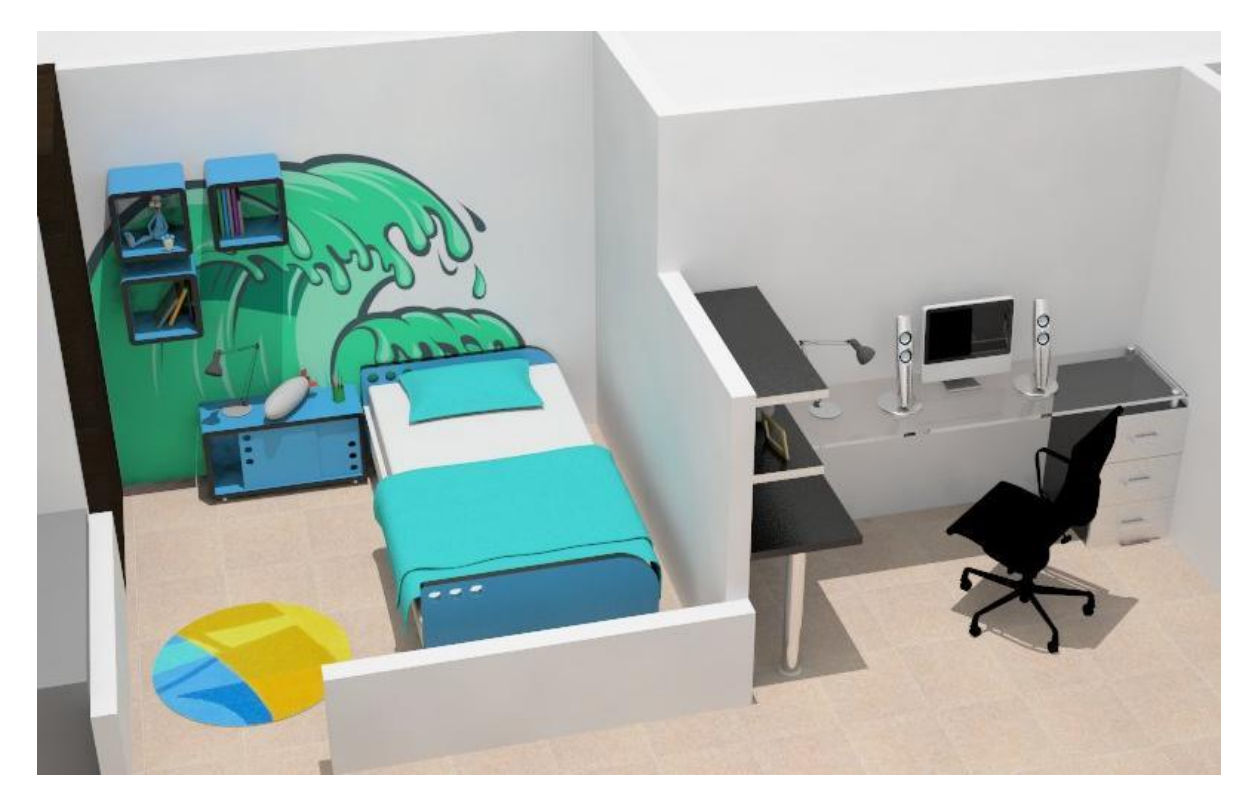

**Ilustración 36 Alcoba niño - Estudio**

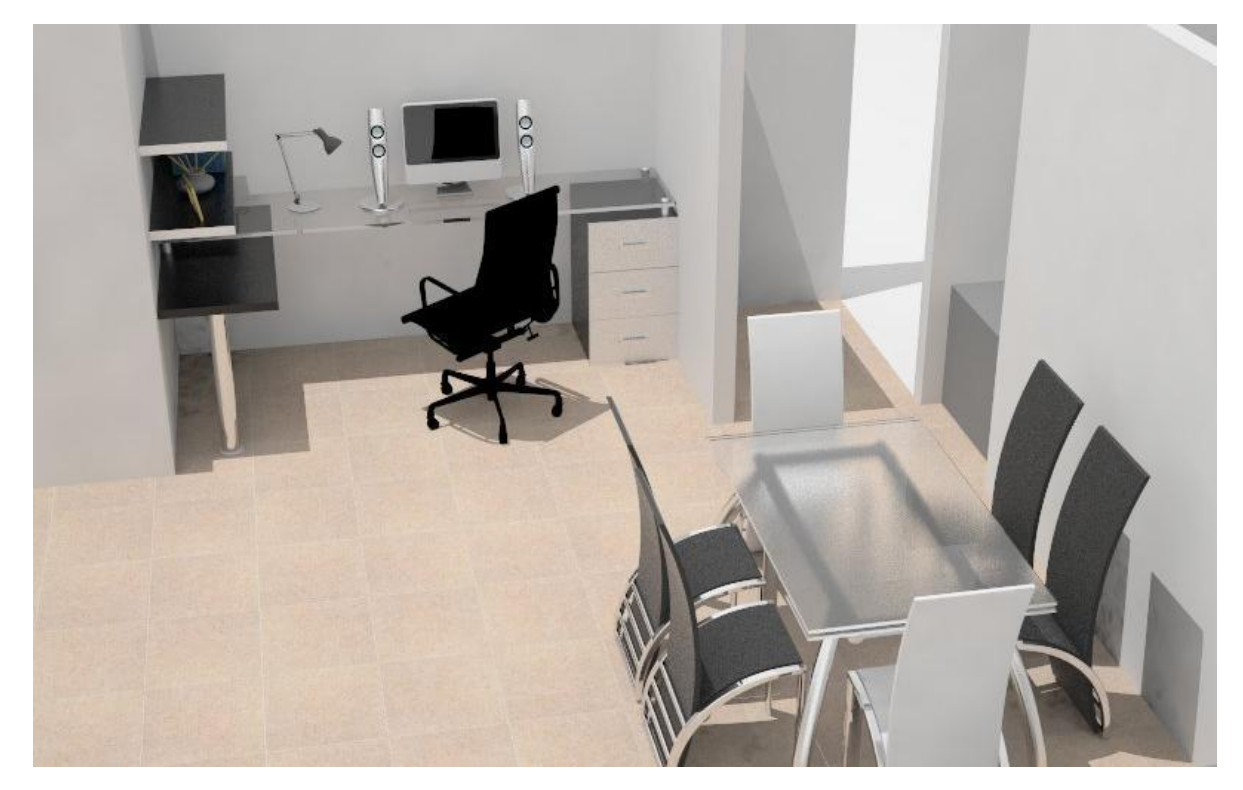

**Ilustración 37 Estudio - Comedor**

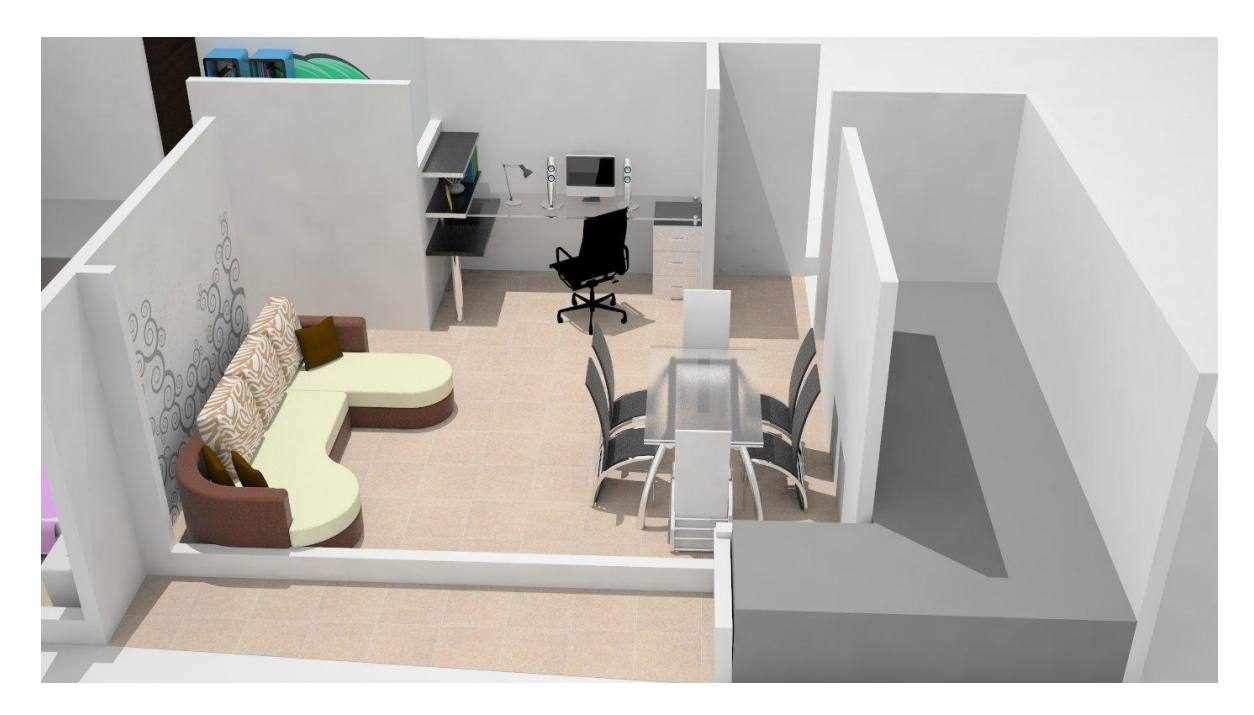

**Ilustración 38 Sala – Comedor – Estudio**

# *4.2.7.5 Villa Verde (apartamento)*

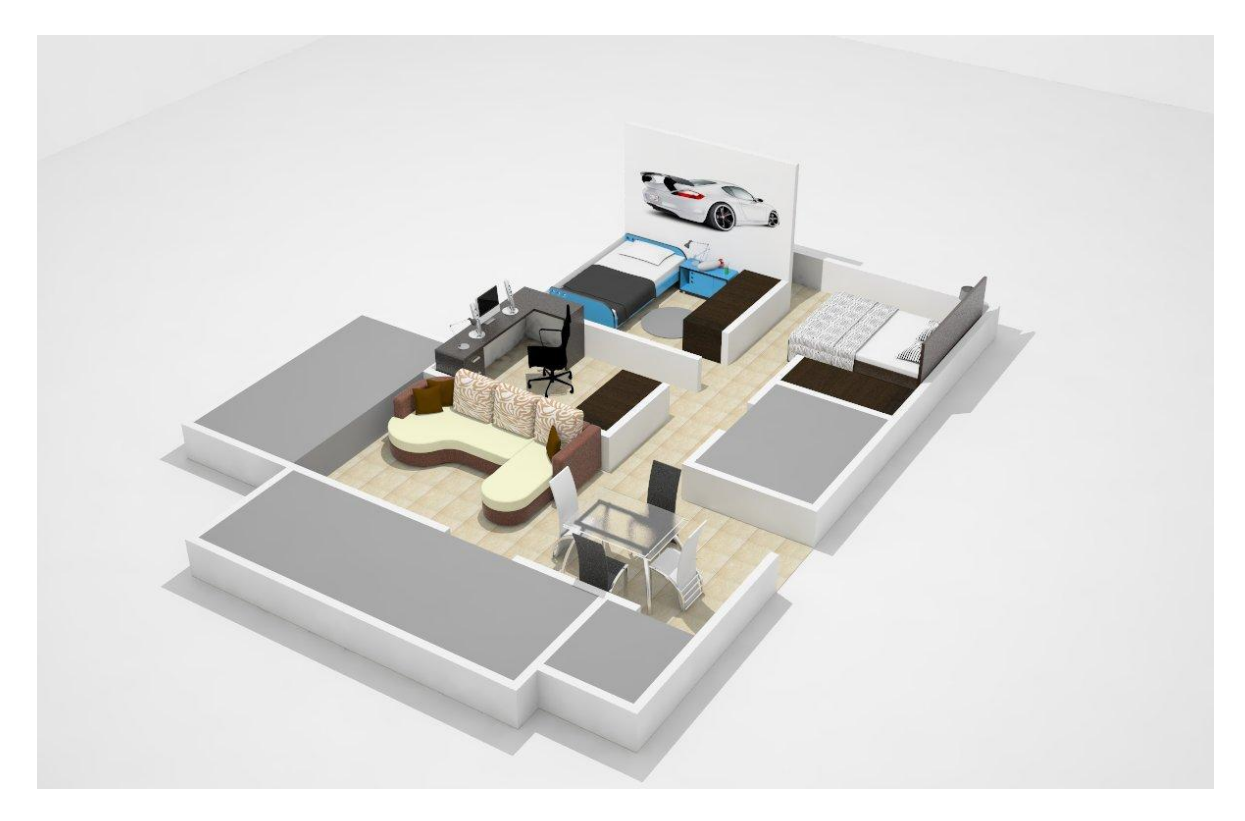

**Ilustración 39 Vista perspectiva apartamento**

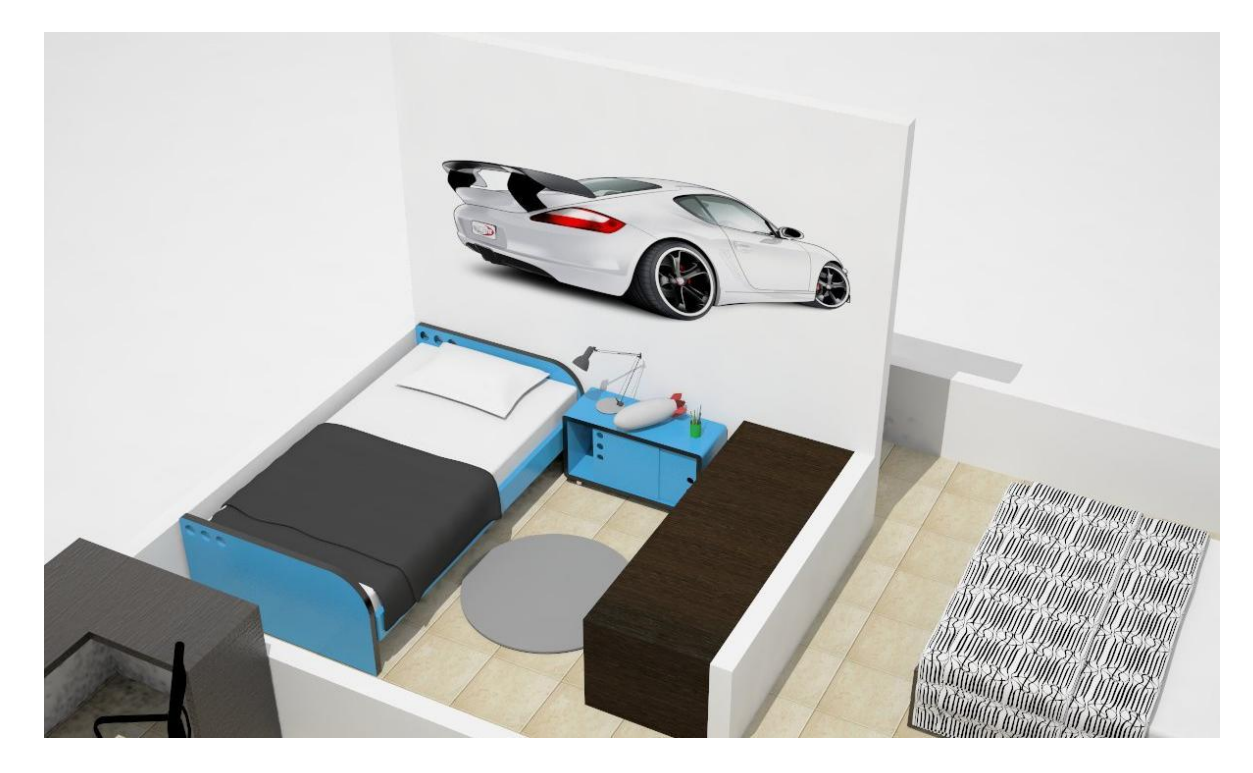

**Ilustración 40 Alcoba niño**

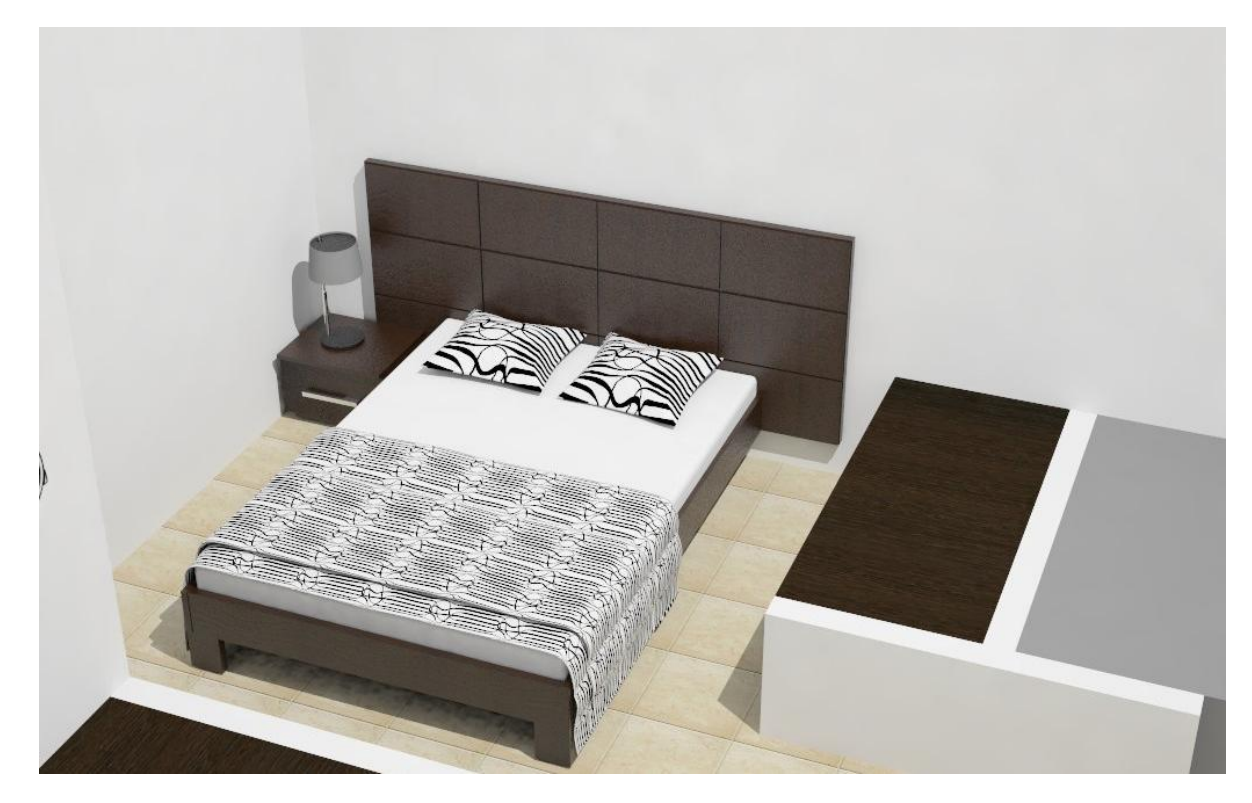

**Ilustración 41 Alcoba principal**

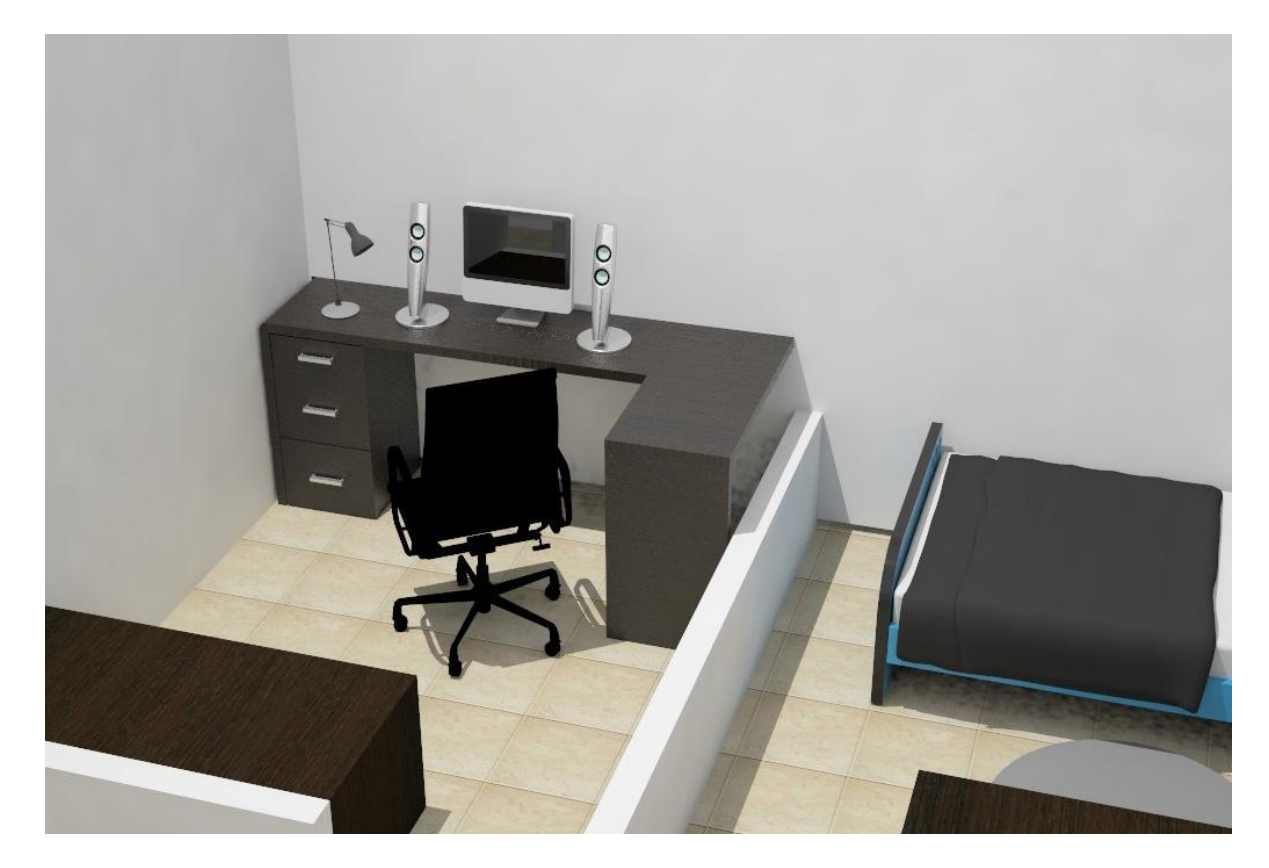

**Ilustración 42 Estudio**

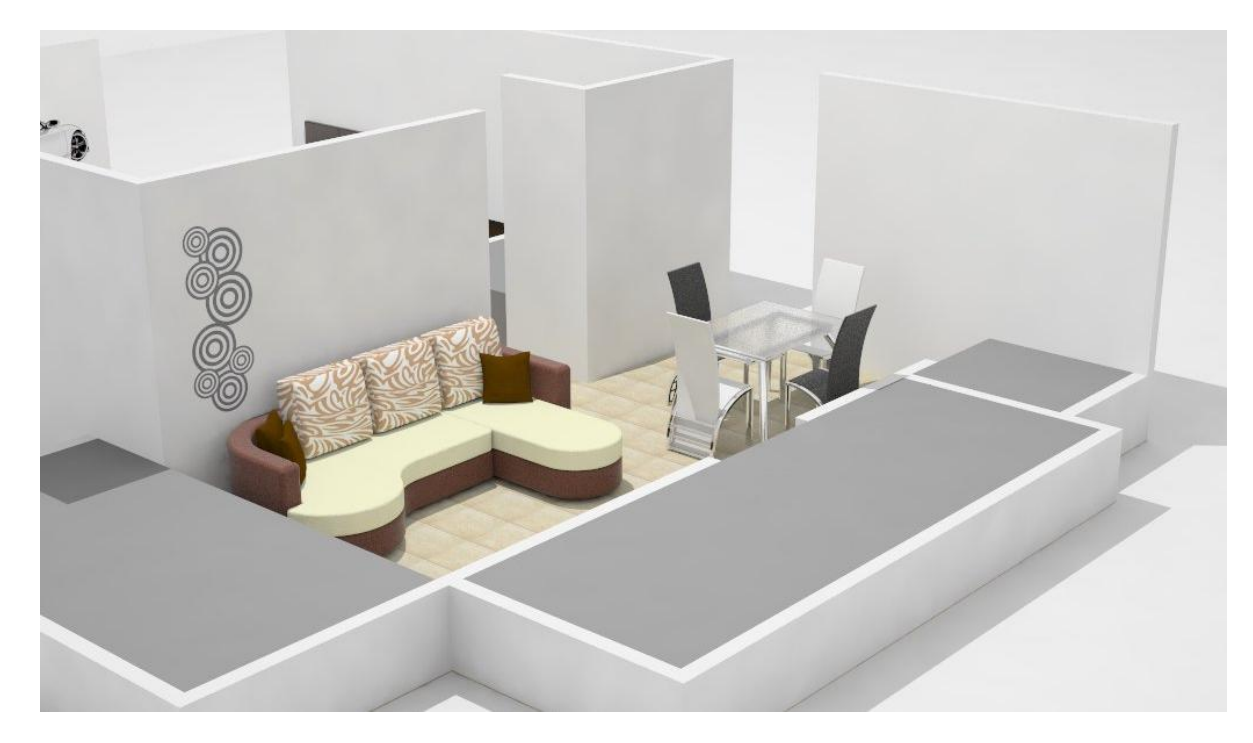

**Ilustración 43 Sala - Comedor**

# *4.3 PRESENTACIÓN VIRTUAL PARA CADA UNA DE LAS PROPUESTAS GENERADAS PARA LOS PROYECTOS DE CONSTRUCCIÓN.*

### *4.3.1 JUSTIFICACION*

Se debe elaborar una carpeta o presentación respectiva para cada proyecto de construcción para facilitar la atención del cliente al momento de interactuar con el asesor o con el diseñador.

### *4.3.2 OBJETIVO GENERAL*

Orientar al cliente al momento de pedir asesoría en diseño para su vivienda

### *4.3.3 OBJETIVOS ESPECIFICOS*

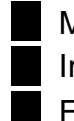

Mostrarle al cliente como quedara decorada su casa o apartamento Impresionar al cliente al momento de llegar en busca de asesoría Facilitar y agilizar el negocio.

#### *4.3.4 ANALISIS*

Al momento del cliente llegar al almacén buscando asesoría para su proyecto de construcción es de vital importancia mostrarle seguridad y conocimiento de su hogar, y más aún cuando se le muestra de manera virtual como luciría su vivienda con nuestros productos he interactuando con él con diferentes combinaciones de materiales y tipos de telas generando un diseño personalizado entre cliente y diseñador.

#### *4.3.5 TIPOLOGIAS*

#### **TIPOLOGIAS**

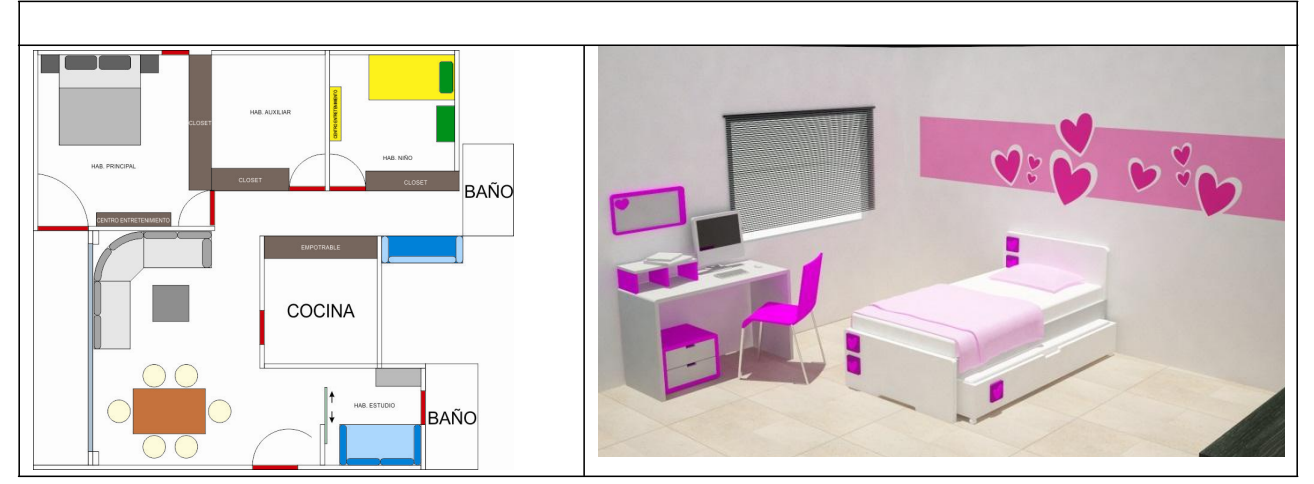

**Ilustración 44 Tipología proyecto 3**

### *4.3.6 DETERMINANTES Y PARAMETROS*

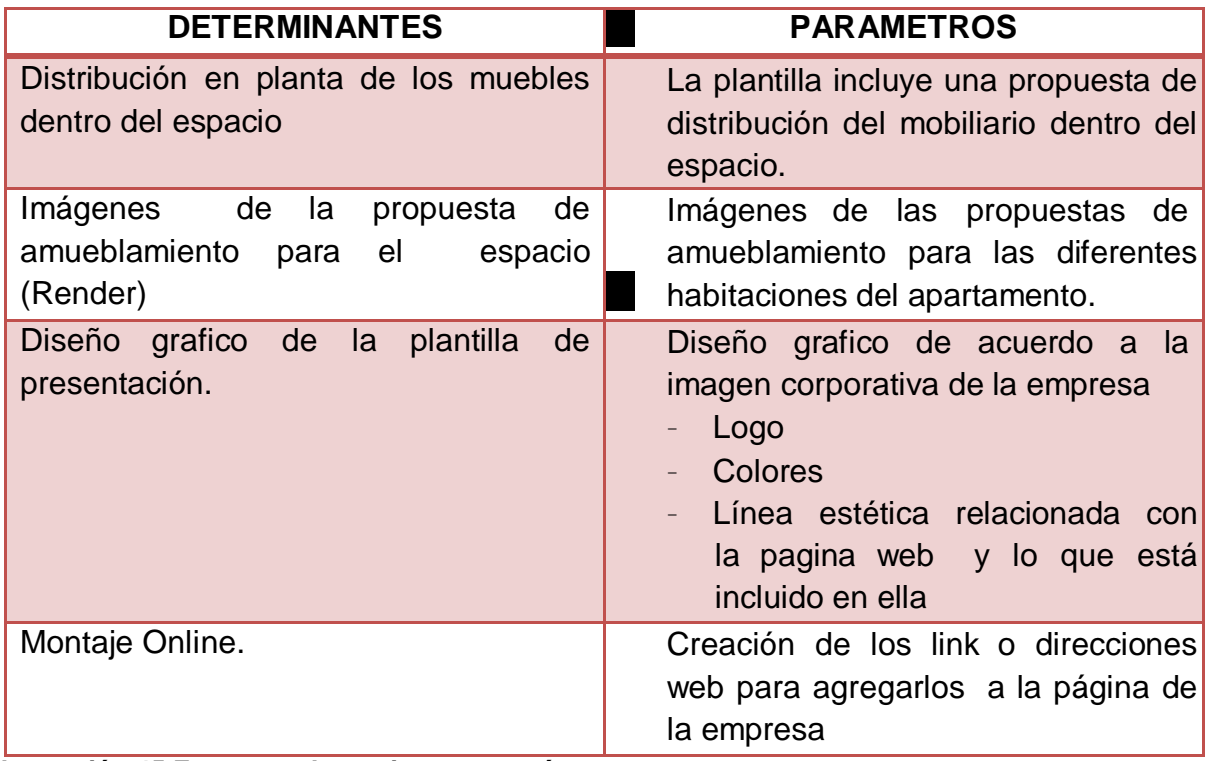

**Ilustración 45 Formatos determinantes, parámetros**

### *4.3.7 PROYECTOS*

#### *4.3.7.1 EL NOGAL*

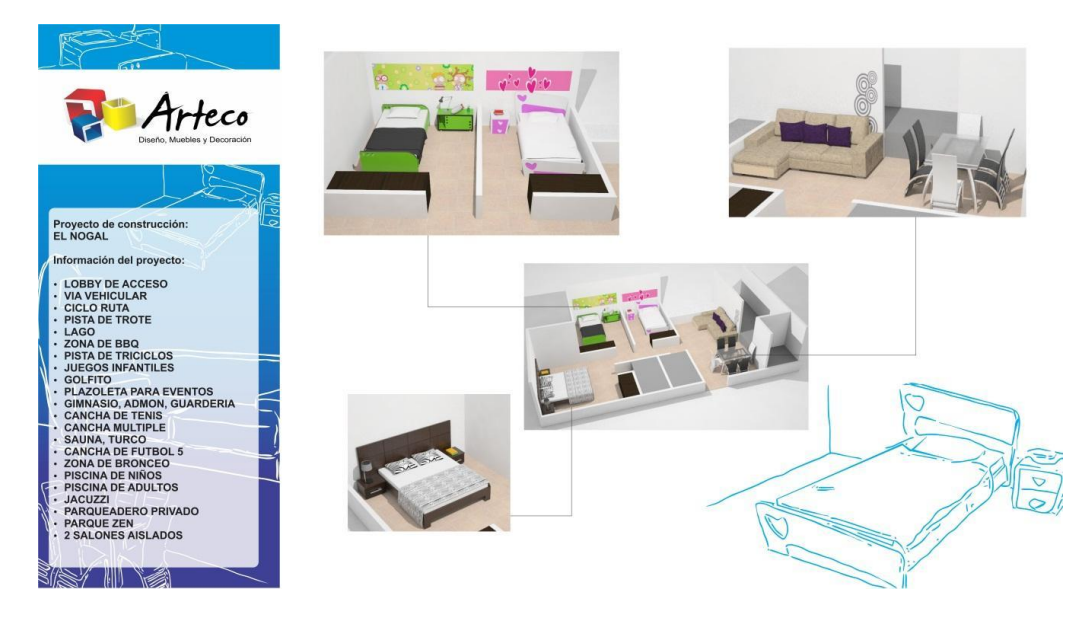

**Ilustración 46 Nogal formato**

### *4.3.7.2 Obelisco de la villa (apartamento)*

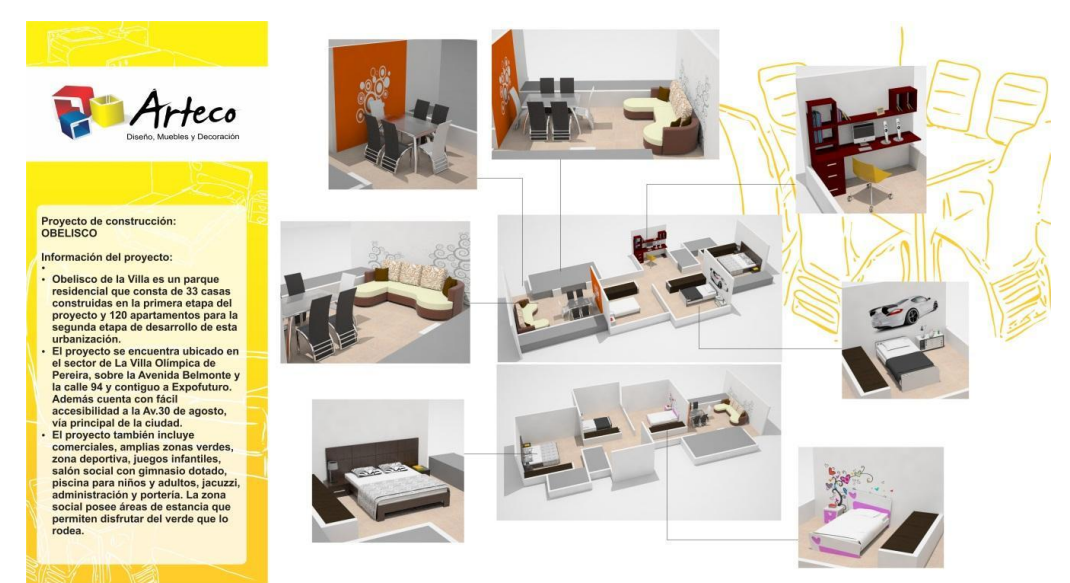

**Ilustración 47 Obelisco de la villa formato**

### *4.3.7.3 Alta Vista (casa)*

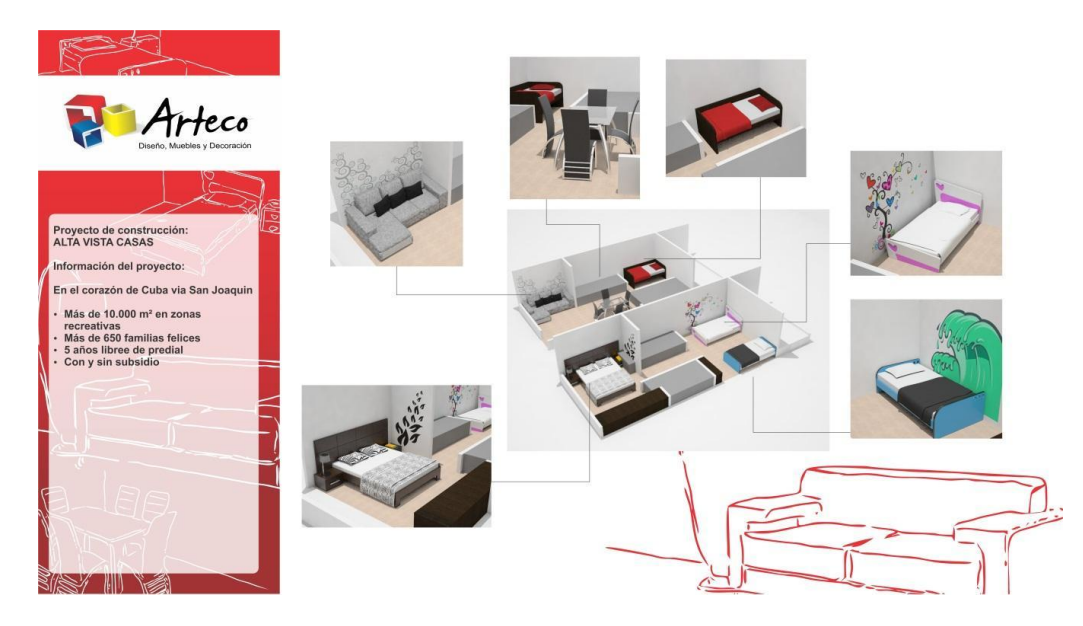

**Ilustración 48 Alta vista formato**

### *4.3.7.4 Senderos de Unicentro*

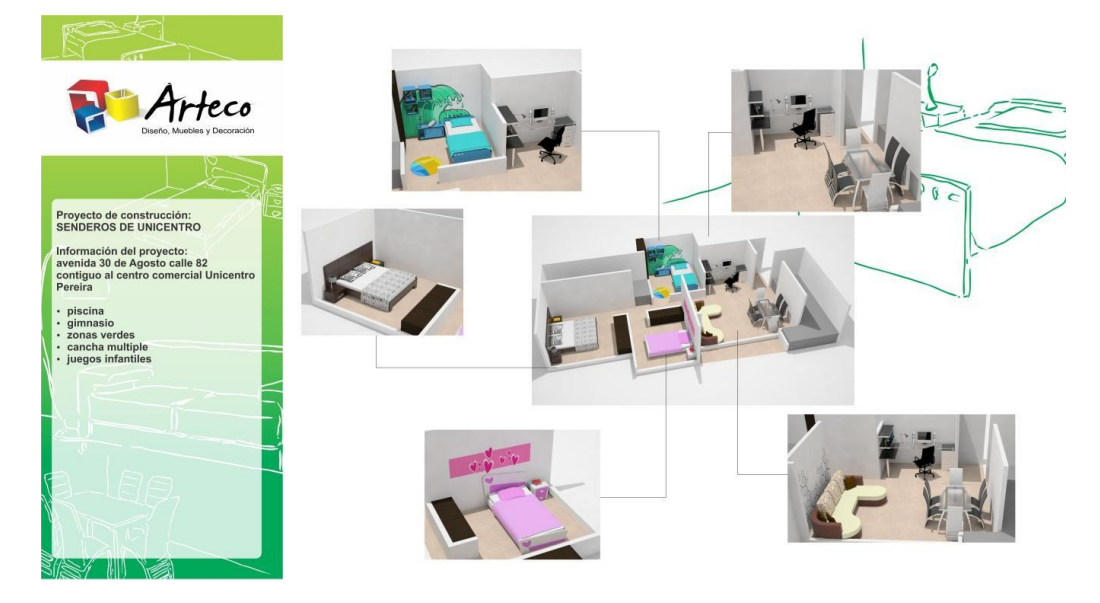

**Ilustración 49 Senderos de Unicentro formato**

### *4.3.7.5 Villa Verde (apartamento)*

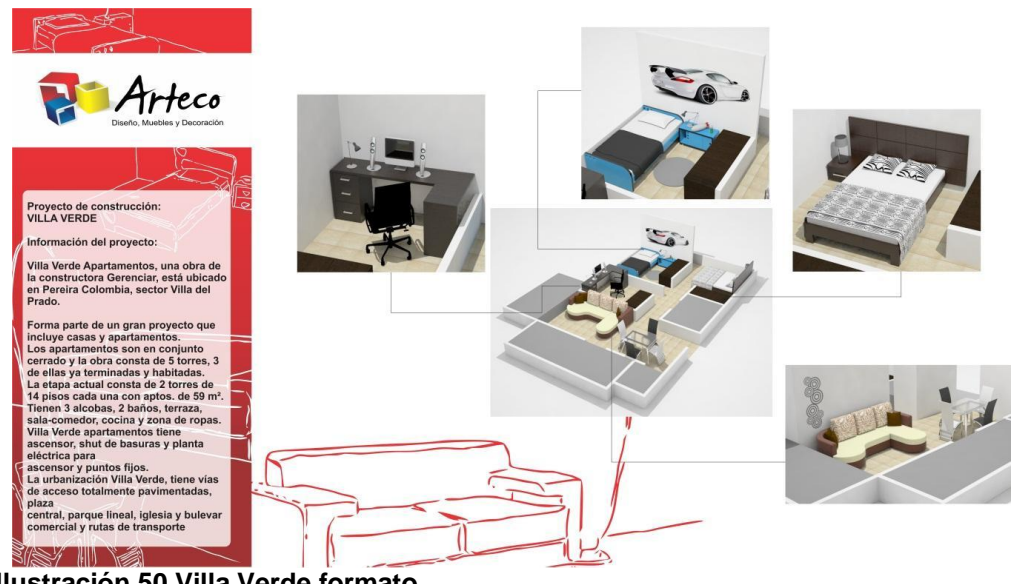

**Ilustración 50 Villa Verde formato**

#### *4.4 CREAR UNA BIBLIOTECA ÚNICA CON MODELOS 3D DE: SALAS,*

*COMEDORES, ALCOBAS DISPONIBLES EN EL CATÁLOGO DE VENTAS, ASÍ COMO TAMBIÉN ARCHIVOS DE VECTORES DE DISEÑO GRÁFICO, MATERIALES PARA EL PLUGIN DE RENDERIZACIÓN Y CATÁLOGOS DE TELAS.*

#### *4.4.1 JUSTIFICACION*

Para agilizar el trabajo al momento de realizar los renders de propuestas, es necesario contar con una biblioteca de dichos elementos ya nombrados para la optimización de tiempos.

### *4.4.2 OBJETIVO GENERAL*

Es importante que la empresa cuente con su base de modelos bien elaborada para agilizar el desempeño de los practicantes nuevos.

### *4.4.3 OBJETIVOS ESPECÍFICOS*

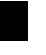

Optimizar tiempos de montaje de renders

 Estructurar y poner orden a los archivos necesarios para el trabajo de diseño

### *4.4.4 ANALISIS*

Es importante tener una base de datos en este caso de modelos 3D y vectores para la optimización del tiempo en diseño ya que muchos diseños exigen mayor rapidez en entrega y el no tener o no conocer la existencia de dichos elementos puede generar retrasos en los tiempos de entrega, cierres de negocio o pérdida del mismo.

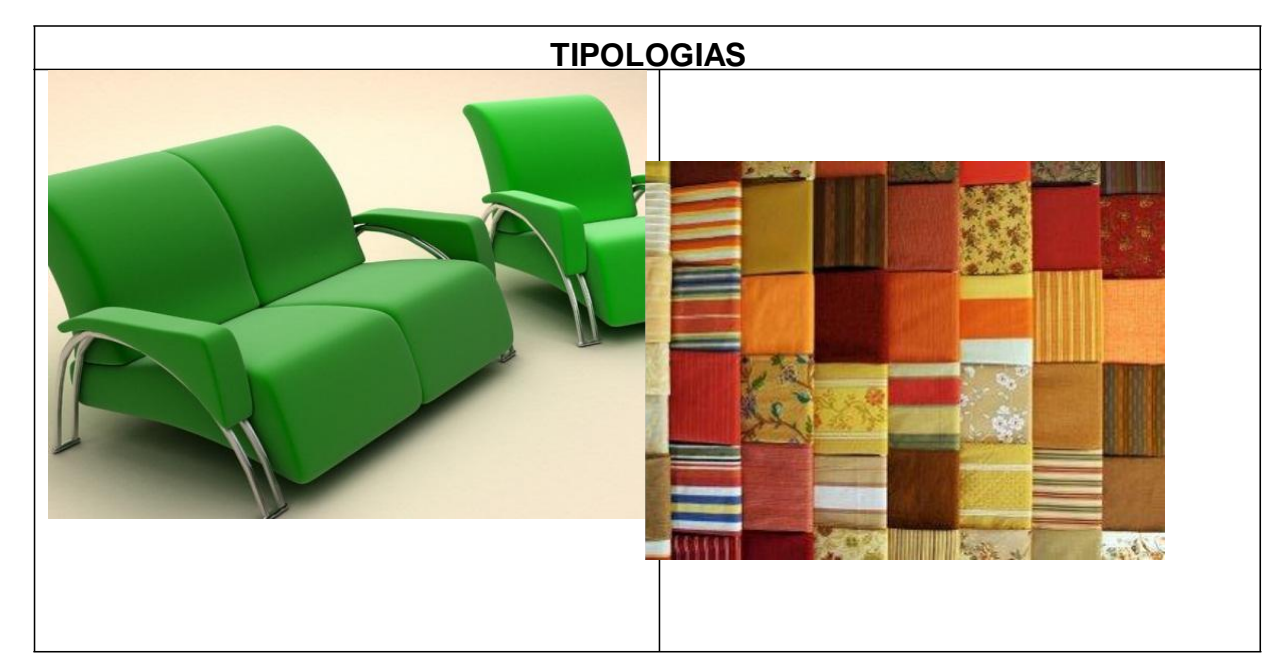

#### *4.4.5 TIPOLOGIAS*

**Ilustración 51 Tipología proyecto 4**

## *4.4.6 DETERMINANTES Y PARAMETROS*

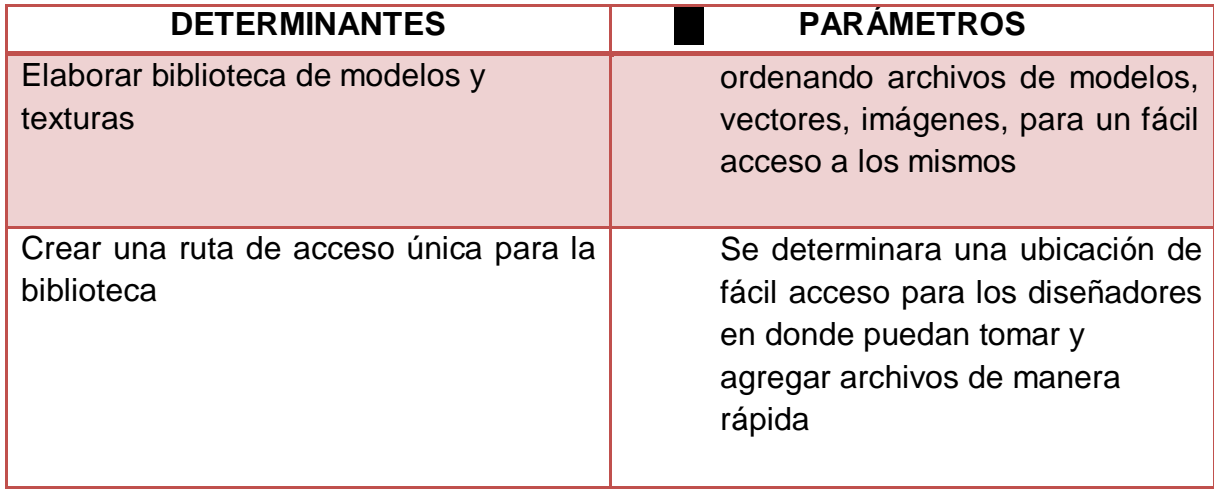

**Ilustración 52 Formatos determinantes, parámetros**

### *4.4.7 BIBLIOTECA*

Las siguientes imágenes son algunas muestras de lo que se dejo en la biblioteca de mobiliario amueblamiento de espacios en Rhinoceros.

### **Ilustración 53 alcobas modelos**

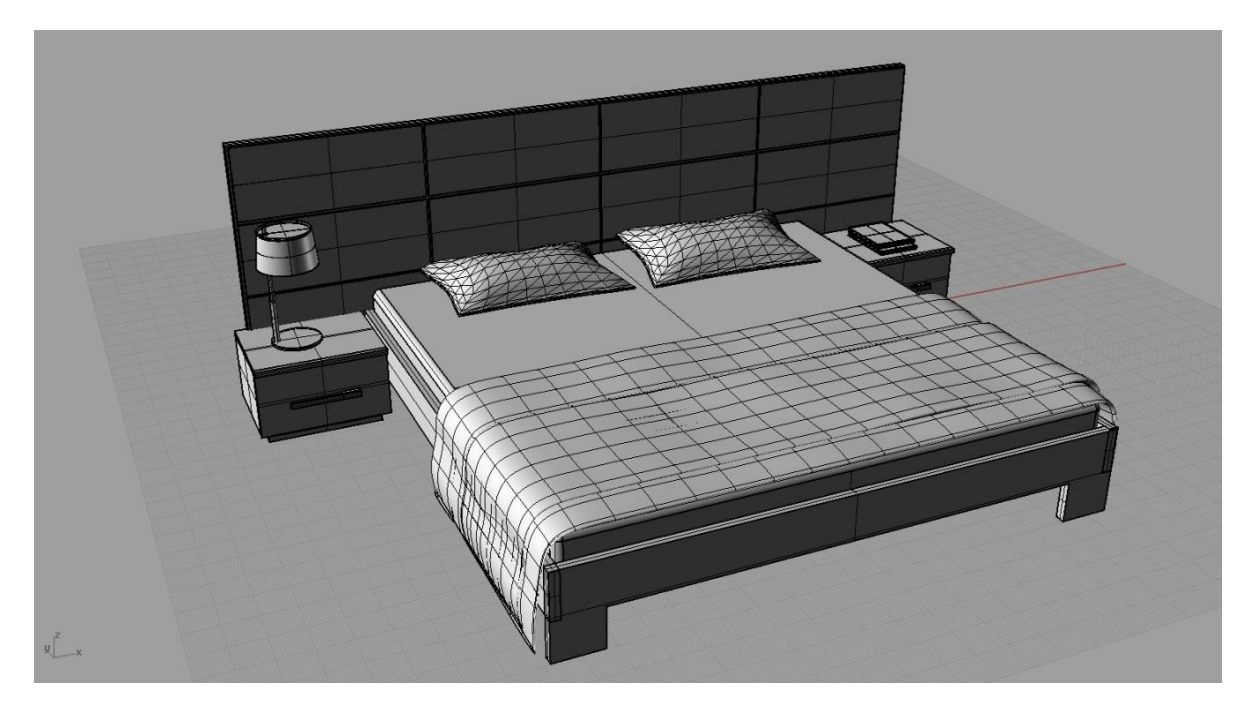

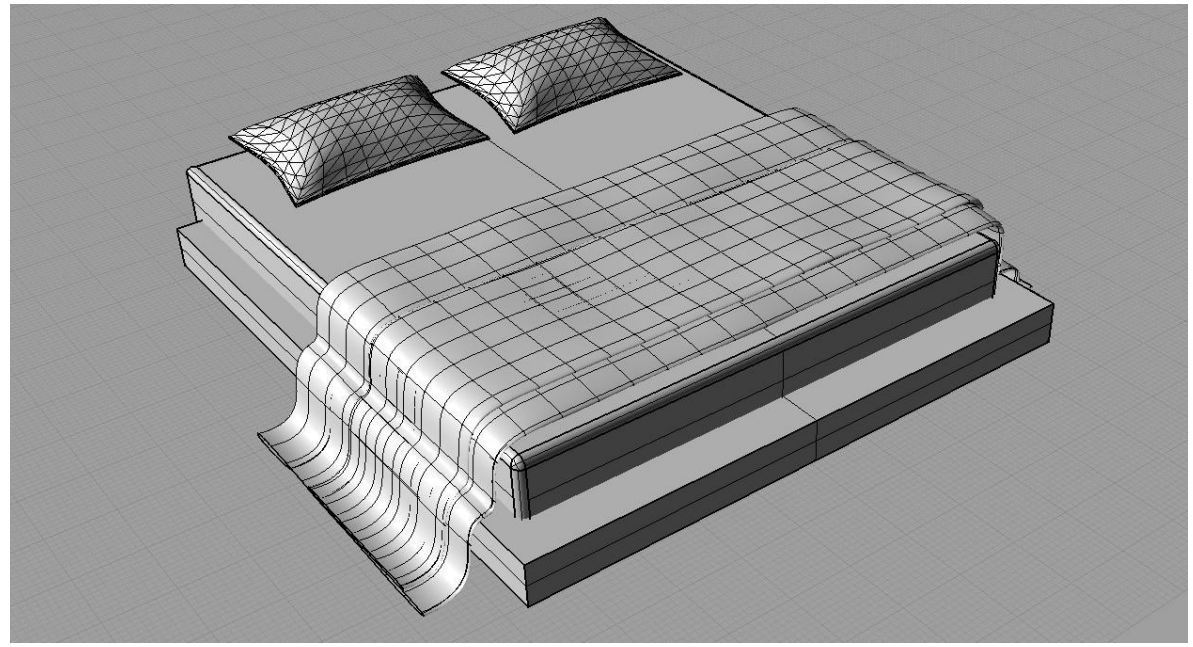

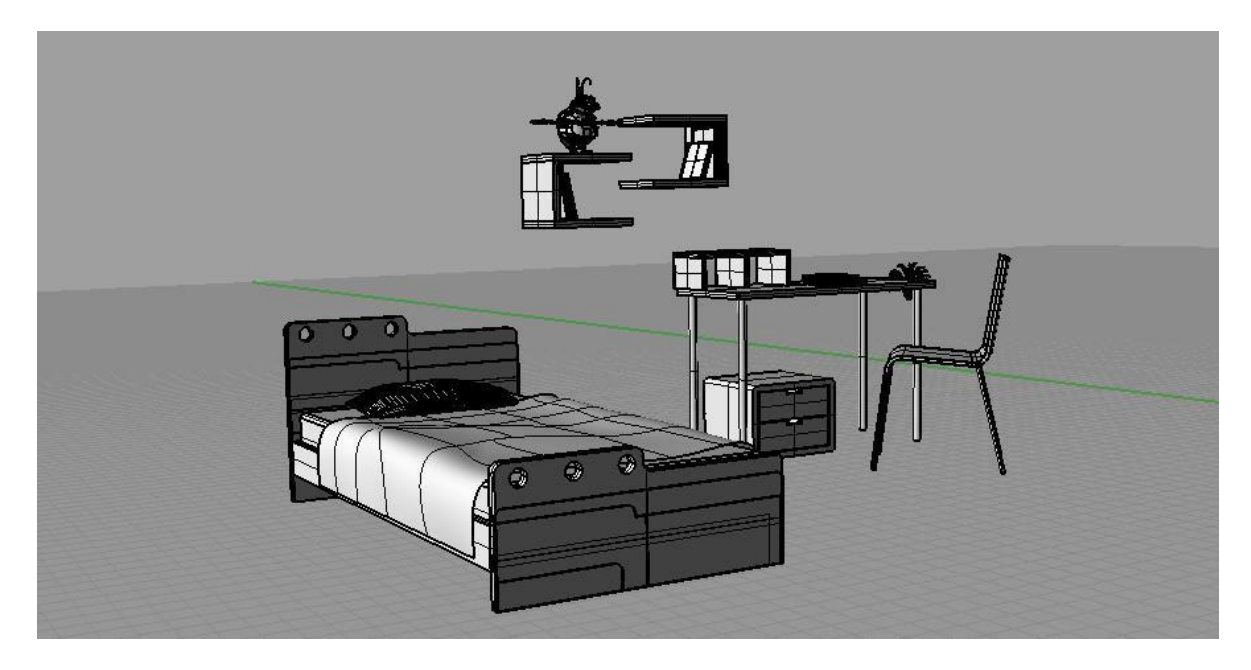

**Ilustración 54 Línea kids modelos**

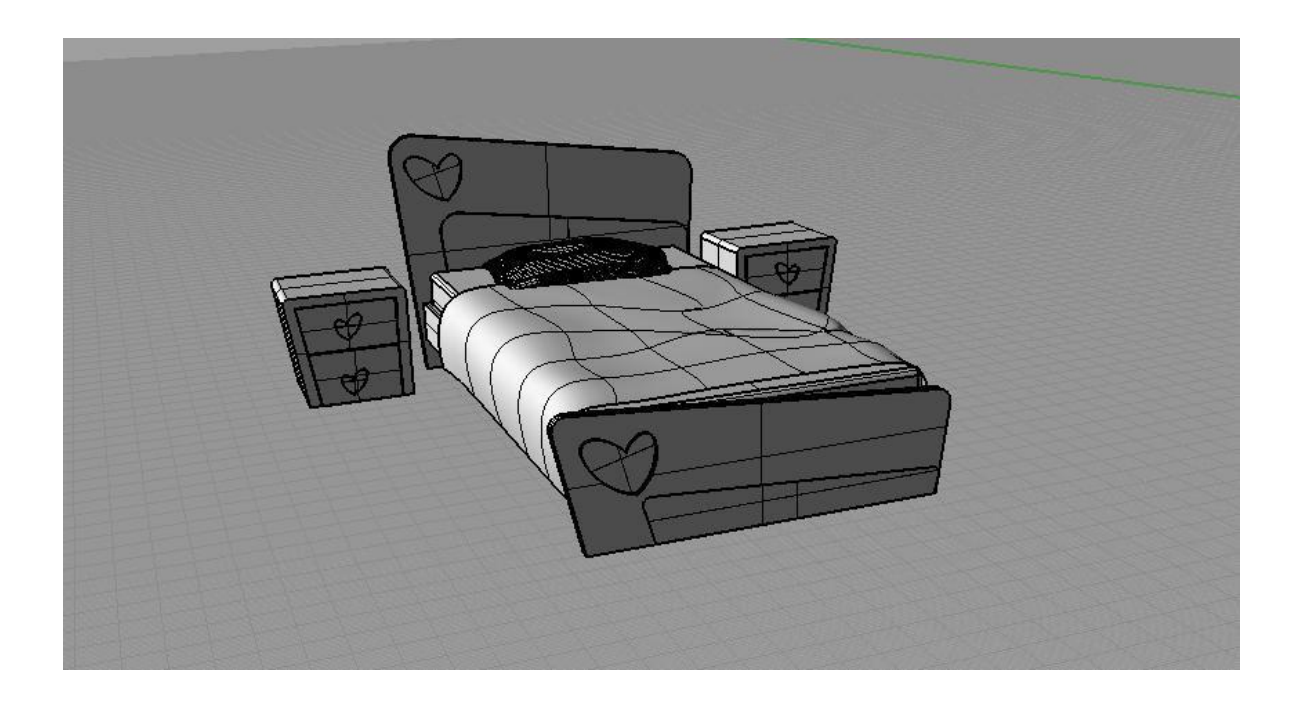

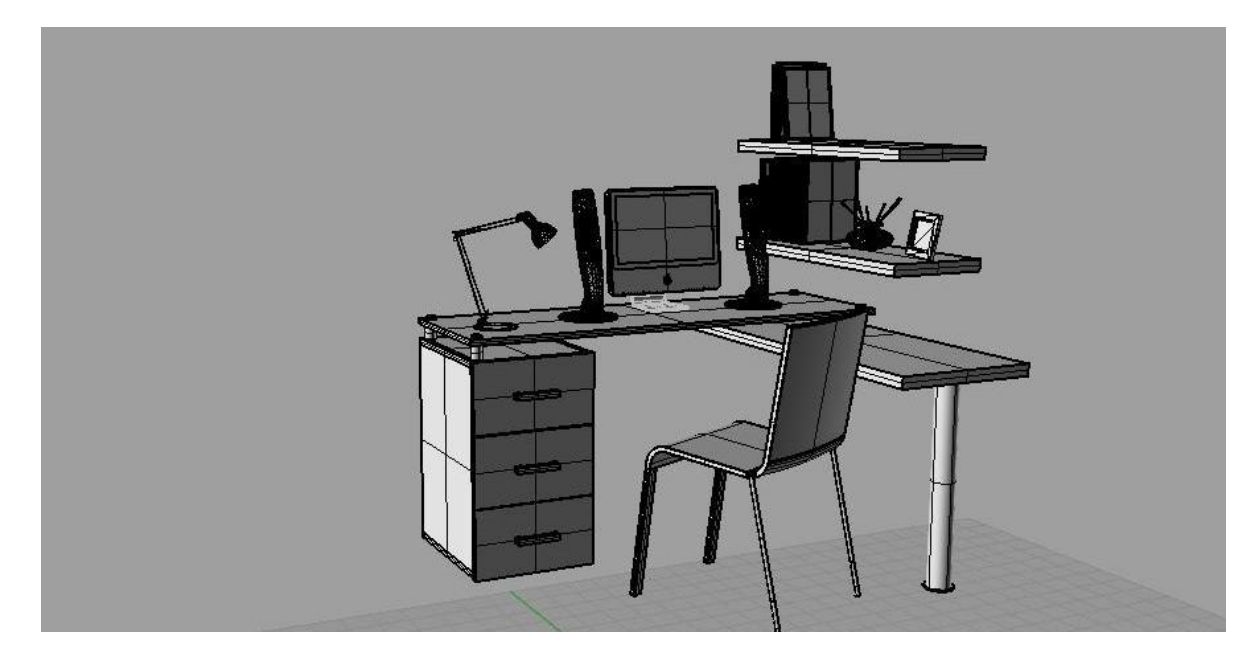

**Ilustración 55 Escritorio modelo**

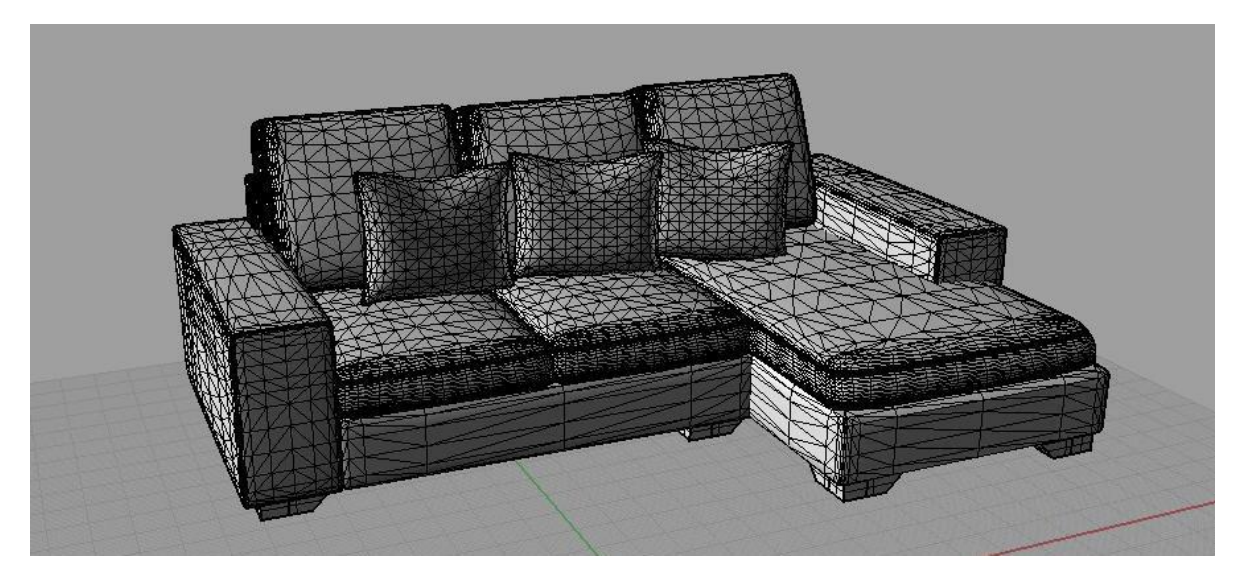

**Ilustración 56 Sala modelo**

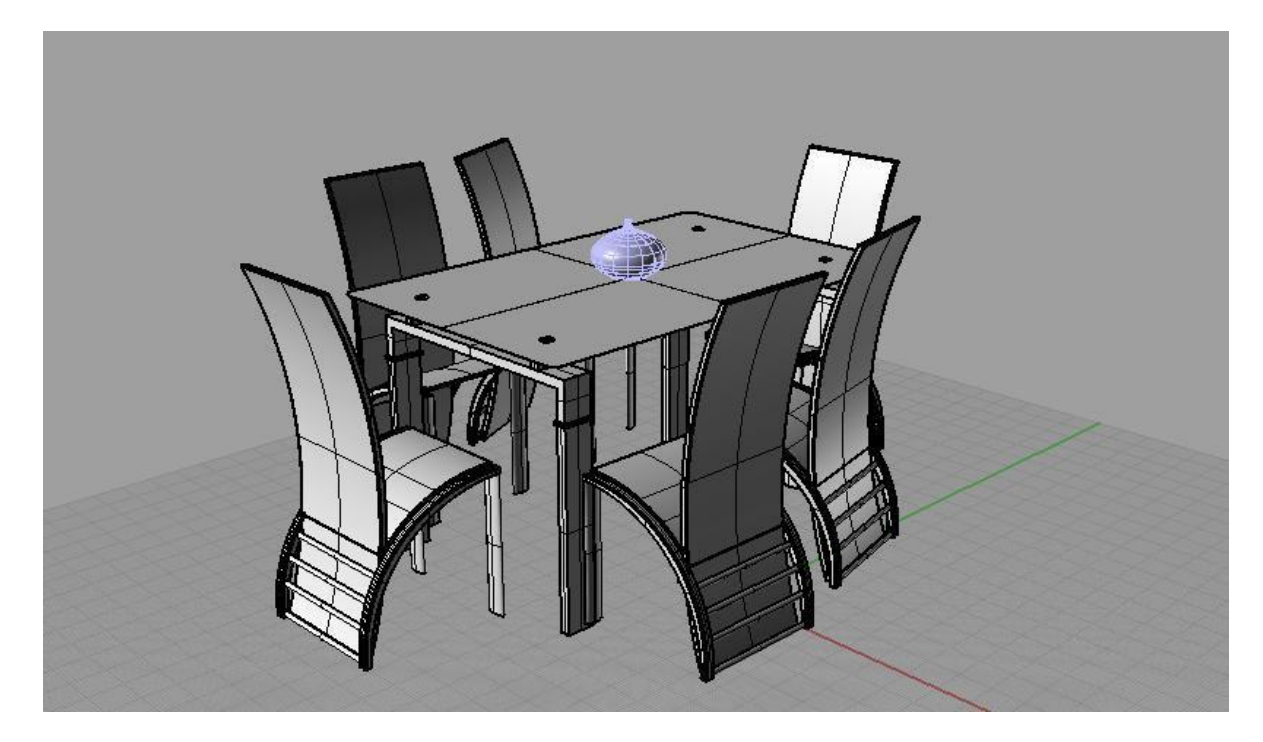

**Ilustración 57 Comedor modelo**

# **5. TRABAJOS REALIZADOS A DIARIO EN LA EMPRESA**

### *5.1 PUBLICIDAD*

El diseño gráfico para publicidad es algo que se maneja casi a diario en la empresa para mantener una imagen fresca de la empresa al cliente constantemente y también para informarle de las promociones vigentes.

Imagen para enviar por correo electrónico a los clientes para que conozcan el convenio de Muebles Arteco y Falabella en formas de pago.

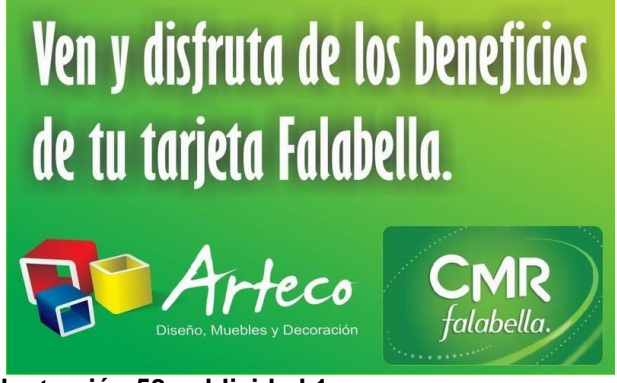

**Ilustración 58 publicidad 1**

Fue necesario diseñar en vinilo de impresión autoadhesivo de la publicidad del convenio con Falabella y ubicarla en la fachada del almacén

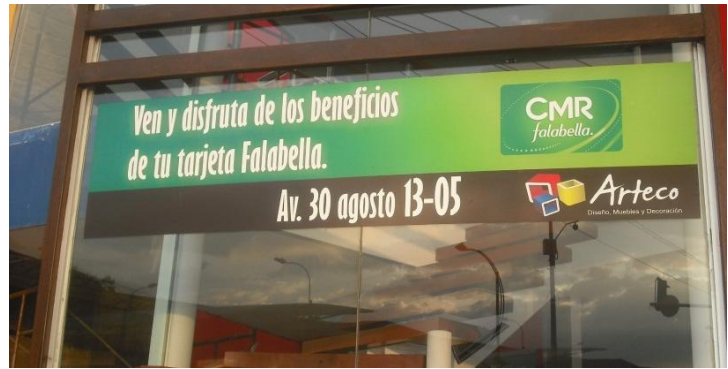

**Ilustración 59 publicidad 2**

Como el dominio de la página web de Muebles Arteco a cambiado de [WWW.MUEBLESARTECO.COM](http://www.mueblesarteco.com/) A [WWW.MUEBLESARTECO.COM.CO](http://www.mueblesarteco.com/) fue necesario informarle a los clientes el cambio de direccion y de correos de contacto.

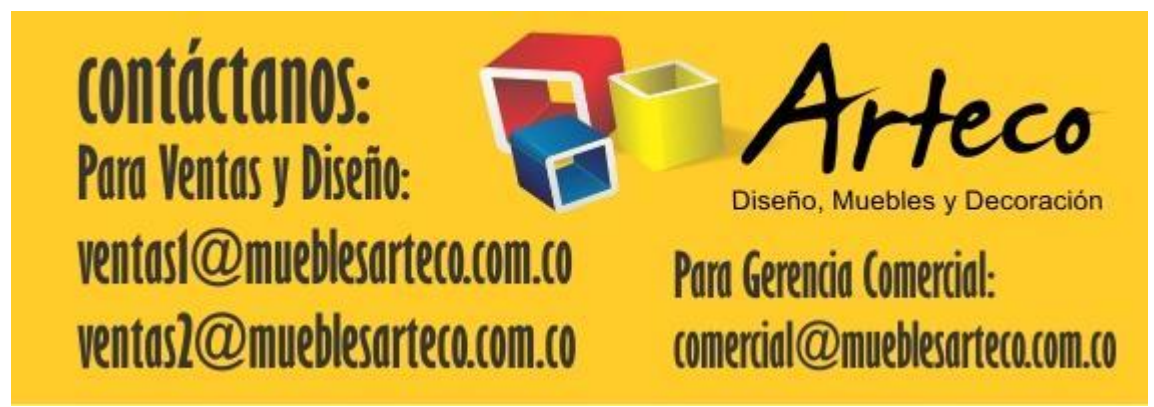

**Ilustración 60 publicidad 3**

En la temporada mundialista se realizó un diseño de calendario con las fechas de los partidos para obsequiárselo a los clientes.

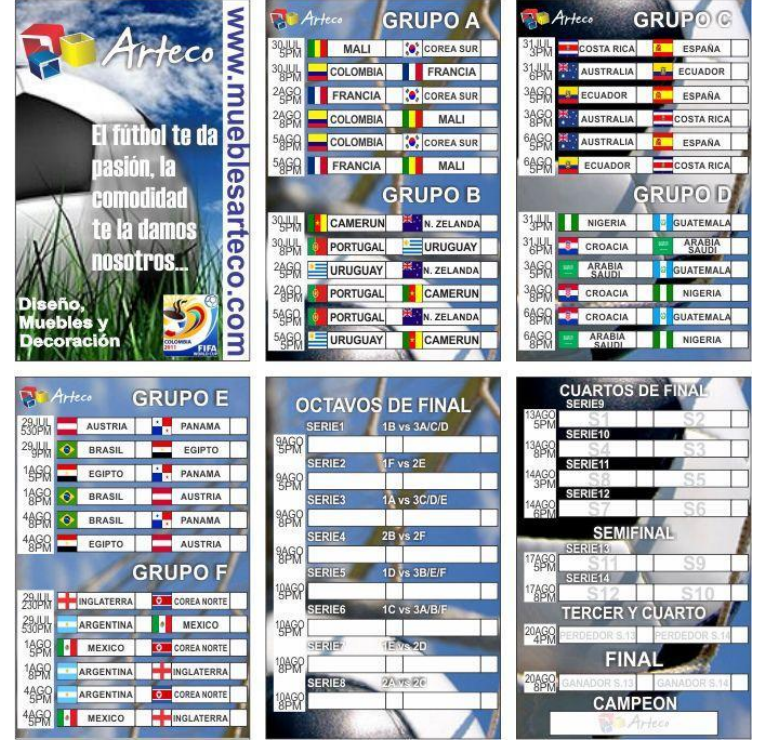

**Ilustración 61 publicidad 4**

Para la temporada también se hizo decoración en el almacén en la pared principal de la entrada.

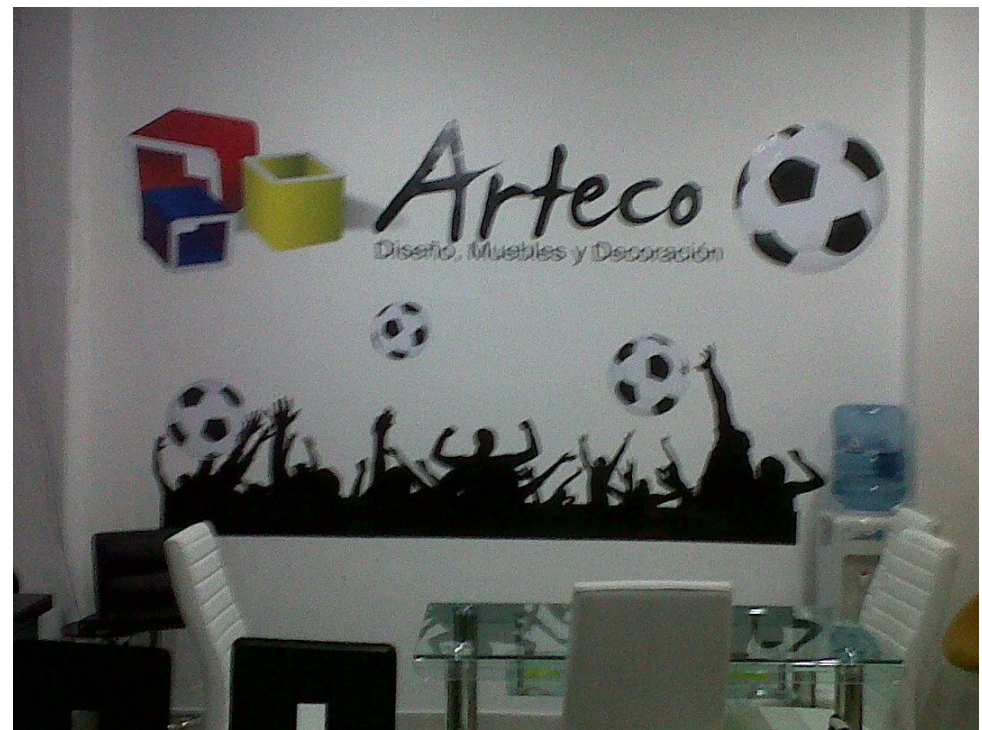

**Ilustración 62 publicidad 5**

Fue necesario diseñar y crear un espacio virtual para el diseño de una valla publicitaria.

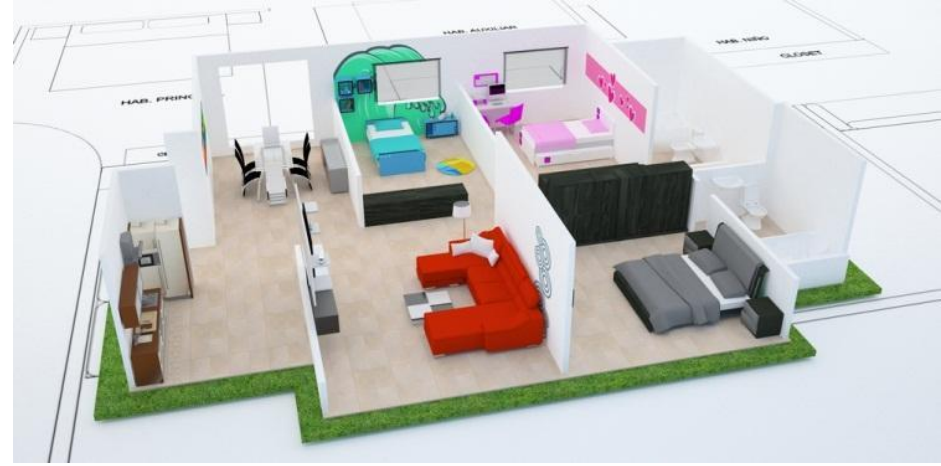

**Ilustración 63 publicidad 6**

Se realizó el diseño de una valla publicitaria ubicada en la avenida sur en el sector de corales para que sea visualizada por los residentes y por las personas que van en sus vehículos transitando por dicha zona.

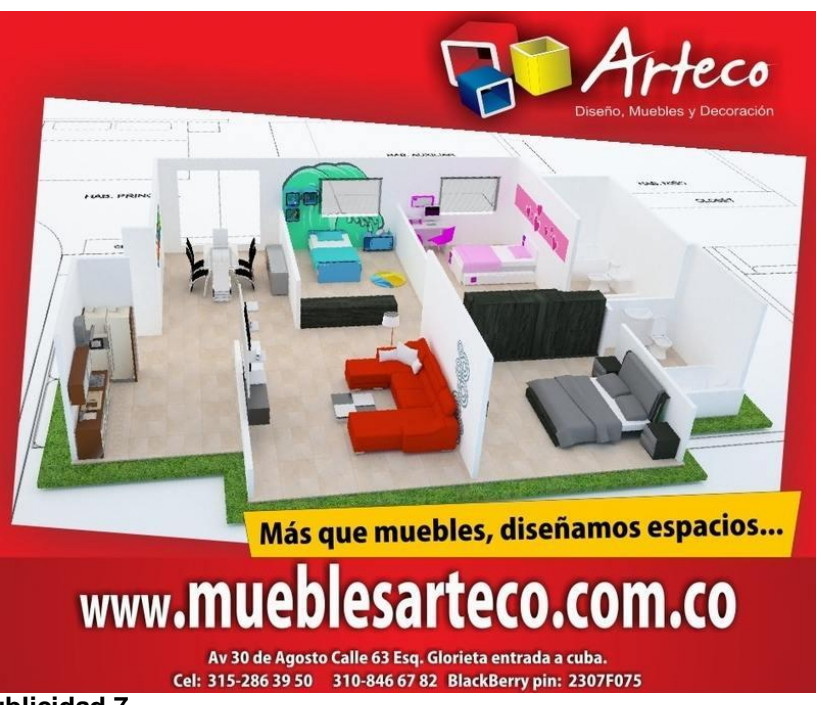

**Ilustración 64 publicidad 7**

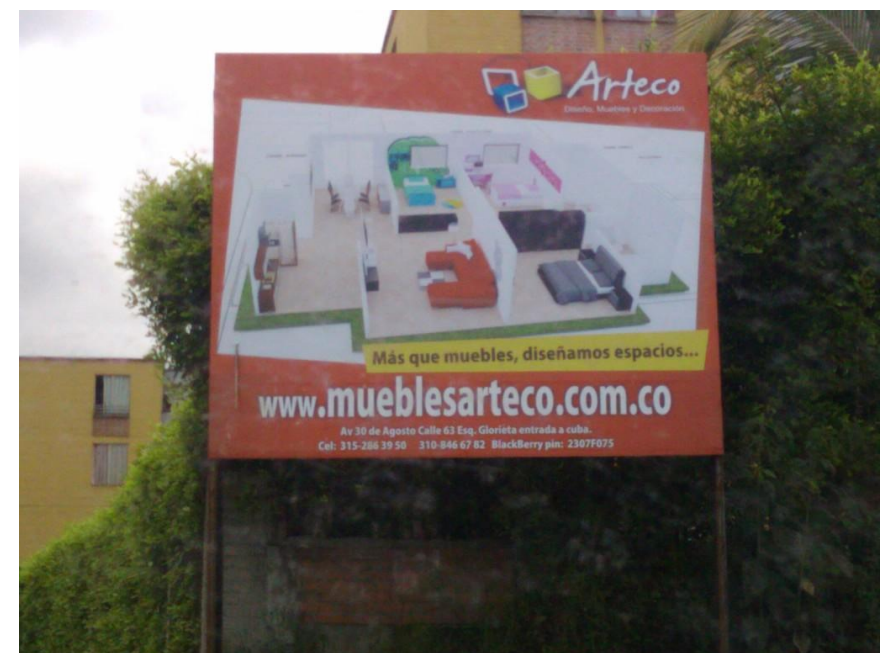

**Ilustración 65 publicidad 7**

En el mes de septiembre se creó una imagen para enviar por correo electrónico a los clientes informando del descuento adicional en sus cotizaciones como obsequio en el mes de amor y amistad.

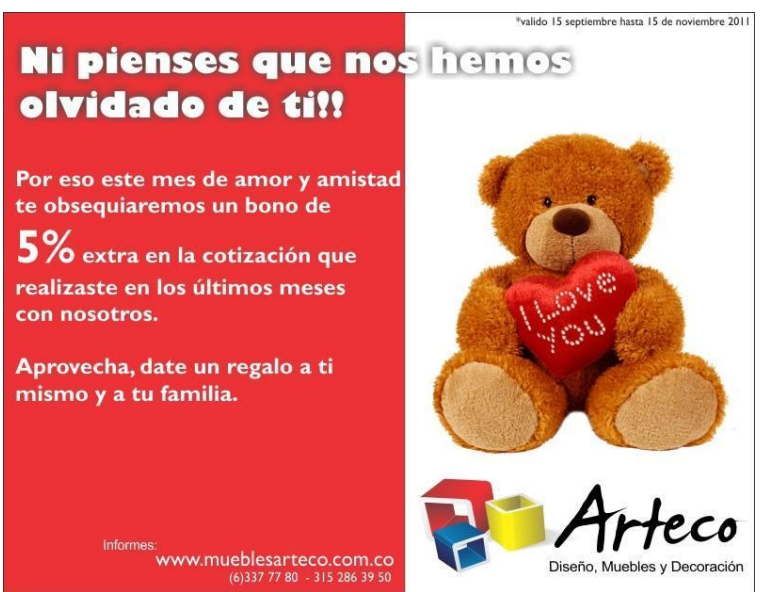

**Ilustración 66 publicidad 8**

En este mes se realizó una decoración al interior del almacén.

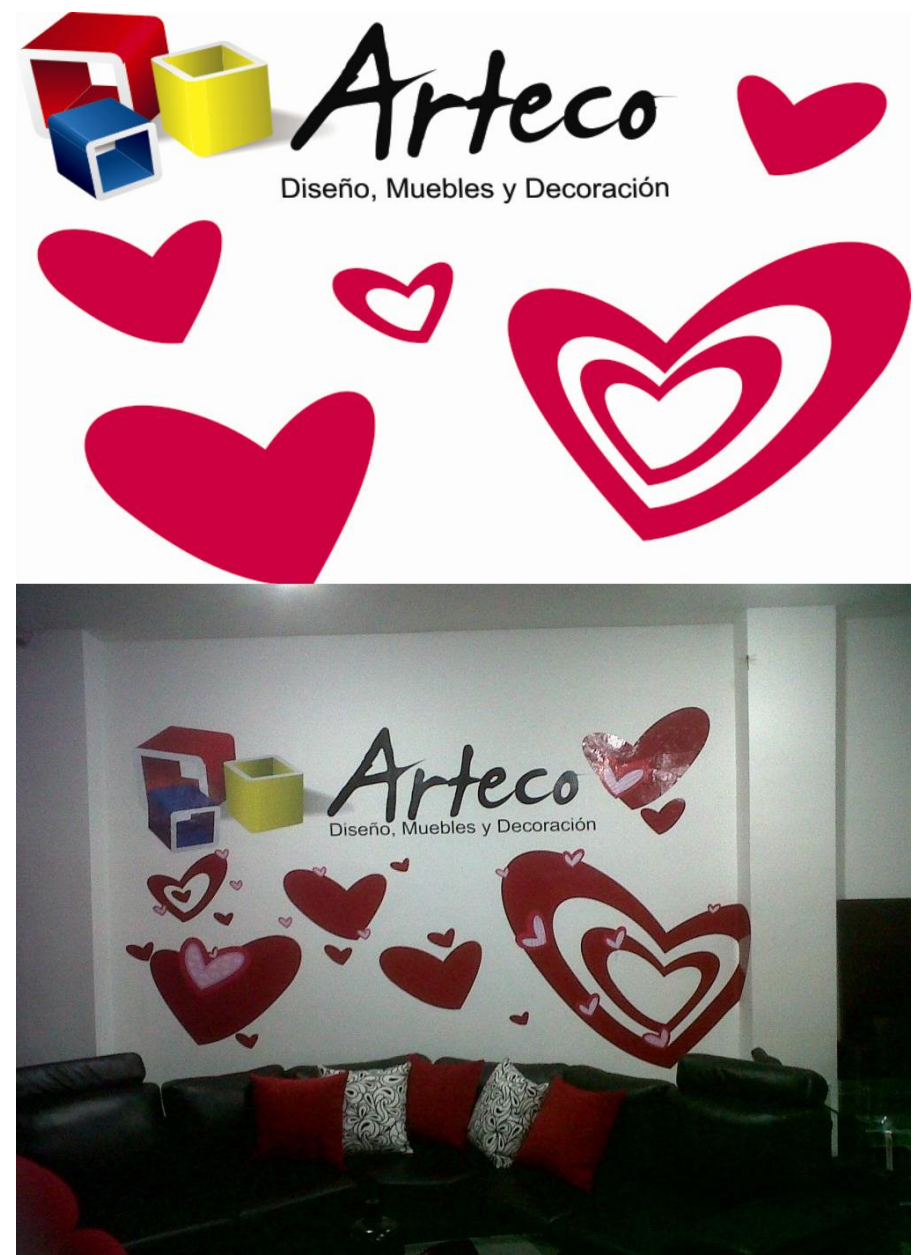

**Ilustración 67 publicidad 9**

Para el mes de octubre, se realizó una promoción con la tarjeta Diners y fue necesario crear una imagen para informar a los clientes por medio de correo electrónico y por medio de un pendón ubicado en la fachada del almacén.

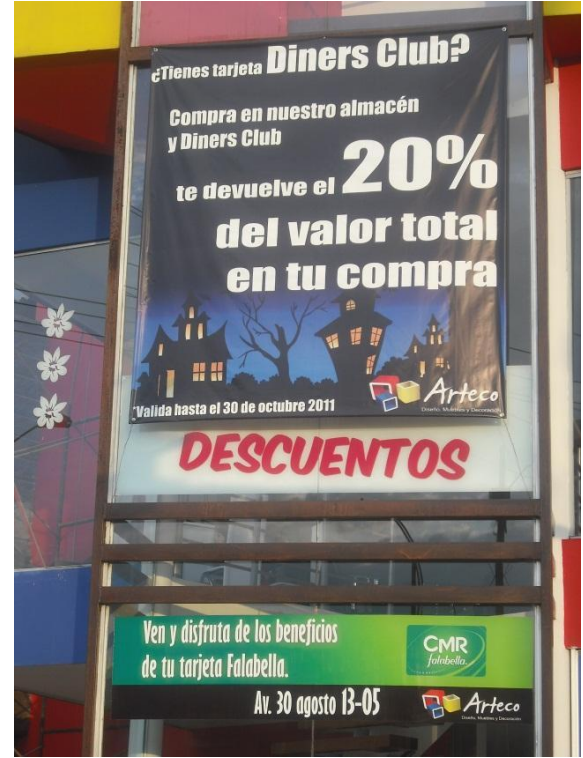

**Ilustración 68 publicidad 10**

En el mes de octubre también se realizó una decoración en el interior del almacén.

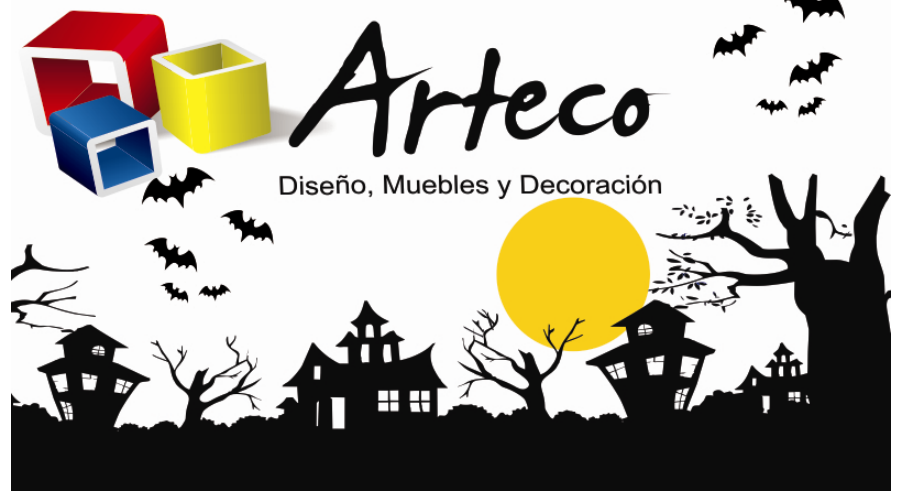

**Ilustración 69 publicidad 11**

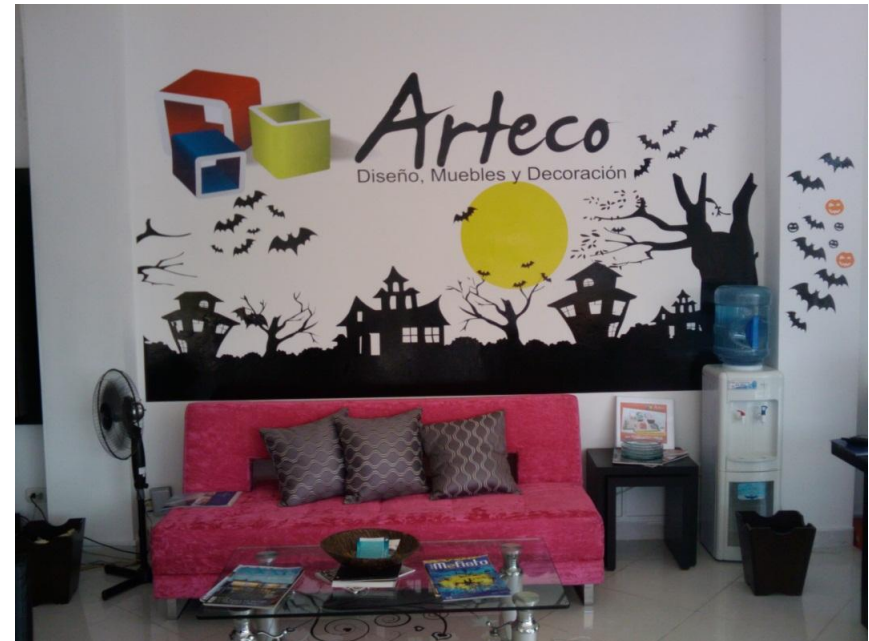

**Ilustración 70 publicidad 12**

El mueble de recepción se veía un poco deteriorado y se decidió hacerle una decoración para tapar los imperfectos.

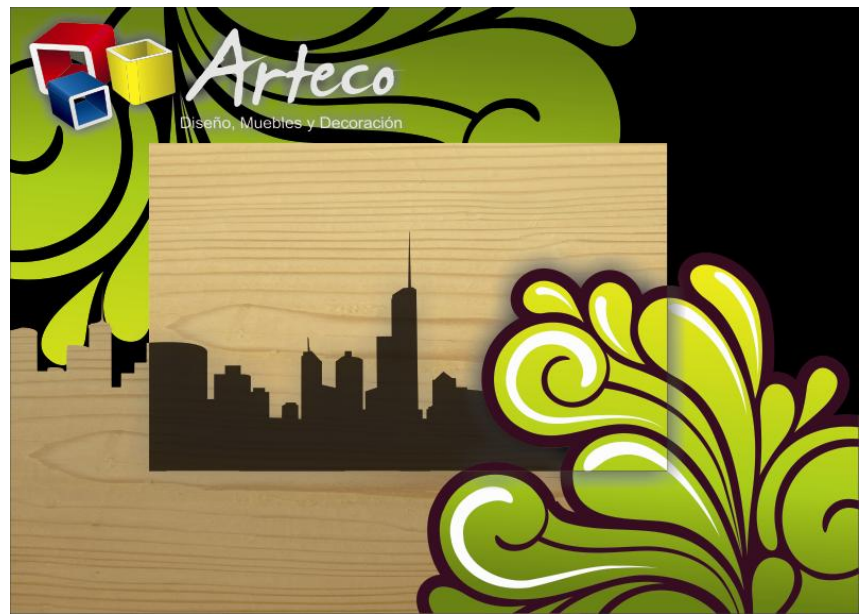

**Ilustración 71 publicidad 13**
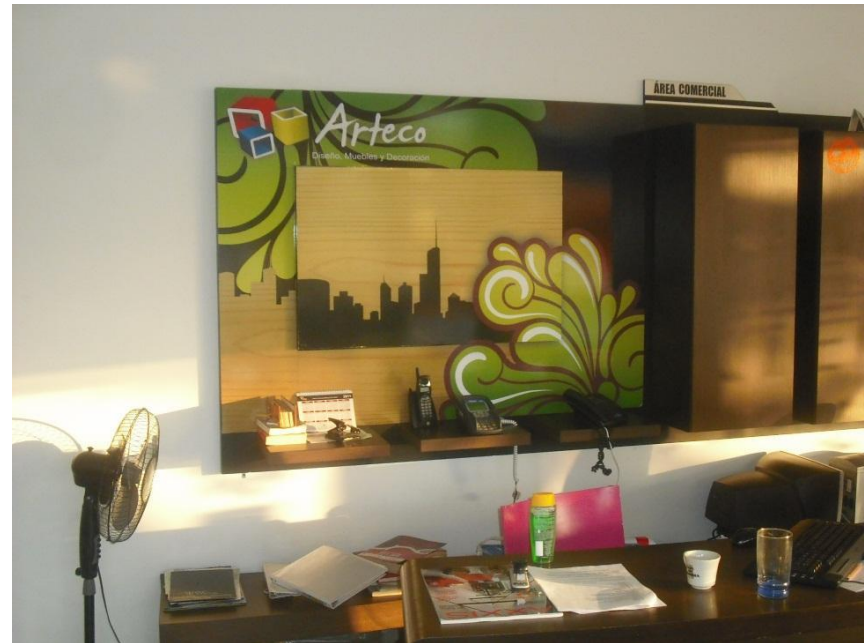

#### **Ilustración 72 publicidad 14**

**Publicidad enviada por correo electrónico:**

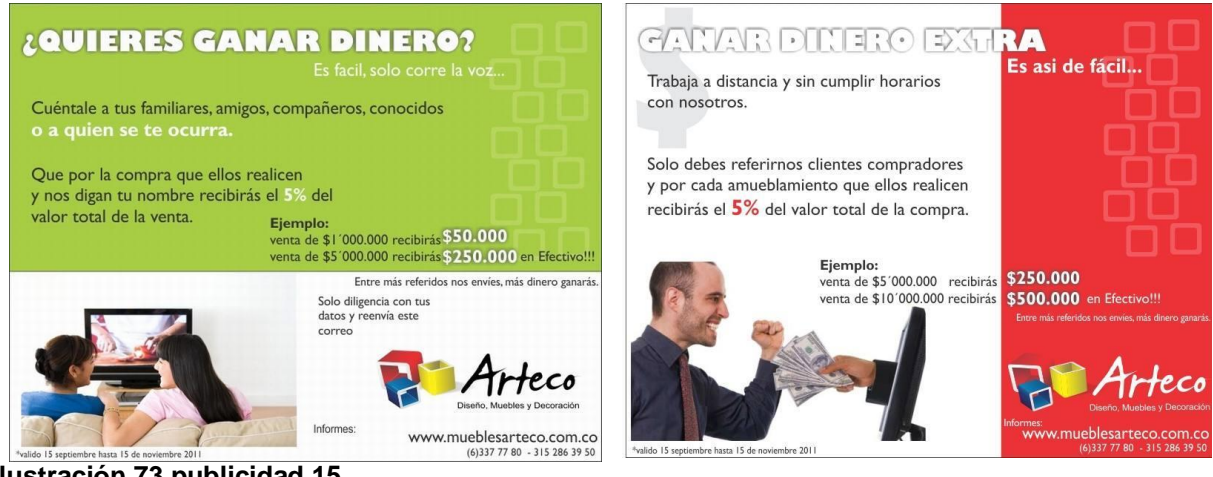

**Ilustración 73 publicidad 15**

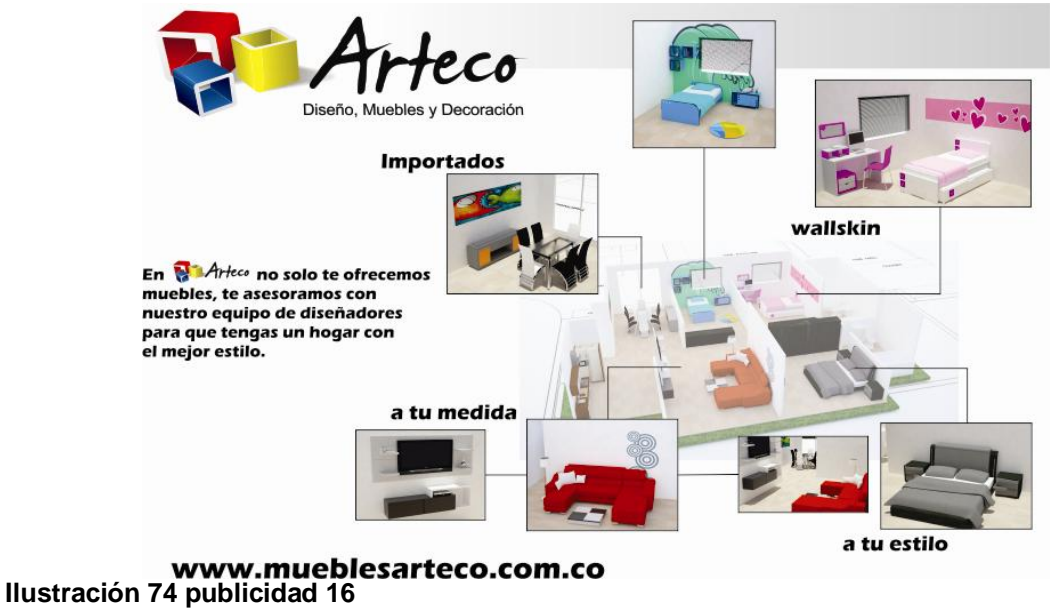

#### *5.2 PUBLICIDAD LUCERO OCAMPO*

A la mano de Muebles Arteco también se maneja la publicidad de Lucero Ocampo Gestión Comercial.

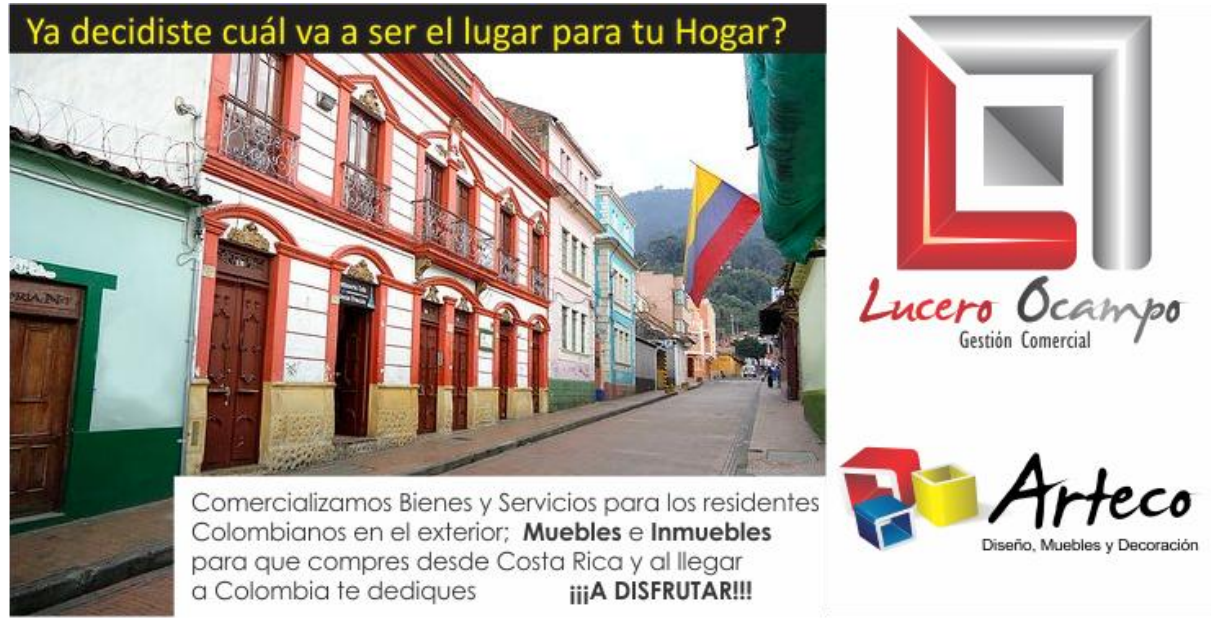

**Ilustración 75 publicidad 17**

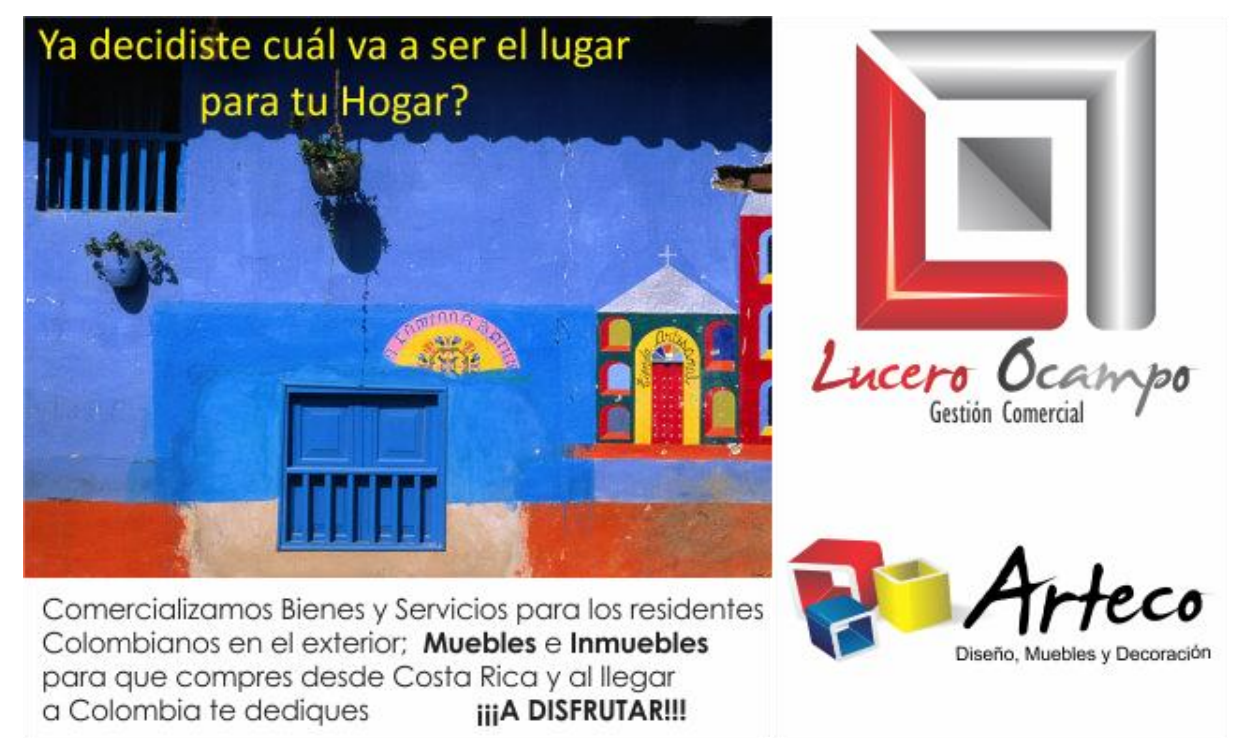

**Ilustración 76 publicidad 18**

Creación de logotipo para CARDONA´S INMOBILIARIA (empresa unida a Lucero Ocampo Gestión Comercial).

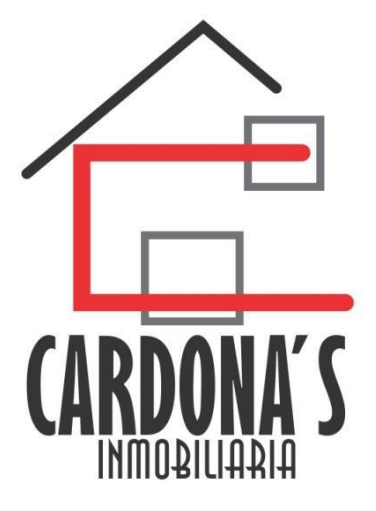

**Ilustración 77 logotipo**

Modificación del logotipo de LUCERO OCAMPO GESTION COMERCIAL

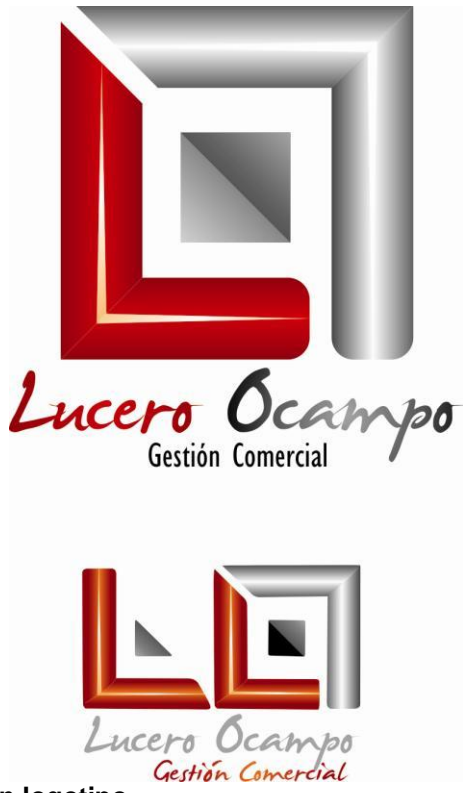

**Ilustración 78 modificación logotipo**

Postal para impresión y envío al extranjero.

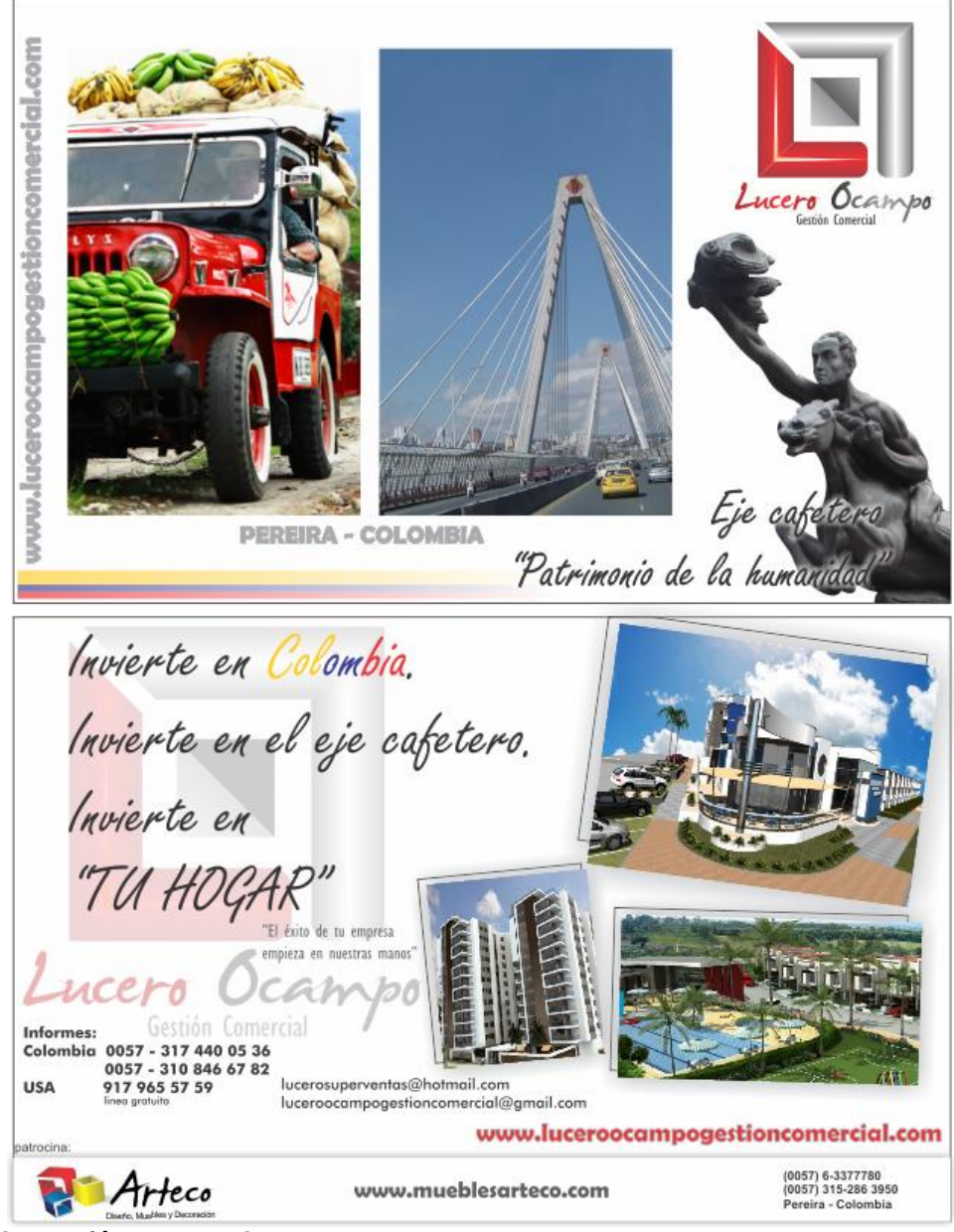

**Ilustración 79 postal**

# *5.3 DISEÑOS ESPECIALES PARA CLIENTES*

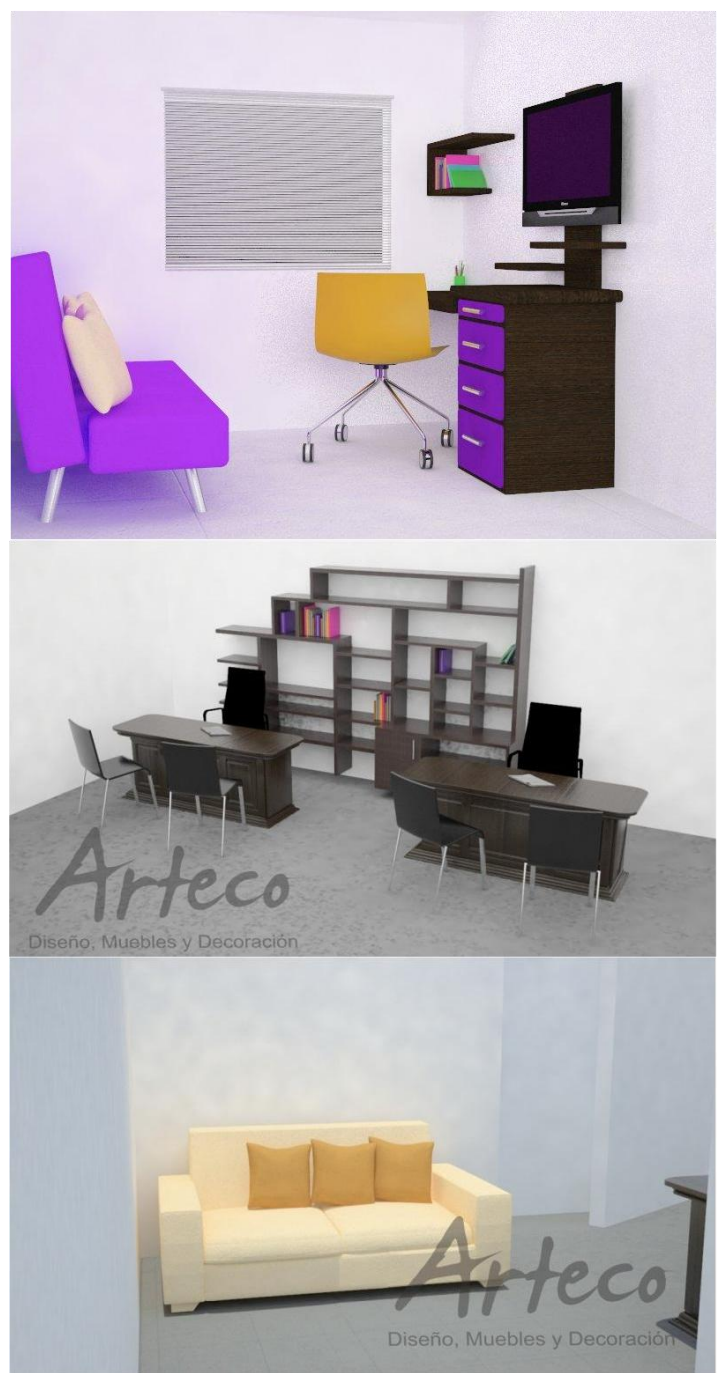

**Ilustración 80 diseños especiales**

# **6. CRONOGRAMA DE ACTIVIDADES PLANEADAS**

#### **ACTIVIDADES**

**A1**. Identificar los proyectos dentro de la zona de influencia.

**A2**. Obtención de planos de cada uno de los proyectos (Salidas del almacén) visitas y rectificación de Medidas sobre el espacio puntual del cliente

**A3**. Levantamiento de planos, modelos 3D a escala real.

**A4.** Diseños personalizados para cada proyecto, mínimo 2 propuestas de amueblamiento por cada uno.

**A5.** Presentación virtual de cada uno de los espacios con link a la página web.

**A6.** Modelado de los productos de la empresa para incluirlos en la Biblioteca y en las propuestas para los proyectos de construcción.

**A7.** Elaboración de Nuevos Catálogos Manuales y Virtuales para optimizar el tiempo y la calidad del servicio.

**A8.** Trabajo permanente en el área de Diseño Grafico, Vallas, Pendones, Volantes, Posters, Vinilos Adhesivos, Wall Skins entre otros.

**A9**. Trabajo permanente en el área de Diseño de Producto. (Diseños especiales)

| <b>Mes</b>         | Septiembre   Octubre |                |   |   |   |   |   |                | Noviembre    |                |   |                | <b>Diciembre</b> |                |   |                |
|--------------------|----------------------|----------------|---|---|---|---|---|----------------|--------------|----------------|---|----------------|------------------|----------------|---|----------------|
| <b>Actividades</b> | $\mathbf{1}$         | $\overline{2}$ | 3 | 4 | 1 | 2 | 3 | $\overline{4}$ | $\mathbf{1}$ | $\overline{2}$ | 3 | $\overline{4}$ | 1                | $\overline{2}$ | 3 | $\overline{4}$ |
| A <sub>1</sub>     |                      |                |   |   |   |   |   |                |              |                |   |                |                  |                |   |                |
| A2                 |                      |                |   |   |   |   |   |                |              |                |   |                |                  |                |   |                |
| A3                 |                      |                |   |   |   |   |   |                |              |                |   |                |                  |                |   |                |
| A4                 |                      |                |   |   |   |   |   |                |              |                |   |                |                  |                |   |                |
| A <sub>5</sub>     |                      |                |   |   |   |   |   |                |              |                |   |                |                  |                |   |                |
| A <sub>6</sub>     |                      |                |   |   |   |   |   |                |              |                |   |                |                  |                |   |                |
| A7                 |                      |                |   |   |   |   |   |                |              |                |   |                |                  |                |   |                |
| A <sub>8</sub>     |                      |                |   |   |   |   |   |                |              |                |   |                |                  |                |   |                |
| A <sub>9</sub>     |                      |                |   |   |   |   |   |                |              |                |   |                |                  |                |   |                |

**Figura 10.** *Cronograma de actividades*

**Ilustración 811 cronograma**

# **7. RECURSOS NECESARIOS**

Para poder realizar las actividades necesarias en el periodo de práctica es necesario contar con:

> Inducción y capacitación por parte de la empresa. Puesto de trabajo. Computador. Software de diseño (Rhinoceros, Corel Draw). Acceso a la base de datos de Muebles Arteco Asesoría por parte de compañeros de trabajo. Email. Materiales de papelería. Impresora. **Teléfono** Vehículos de transporte. Flexómetro. Cámara fotográfica

# **8. CONCLUSIONES**

En esta práctica académica se pudo cumplir con todos los objetivos planteados en la primer semana; se logró satisfacer las necesidades de la empresa tanto en la parte de ventas como en la parte de diseño.

El aporte que ofrece el practicante de Diseño Industrial a la empresa se concentra en la parte de ventas y atención al cliente, también en mucho trabajo gráfico y decoración de interiores tanto en el almacén como a los clientes.

# **9. RECOMENDACIONES**

- Mejorar la infraestructura tecnológica de la empresa para garantizar mejor desempeño.
- Alimentar constantemente la base de datos de la biblioteca gráfica para tener mayor control y orden.
- Actualizar constantemente los dos computadores de diseño con la información de bibliotecas.